**September 1982**

**60p** 

**The independent magazine for the independent user**

**recommend** - 100 1 10071 1 1000 - CONTENTS **Programming Tip** to have per aten release papal sur-Helpline

USER

**We profile Eric Deeson of EZUG**

**•••••••wwww•**

**First Impressie** 

**Schools software reviewed**

**A Spectrum anger grows.** SCHOOL

FREE INSIDE: SPECTRUM USER

**Getting to grips with Spectrum programs**

JO 6

**Prestel adaptor to be launched**

> **ZX-8I sails to the South Atlantic**

Plus: Eight pathy of programs, your letters, helpline mindgames

### **MICHAEL ORWIN'S ZX81 CASSETTES** THE BEST SOFTWARE (BY VARIOUS AUTHORS) AT LOW PRICES

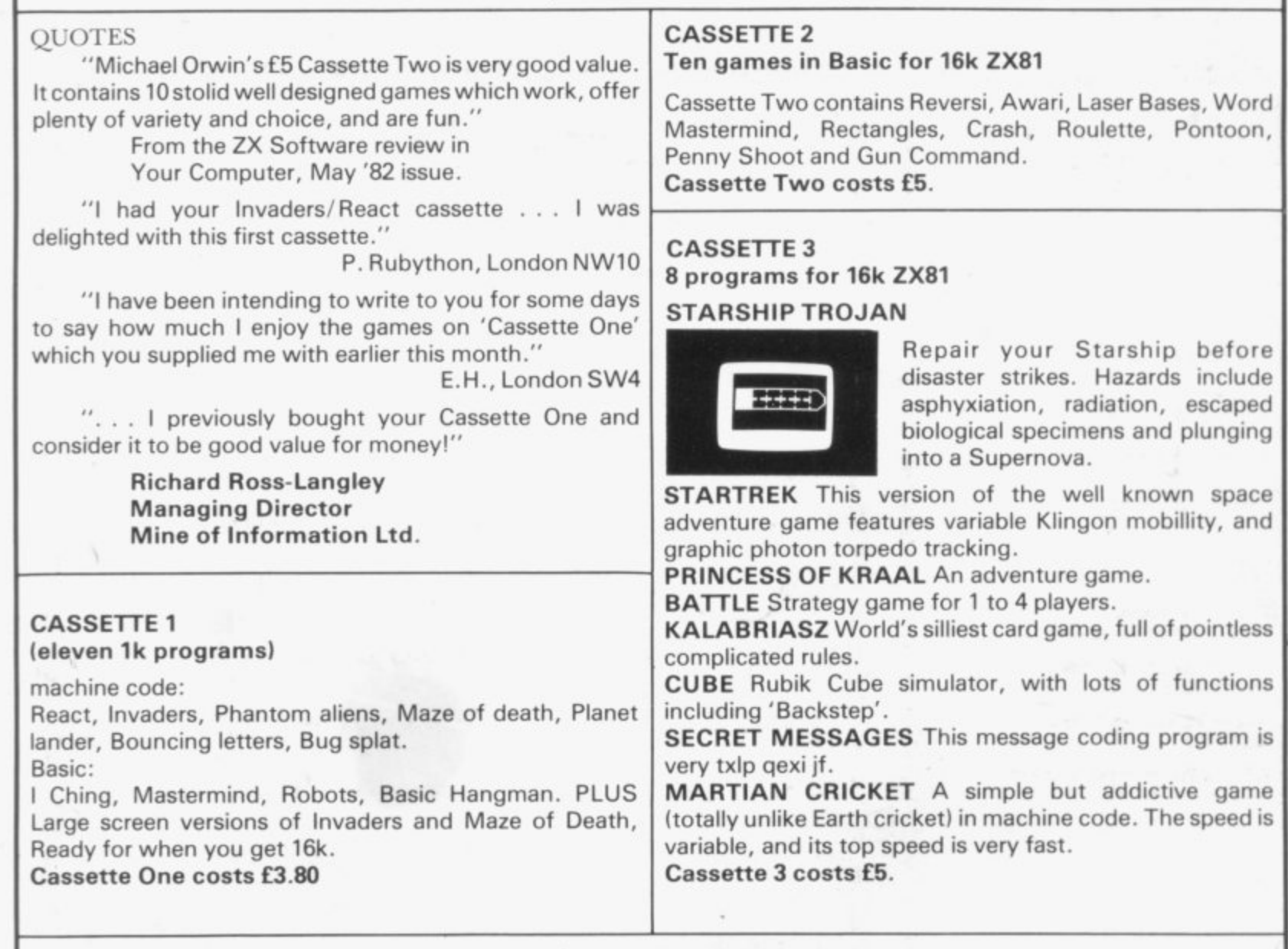

**CASSETTE 4**

**8 games for 16k ZX81**

**ZX-SCRAMBLE (machine code) with 3 stages. Bomb and shoot your way through the fortified caves.**

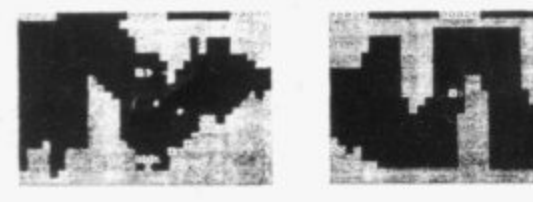

FUNGALOIDS ARE GROUING AN THEY REACH THE SKY THEY<br>N THEY REACH THE SKY THEY<br>DUCE DEADLY SPORES, YOU. **LONGHLOIDS HRE .1 I - I V** TROY THE FUNGALOID<br>ANTI-FUNGUS BOMBS **, I - LINO 0 , ON ANt C P FARAGRAPH D**  $GE$ э , **•** HUTANT **E O e , • %4 NGUS D L** Or4' **, E A**  $\frac{1}{2}$ 

**v T**

**A**

**T**

**L**

**Y**

**R**

**S**

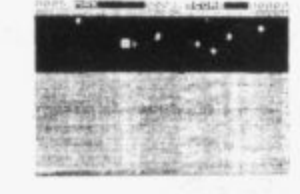

**GUNFIGHT INVADERS** (machine code) (machine code)

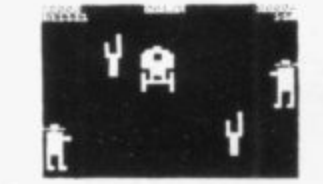

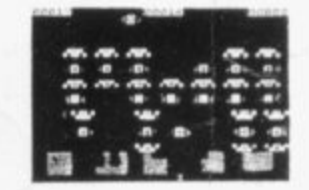

**GALAXY INVADERS (machine code)** Fleets of swooping and diving alien craft to fight off. **SNAKEBITE (machine code)** Eat the snake before it eats you. Variable speed. (very fast at top speed). **LIFE (machine code)** A ZX81 version of the well known game.

**3D TIC-TAC-TOE (Basic)**

Played on a  $4 \times 4 \times 4$  board, this is a game for the brain, it is very hard to beat the computer at it.

**A N 7 of the 8 games are in machine code, because this is much faster than Basic. (Some T** of these games were previously available from J. Steadman). Cassette 4 costs £5.

Recorded on quality cassettes, sent by first class post, from: **Michael Orwin, 26 Brownlow Rd., Willesden, London NW10 9QL (mail order only please)**

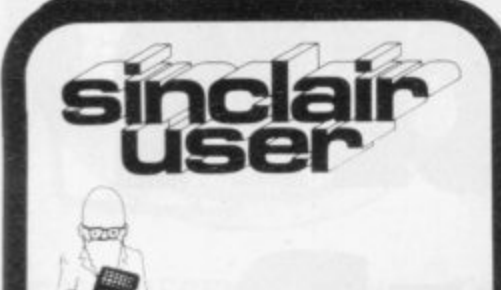

**Editor Nigel Clark**

timagLatir

**Consultant editor Mike Johnston**

**Production editor Harold Mayes MBE**

**Design William Scolding**

**Editorial director** John Sterlicchi

**Advertisement director** Simon Horgan

**Advertisement manager** John Ross

**Editorial/production assistant** Margaret Hawkins

**Managing director Terry Cartwright**

**Chairman** Richard Hease

**Sinclair User is published monthly by ECC Publications Ltd. II is not in any way connected with Sinclair Research Ltd.**

Telephone<br>All departments **All departments 01-359 7481**

**If you would like to contribute to Sinclair User, please send typed (or beautifully hand-written) articles or programs to: Sinclair User ECC Publications, 30-31 Islington Green.** London N<sub>1</sub> 8<sup>B</sup>J

**We will pay El° for each program printed and E50 for each article. which should be approximately 1,000 words long.**

 $©$ Copyright 1982 **Sinclair User ISSN No. 0262-5458 Origination by Outline Graphics. Printed by Eden Fisher (Southend) Ltd**

**Distributed by Spotlight Magazine Distribution Ltd 1 Benwell Road, Holloway. London N7 01-607 6411**

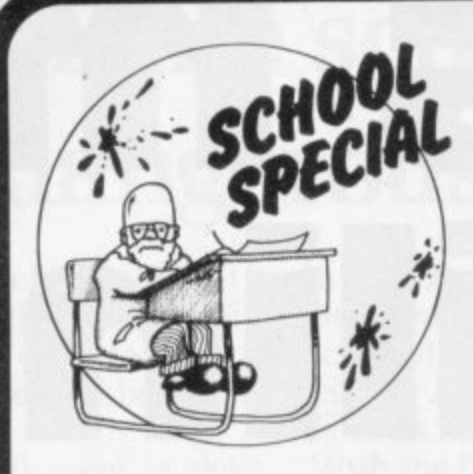

**5 SINCLAIRVOYANCE Schools could soon be a thing of the past. We consider the dangers of this idea.**

**6 PROFILE** We speak to Eric Deeson, who has firm views on the future of computers in education.

**9 EDUCATION USES Keith Jammer looks at the advantages of the ZX-8I compared to** other computers in education.

**1 2 TEACHING HARDWARE A number of add-ons have been produced for the schools** market. Tony Dutton investigates.

**15 SCHOOLS SOFTWARE** Dave Sayers reports on how commercial software is **helping to teach traditional subjects.**

**1 9 NEWS Clive Sinclair runs in the Cambridge half-marathon; price cut for the ZX-81 and much more.**

21 YOUR LETTERS You keep us in touch with your thoughts on the world of Sinclair.

- 23 STARTING FROM SCRATCH Our guide on how to learn to use your ZX-81.
- **2 7 PROGRAM PRINTOUT Eight more pages of our popular programs.**
- **3 7 HARDWARE WORLD Our reviewers look at what is new in add-ons.**
- 41 HELPLINE Andrew Hewson looks at a variety of problems facing readers.

45 SOFTWARE SCENE Pac-man games have been produced for the ZX-81 in large **numbers. We assess some of the earliest attempts.**

47 SINCLAIR USER CLUB More news from our rapidly-expanding club and a new offer to members.

- **51 COMPETITION** Another of our great competitions in which we offer a ZX-99.
- **5 3 MIND GAMES Anagrams and crosswords are considered by Philip Joy.**

**5 6 SPECIAL OFFER We repeat our amazing offer of E20 off the cost of the kit for the** ZX-81.

**FREE INSIDE — the first edition of our new Spectrum User section. devoted to news** about the Spectrum, its uses and problems.

### **NEXT MONTH**

**• We look into the future and how microcomputers are likely to play a big part in our lives.**

**MELBOURNE HOUSE • ZX81 • SPECTRUM** 

# **111111iy is this man smi ing?**

**You'd be smiling too if you were Dr. Ian Logan.**

**Dr. Logan is shown receiving the Rosetta Stone Award for his perceptive insights into the way the ZX8 I ROM operates. Melbourne House are proud to be the publishers of Dr. Logan's books.**

**Melbourne House are Sinclair specialists, publishing books that are winners in every category. Whether you are a beginner or an experienced programmer, you'll need Melbourne House books.**

**If you've got a Spectrum on order (or better yet. if you've already got your Spectrum). then you'll be glad to know that Dr. Logan is working on Understanding Your Spectrum, sure to become the definitive book on the Spectrum.**

**So if you want to smile like Dr. Logan, you can do one of two things: Order one of our books from your bookseller or fill in the coupon and really understand your Sinclair, or you can write a great book or program and send it to us.** Who knows? Your smile may be in this ad. next year!

- **O Machine Language Made Simple For Your Sinclair, 1**
- O Understanding Your ZX81 ROM, by Dr. Ian Logan, £8.95
- **8 2X81 ROM Disassembly Part A**, by Dr. lan Logan, £7.00
- **O ZX81 ROM Disassembly Part B**, by Dr. Ian Logan and Dr. Frank O'Hara, £8.00
- O Not only 30 Programs for the ZX81: IK, £6.95
- **0 The Complete Sinclair ZX81 Basic Course, £17.50**

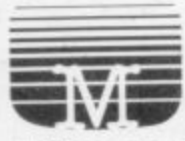

Orders to **Melbourne House Publishers. !MEW 131 Trafalgar Road, Greenwich London SE 10**

**Correspondence to Glebe Cottage. Station Road. Cheddington, Leighton Buzzard. BEDS LU7 7NA**

**Postcode**

**NNE** 

•

Please rush me your new Spectrum/ZX81 catalogue. (Please specify.) Please send me books as marked above. Note: Please add 80p for post, pack & VAT. **P 1 Name**

10.000 HOURS DINNY HOURS, ANDER MINING WITH AUTHOR SANDS AND MORE WITH A

**0 Address**

**1 1**

### **MELBOURNE HOUSE • ZX81 • SPECTRUM**

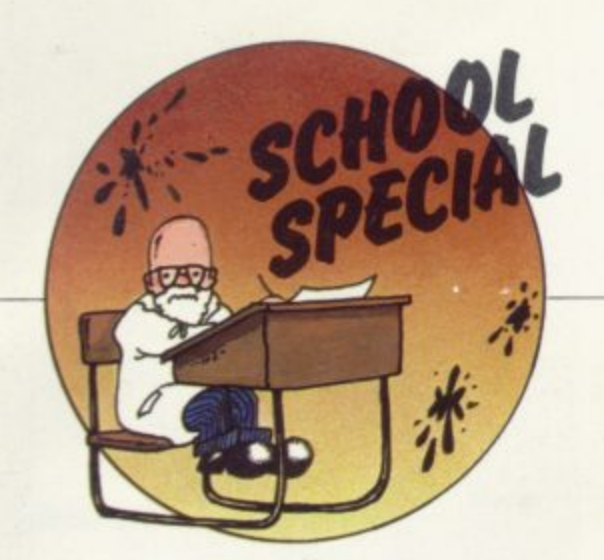

# **Home schooling is a dangerous dream**

**I N said that computers would eventually become A better teachers than human beings. the day would come when the computer replaced the school. He did not elaborate but** N A RECENT interview Clive Sinclair said that educational software and the moves into

**E cassettes which have to be worked through. There** would be examination cassettes which have to be **E completed in a set time for a qualification to be N obtained. That conjures images of a special room in the home with a system permanently set up with a set of**

**THE BRITE OF THE READER IS NOT THE UPPER THE PROPERTY OF THE PROPERTY OF THE BRITER OF THE BRITER i before computerised home education is the most n usual system throughout the country. It is. however. t something which can be introduced gradually, with e traditional schooling or learning at home. With even Sinclair having sold into only two parents being offered the option of choosing**

**v Government help to buy the necessary hardware i would be needed, together with an investment in e educational costs. In the initial stages that could be expensive, as the cassettes. The cost would be on top of normal**

Once the home schooling idea was accepted, however, the costs of providing education would **l fall dramatically. Almost the whole of the present i v costs. Teachers would be replaced by a handful of e people responsible for setting and updating the** cassettes and marking the examination cassettes. **i caretakers, cleaners and cooks — would be n needed. School transport would become a thing of c the past and crossing patrols would no longer halt** traffic at the busy times of the day. Additionally, **a system would no longer be needed, with consequent savings in wages and building and maintenance None of the thcusands of anciliary staff**  vast areas of land would become available for **development.**

**r playing a leading role in those developments. The ZX-81** has long been a favourite machine for **a i received Government blessing by being placed on d the Department of Industry Micros in Schools t Scheme for primary schools. Clive presumably visualises Sinclair Research introducing children to computers and their educational possibilities. The Spectrum has now**

**Sinclair already provides a package of**

**telesoftware will make the transmission of courses much easier. In addition, Sinclair has long had the declared intention of developing the educational side of its business.**

With the first clues to the ZX-83 being that it will **take Sinclair further up-market, that could be the one which will begin the move to home schooling. The only hints available so far are that it will have its own screen, using the flat screen developed for**

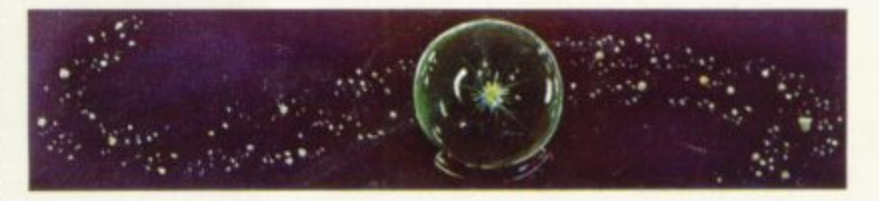

**the television set, use two of the forthcoming Microdrives, and be easily portable.**

**With the cost of hardware falling steadily, it would allow everyone at last to enjoy cheap, highquality education in a form which is already achieving good results.**

**It all sounds too good to be true. It is.**

**Schools are much more than places for learning the subjects which appear in the curriculum. They are a major stage in learning social skills. All children make friends in their neighbourhood but most friends are made at school. They also gain by having contact with others from different backgrounds. There are sufficient problems in the world caused by a lack of understanding between groups of people without increasing the divisions by removing an effective way of bringing people together.**

**Human beings have achieved their development through being able to co-operate with each other, to do things which would have been impossible individually. Anything which reduces the ability to work together will work against that continued development.**

**With the swift advances which have already been made in computer-aided education, it is unlikely that the development will not continue. At the moment, however, the problems of transferring learning to the home seem too great to be surmounted.**

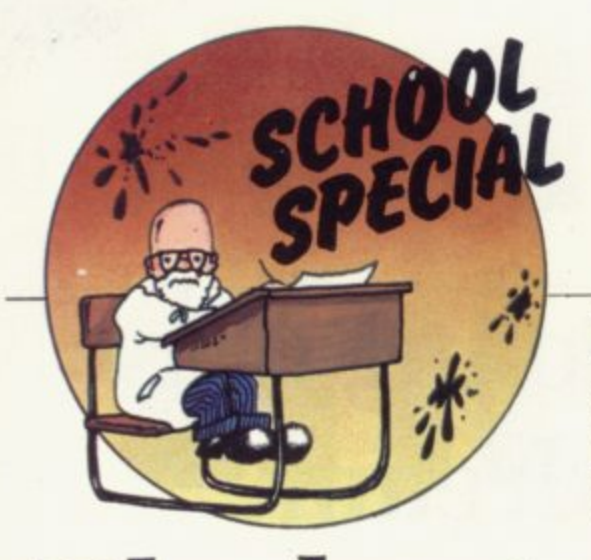

**In a rare spare moment, Eric Deeson speaks to Claudia Cooke.**

# **The best man for the jobs**

E glare and announces: "In 10 years everyone will have a £10 computer and in 50 years there will be no need for schools". Such, he  $\frac{1}{2}$ E the whole prospect exciting. convincingly authoritative believes, will be the impact of computers on our lives and he finds

E who happens to have written some 30 books and to be studying for his PhD, is forceful in his views — so f forceful that my initial reaction was to wonder whether he might be an egomaniac. The 40-year-old science teacher.

lets you know that he has a finger in s almost every pie — because his fingers are the best for the job. The trouble was that after 90 minutes I believed him. I, too, was convinced w there was no better person to fill the t Birmingham.<br>No better He lives and breathes work and role of head of science and computing at Highgate School,

a year honorary post of editor of No better person to hold the five-Physics Education; mind you, even Deeson admits that is "the biggest honour I have had in my life".

No better person to head the Educational ZX Users' Group, with its 1,500 members world-wide and its boast of having the largest Sinclair software library in the world.

No better person to act as consultant to so many people in the field of computing, or to lecture at their conferences, or to squeeze time for his own PhD on the side.

Certainly he is justified in having six computers in his home, although

RIC DEESON fixes you with a his three school-age children can be a problem when they are<br>programming with a vengeance when he needs to use the machines.

Deeson is puzzled by the concept of holidays, free evenings and spare time; it is one of the few things he admits is not his forte.

"I don't think I'm in danger of having a nervous breakdown or anything; I have the right personality to cope with all that I do; but I admit that my family suffers; I don't give them enough time.

"Yet we have a really big, superexpensive family holiday about once every 18 months. Last time we went to the States and I thought I would hate it, taking no work with me, but I found I could still switch-off and I wasn't bored at all. I loved it,

"I never take a day off, even at weekends; there is just so much to do. I read computing books instead of novels and I rarely watch television — perhaps occasionally the news".

Deeson lives with his wife, a maths teacher, their children and a dog and a cat in a large, comfortable house in a leafy suburb of Birmingham. We know now about many of the things he does, but why does he do them all?

**It all began in 1968. Deeson a** graduate of Keele University in physics and economics, had trained **as a teacher and was by then working as a teacher-trainer, a job to which he hopes to return one day.**

**"People did not see the applications for computers in** education at that time but I could see they were beginning to influence

our lives", he says. It was computer awareness which he found important, far more so than a grasp of the technical side.

By the late '60s, terminals were entering some schools and in 1969 **Deeson wrote an article on the** impact of computers in the next decade. He describes it as more of a sci-fi piece than anything else and even he could not have foreseen the microchip; but the potential even then was exciting, and it is the potential which still intrigues him.

"I much prefer teaching computer awareness courses. The examinations try to include technical facts as well as concepts **but it becomes very difficult,** because those facts are changing all **the time.**

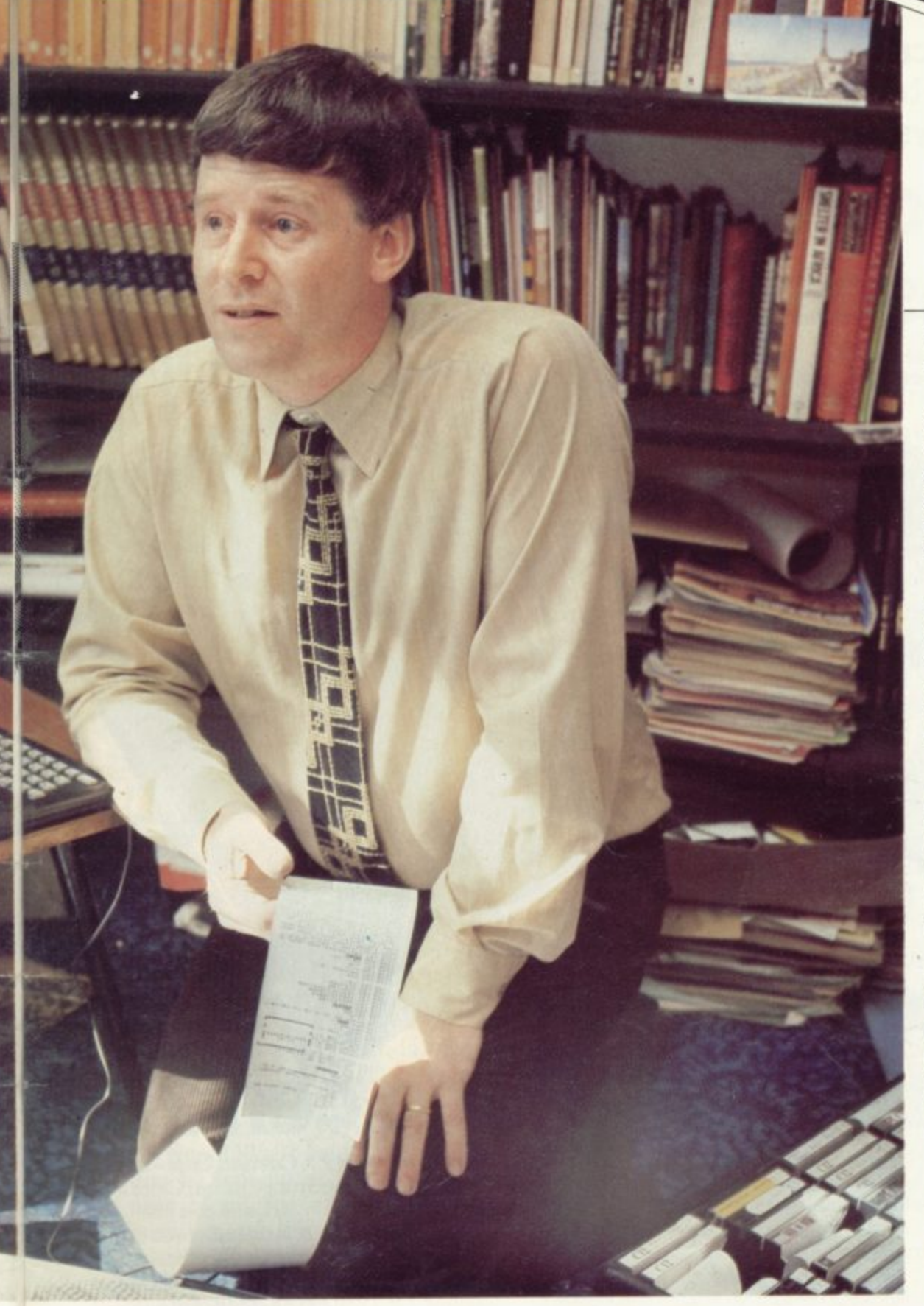

"When the Sinclair ZX-80<br>emerged it was very exciting because at last schools could have computers in sufficient quantity for them to explore. It was a very crude computer but it had advantages over the ZX-81 and the Spectrum because of its very simple range of facilities.

"The other two are very sophisticated but, particularly in junior schools, the keyboard is a problem. I believe Sinclair greatness lies in the fact that one key has so many functions".

Deeson owns all three Sinclair models, as well as a BBC home education machine and an Acorn Atom. They are indispensible to him for his work, enabling him to develop programs, write reviews

and produce books. "It is really encouraging to find that my children and all their friends love playing with the computers. When the Spectrum arrived, I could not get my hands on it for two days.

"I find in school that most of the children are interested in the concept of computers, if not the technical side. It is the girls as well as the boys, although it is important to make sure the girls do not feel shy at the beginning because they feel the boys will know automatically what to do with a computer".

For three years, from 1975 to 1978, Deeson took his family when he went to Nigeria as principal of a teacher training college. There was no electricity, hence no computers,

but surprisingly he loved every minute of it.

"I enjoy responsibility and I like administration, too. I was in charge of hiring and firing, selecting pupils, arranging accommodation and all kinds of tasks. The beauty of it was that my bosses were thousands of miles away".

He enjoys the challenge of the classroom. too, and feels he has sufficient experience to be in control of almost any situation which might arise but he also knows that the traditional classroom scene may not be with us much longer,

"I am sure that within the next 50 years, perhaps less, schools will no longer be required. We will get away from the classroom with its one teacher and 30 children and find real freedom. I call it computer- assisted freedom".

**"Obviously I do not want to see a** police state but I think with computers that all the problems of discipline will disappear. I want the children to wander round the room, playing and talking to each other and enjoying their discoveries. It is all part of the learning experience".

Deeson is touching on the future **of our educational system in his PhD** but he is aware that, for the majority of teachers, projections even a decade ahead can seem little more than suspect and disruptive.

"The majority of teachers, like the majority of people, still have no contact with computers. They do not think about the long-term implications; I do not think they want to but I don't think computers will go away".

Deeson, who is chairman of the West Midlands committee of the Association for Science in Education, has so much work outside his school job that it would be fair to assume he was per nning to cease being a teacher soon. That is **not so.**

**"Apart from the fact that I love** teaching, there are all these changes on the horizon which will affect schools as much as anything else. The best part of it all is that I shall still be around to see them".

**Use your computer in the case... Foam rubber gives complete protection... Purpose-built forthe ZX system...**

# **ZX81& Spectrum**<br>**Custom Cases.** Just £34 · 95 th P&P)

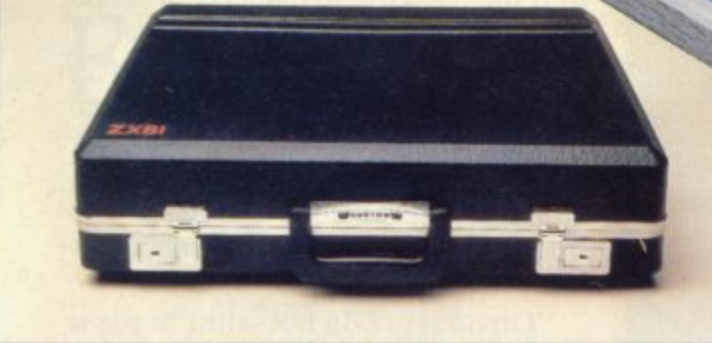

# **Turn your ZX system<br>into a portable computing centre**

Your ZX hardware - ZX81 or Spectrum is designed to work together as a system, And now there's a simple way to make the most of the fact.

**The portable computing centre in a briefcase.**

A ZX Custom Case holds all your hardware in the most ergonomically sensible positions for easy operation. Each

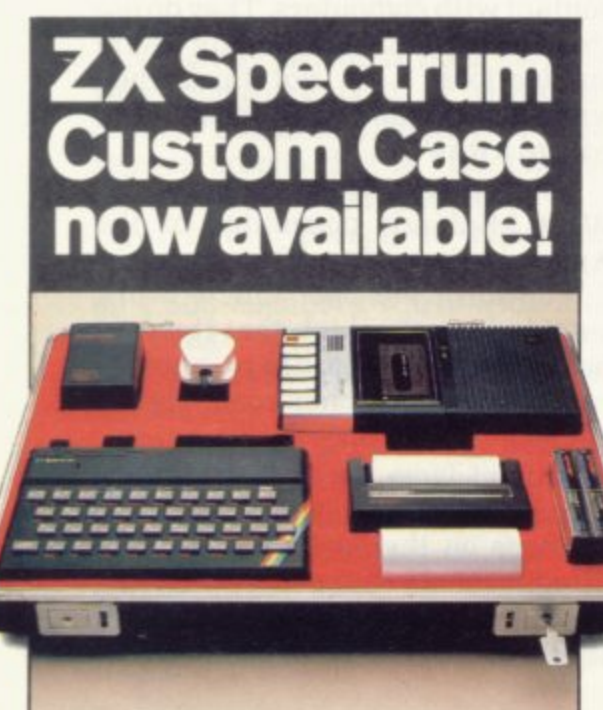

e

piece of equipment is gripped securely by shock-absorbing foam. Each connecting lead fits under the foam, so there's no chance of tangles. And as each piece is held firmly, connections are excellent.

You can forget wasted time setting up or unhooking the system, too. When you've finished, simply tuck in the mains and TV leads and replace the hinged, lift-offlid. And of course, if you're taking your ZX system to college or the office, ZX Custom Cases are a lot less cumbersome than a bag or rucksack. And a lot more protective and professional.

#### **Designed by ZX enthusiastsfor ZX enthusiasts.**

Both the ZX81 and Spectrum Custom Cases were designed by a group of ZX system users and manufactured by Britain's leading case makers. Made from impactresistant ABS, each case holds every piece of Sinclair hardware available for the respective computers- plus Learning Lab, manual, software cassettes and any cassette player up to  $10^{1/2}$ " x  $5^{1/2}$ ". If you haven't all the hardware, simply leave the pre-cut " foam in position, then remove it as you get

And when brand new introduced, or you upgrade from ZX81 to Spectrum, simp foam insert for just £4.95 (+p&p). extra pieces of equipment.<br> *And when brand new hardware is*<br> *introduced, or you upgrade from ZX81 to*<br>
Spectrum, simply contact us for a replacement<br>
foam insert for just £4.95 (+p&p).

**Send for your ZX Custom Case- now!** ZX8I and Spectrum Custom Cases are guaranteed for two years, and cost just £34.95 (+p&p) each. Remember you could

• la • us • 0 MEM N E • a l•

**10 FOR 1 • 1 TO 2 2 PO PRI NT / :30 NEXT 1 4 0 PRI NT AT I I**

**• • • • • • • EI-111**

**Erm.M**

pay more for an ordinary briefcase. 5  $t$ ele To order, simply use the FREEPOST coupon. Or if you have a credit card,

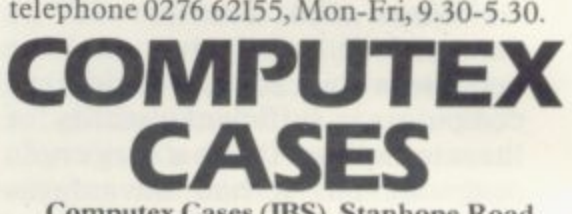

**Computex Cases (IBS), Stanhope Road, Camberley, Surrey, GUIS 3PS.**

h Please allow 28 days for delivery, 14-day money-back undertaking<br>To: Computex Cases (1R S), FREEPOST **1** Camberley, Surrey, GUIS 3BR.

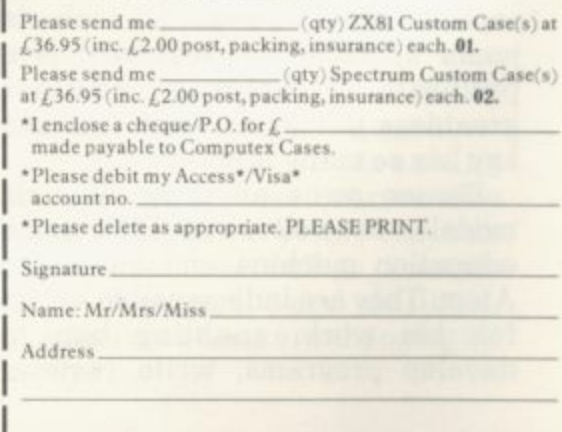

ļ, Reg. in England no: 991288. SUS 208 **j l**

l

**I t**

**education uses**

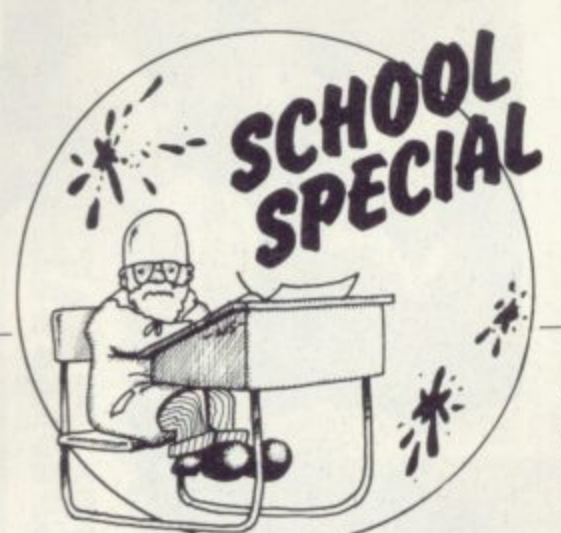

EPORTS are appearing that Sinclair Research has succeeded R in its campaign for inclusion in the Micros in Schools Scheme.

 $\frac{1}{1}$ claimed frequently by teachers that, despite the exclusion of  $\frac{5}{1}$ a schools than all other micros combined. The MIS scheme has always had its critics, among whom are, of course. Sinclair users, It has been Sinclair from the original scheme, there are more ZX-81s in use in

a anything else; one can buy six ZXs p of the machines in the scheme. Cost is the reason as much as for the price of the cheapest version

the Government list of machines apa proved for support in primary schools is. of course. a victory for Sinclair and a recognition of commonsense arguments. Does it imply n monsense arguments. Does it imply that Sinclair micros are not suited to The inclusion of the Spectrum in work at secondary level and above?

g t tion by looking at the educational uses of micros at all levels. The whether the ZX range can cope with educational needs. If the machines can, their remarkable cheapness is n machine. I would like to reject that implicaquestion to air must simply be an added bonus, in that several can be used instead of one larger

Educational uses can be broken.-down into a number of categories:

**• Computer awareness** — the aim being to maximise familiarity with computers, their use, their uses and their abuses. Many schools include at least a few hours of such work in general courses followed by all pupils.

 $\bullet$  Computer studies - the use of computer hardware as the apparatus of the formal examinationorientated computer science teaching.

 $\bullet$  Computer-assisted learning - in which computer power is one of the many resources available for

Although omitted from the Government support scheme, Sinclair is making an impact in schools. Keith jammer investigates.

# **Cost boosts the use of ZX-81 in education**

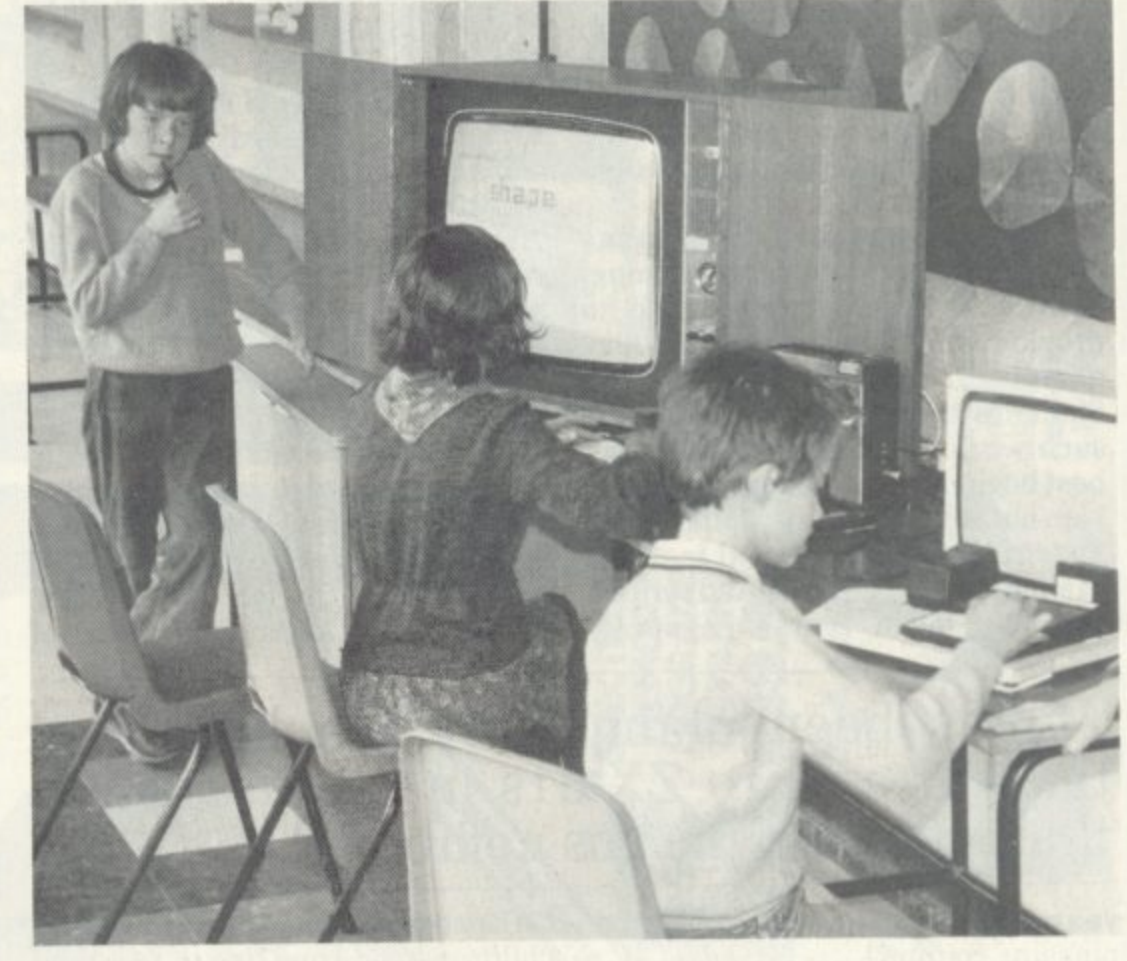

maximally-effective teaching in

• Administration — with the computer aiding the general running of a school, as in the case of any other business.

**• Data capture and process control** — again helping, as in any other relevant business, with equipment interfacing.

Computer awareness concerns the provision of courses and experience designed to make all future citizens familiar with computers and their strengths and weaknesses. It is surely potentially the most important aspect of work in primary schools as well as at secondary level: all other applications affect only the minority of pupils but this is essential for every one.

It is also important in the sense that it can, and must, involve a large proportion of the staff of a school; at the moment there are surprisingly few teachers who know much about computers.

Computer awareness almost explicitly excludes hands-on experience and programming skills. Many schools with no computer successful schemes of this nature in the last few years. It is a pity that happens and now there is no need to teach about computers without showing one in use.

continued on page 10

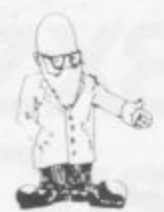

continued from page 9

**Which one to show in use? The 1K ZX-81 may be programmed to emulate every aspect of computing one may wish to discuss in awareness classes. The 16K ZX-81 or Spectrum, with printer, can do so even better and at more depth but the programs need more effort to write.**

**Courses of that level need to deal with such things as the principles of data processing. the databank. number-crunching, interfacing. Computing in situations such as hotel booking, banking, office work and the laboratory can all be modelled adequately and cheaply by the ZX micros.**

**Some computer awareness courses introduce programming. both as a logical concept and to provide the basis for voluntary computer club activities. The Sinclairs are peculiarly suitable for such work, being surely by far the best beginners' machines available. I am not certain if that applies to the Spectrum; the exceptional features of single key-word entry and syntaxchecking mean that even seven-estimated that a complete library of**

**privately-owned equipment on loan. Perhaps the best way of consolidating computer awareness is for the majority of teachers to use computers as a resource in their**

**teaching. That takes us to the broad important area of computerassisted learning. The success and significance of Sinclair micros may**

 $\bullet$  There are about 25 software **houses specialising in ZX learning products; two of them, AVC Software and Rose Cassettes, are well-established and successful.**

**• The educational MUSE software Library — administered by EZUG — contains some 50 ZX cassettes, after only six months more than are**

**available for any other micro. • The first software and the first publication in the Spectrum market were both for education, both from AVC Software.**

**The majority of all those products can be classified as computer-aided learning material; between them they offer assistance in 12 school subjects. Eric Deeson of EZUG has**

### **'It has been claimed by teachers that there are more ZX-81s in use in schools than all other micros combined.'**

**year-olds can quickly produce pleasing routines.**

**I still bemoan the demise of the ZX-80**, in fact: it was remarkably **effective even for advanced work and, of course, involved a less daunting task of keyboard familiarisation.**

**Having introduced the subject of computer club work. i.e., the unstructured playing with micros, I can note yet another area in which Sinclairs deservedly reign supreme. There is the added advantage that probably all schools have at least a few pupils by now with Sinclairs at home. The resulting facility of enabling school ideas to be developed at home is of great value. So too, conversely, is the possibility of upgrading school facilities with** **CAL programs covering the needs of children aged from five to 16 would need to contain upwards of 5,000 titles.**

**Any assessment of the validity of a given micro for education must rest in particular on its ability to cope with the formal needs of formal computing courses at CSE level and above.**

**Those needs are two-fold. First, the students have to undertake a fairly lengthy programming project. assessed as up to one-quarter of the marks for the examination. Second, they must have equipment available with which they can practise and explore the various concepts studied.**

**There is little difficulty with the project; the student must**

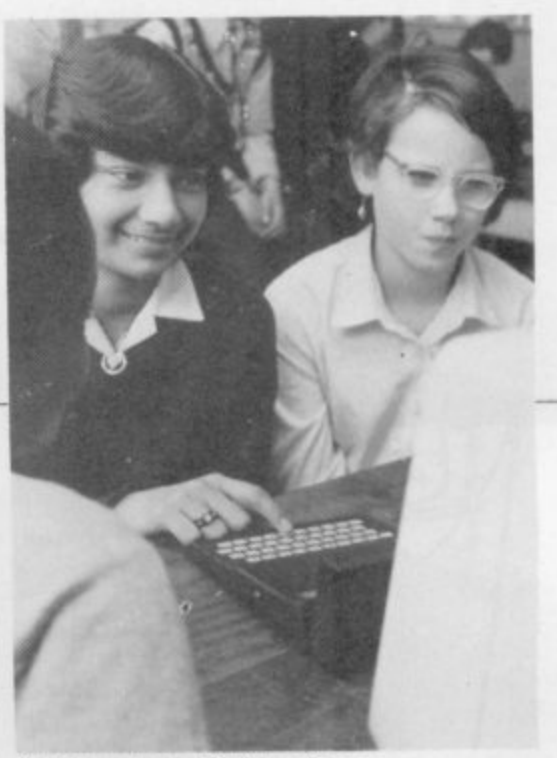

**By kiwi permission of Griffin and George**

**demonstrate his programming ability and that will be restricted to some extent, whatever machine he uses. This year. for the first time. ZX-81s have been used for computing projects even at advanced level.**

**The equipment involved needs to be easy to use and readily available and must include a printer. The ZX is by far the best in that context as it meets the requirements so cheaply that schools can readily have a fair number of keyboards available. The aim must be at least one between each two students.**

**If one spends money on ZXs for formal school projects, one must be sure that they also meet the needs of the theoretical components of the course.**

The **ZX-81** is only just about **- suitable there. Its major lack is the 8 1 ability to handle files meaningfully but its omission of direct READ** DATA, arguably unnecessary in **o n real life but part of school l y machine-code level have also been j quoted as precluding its effective u use. syllabuses, and easy entry at**

**s t I would not go so far; with the a b allow the necessary demonstration o u t** ZX-81 one can emulate those **- facilities adequately enough to 8 1 o and exploration. Certainly many schools had no choice but louse this n micro as the basis of much, if not all, e of their practical work.**

**c easier to use and more versatile and a reliable — and not much more costn ly. That is indubitably able to meet e level and, once the Microdrive and m network interfaces are available, is u almost certain to become the main l micro for everyday use in British a Still, we now have the Spectrum, all formal school needs to advanced schools.**

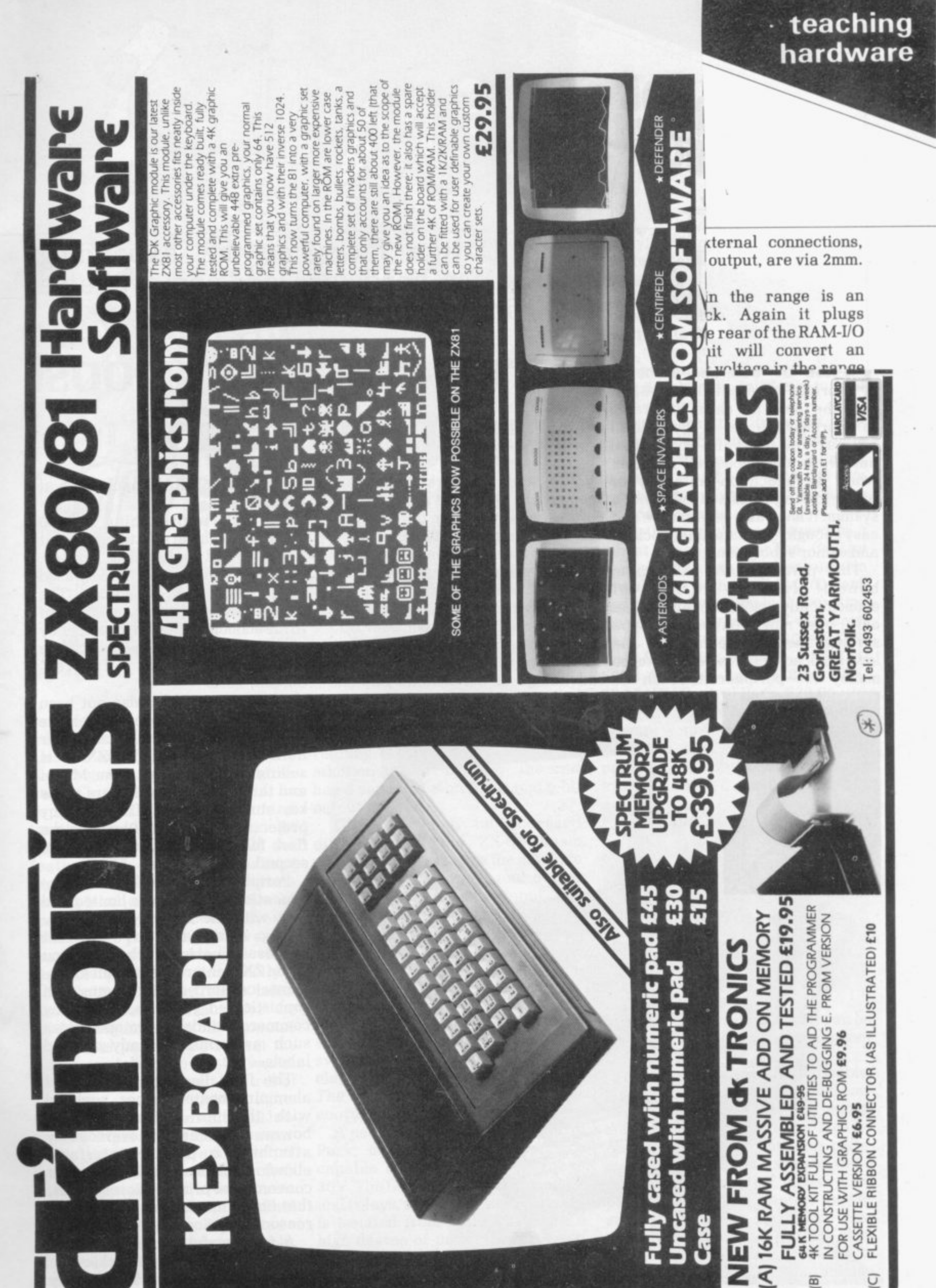

 $\overline{\mathcal{Q}}$ 

靣

Case

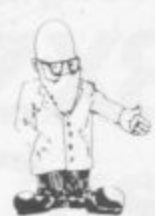

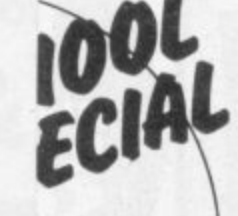

**continued from page 9** Which one to show i ZX-81 may be pro emulate every aspect one may wish to awareness classes. T or Spectrum. with pri even better and at mo

the PASE THE USE and economic prices have put the ZX-81 at the top of the class, according to informed sources in the field of . education. Reasonably-priced . hardware must be the criterion when an education authority or , buyer in the profession is buying a system. It must also be versatile and , easy enough, too, for primary school and senior school use.

benefit from a number of economically-priced machines than  $\overline{a}$ . money for peripherals, such as That permits more children to only one more expensive type serving fewer students. Also the lower-priced systems release more

**Tony Dutton looks at the expanding market for hardware add-ons available for primary and secondary schools.**

# **Peripherals can boost uses in education**

VDUs and printers. From the summer of 1981. just a few months after the introduction of the LX-81, Sinclair had already planned to chalk-up the education market on its blackboard of success. Following that line of thought, it mounted a highly-successful subsidised computer purchase scheme for U.K. secondary schools. The result was that more than 2,300 schools took advantage of the offer to buy one **ZX-81 and 16K RAM pack, each at half-price.**

**"In all, approaching 20,000** ZX-81s have been sold to schools, at normal and subsidised prices, making it the most widely-used computer in U.K. education. The company developed its commitment to the schools sector in November by sponsoring a special award scheme for ZX educational software,' Sinclair said.

The company has also not been slow in developing, of all places, the<br>Japanese educational computer hardware market. The ZX-81 is **selling by mail order from Mitsui and through selected dealers to the key student market. The company projects sales of 20,000 units in the first full year and 50.000 in the second.**

**Peripherals for the ZX-81 for the educational market are limited and few, with the majority of the few being adequate for tutorial purposes. That is with the exception** numerics across 32 columns and **sophisticated graphics, if used by commerce students for operations** such as printing ready-gummed labels.

The fault lies with the special<br>aluminium-coated paper supplied with the unit. This situation, however, can easily be overcome by attaching a printer interface, **allowing the system to operate a conventional printer. Nevertheless. that limitation does not outweigh a** reasonable price of E59.95 Inc VAT.

**A very useful feature is the 8K basic ROM allowing flicker-free graphics. Although it is generally accepted that graphics play a small**

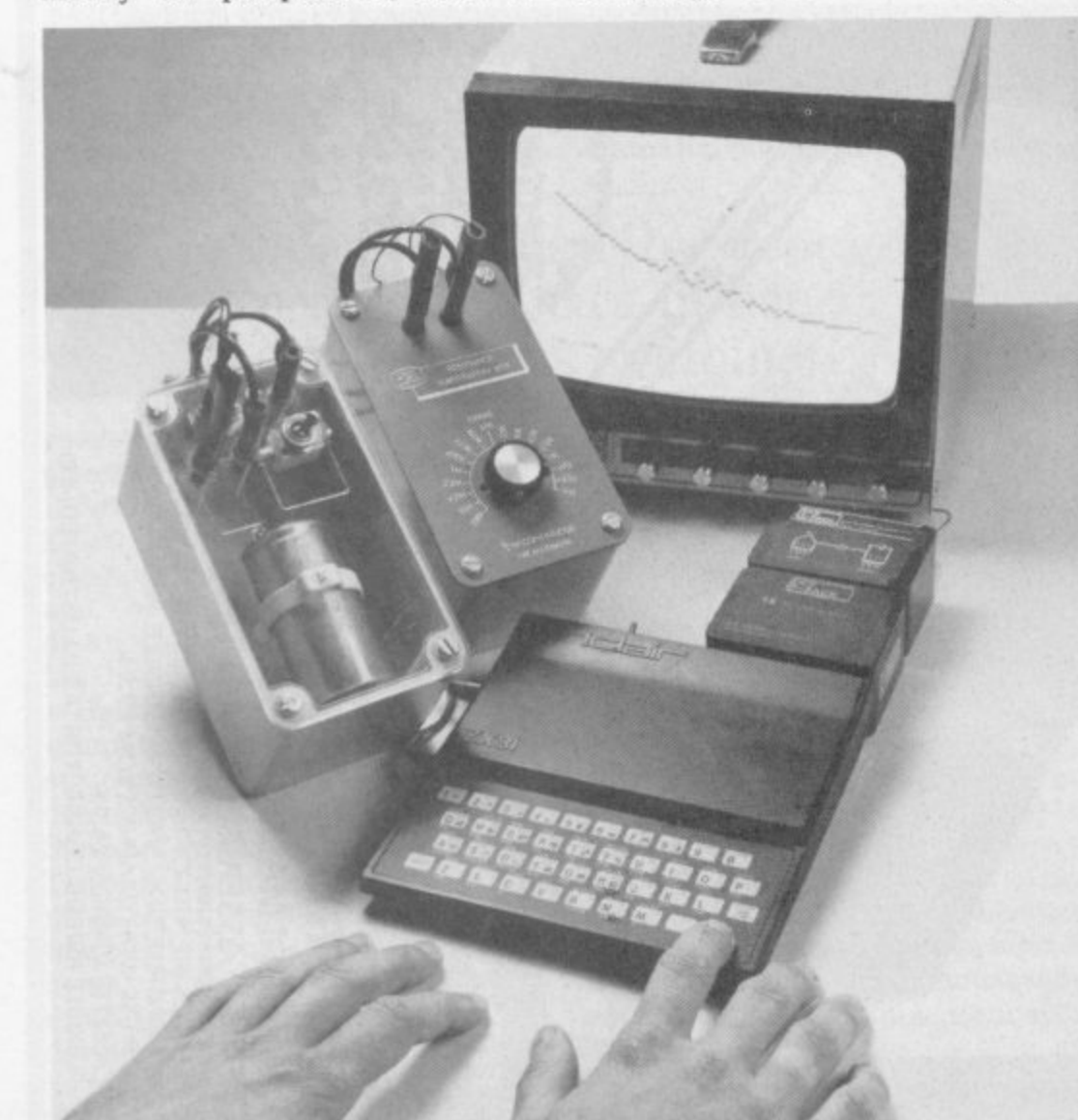

A range of the interfaces supplied by Griffin and George.

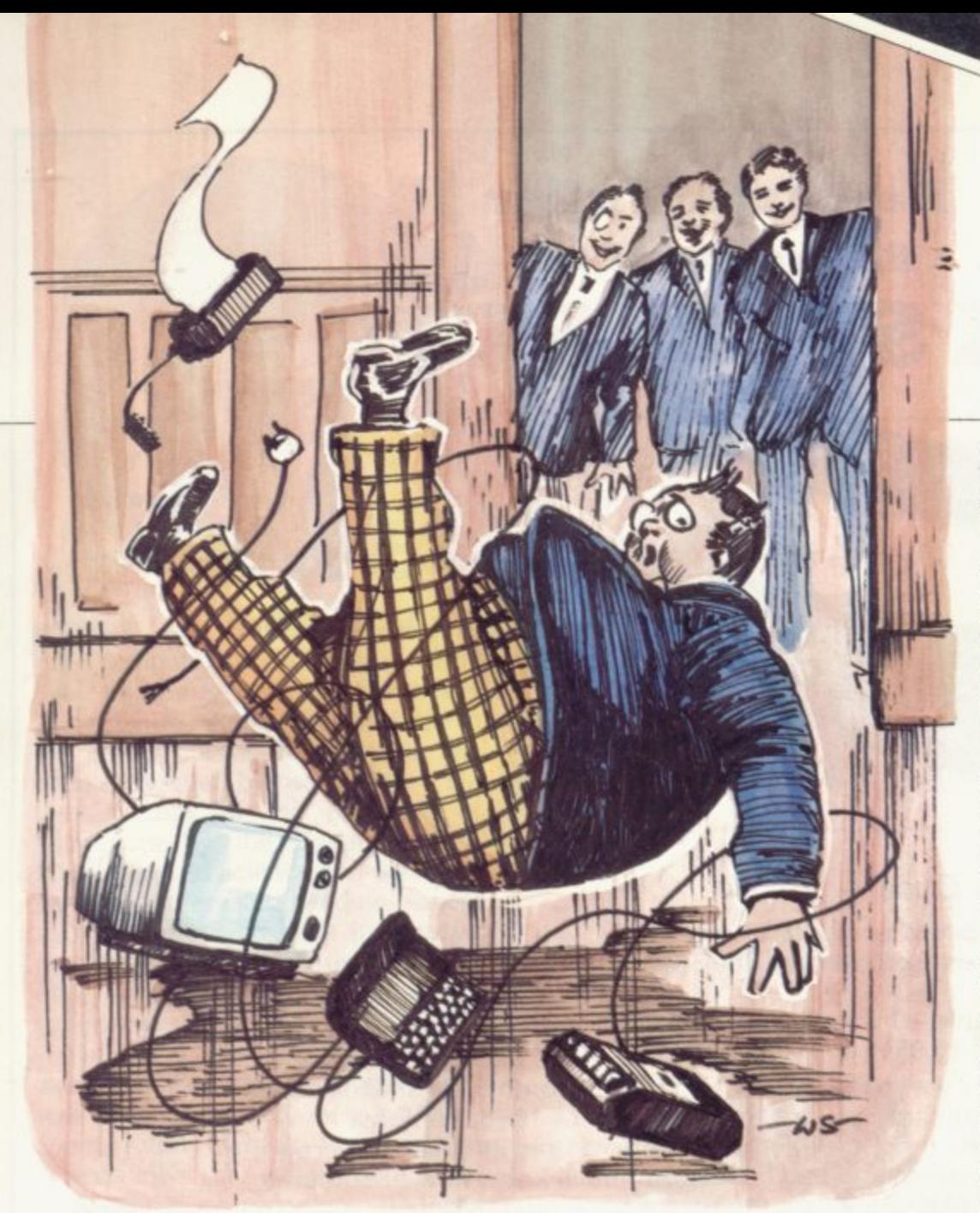

**part, if any. in school computer use, it is worthwhile to have available. Also for any ZX-80 systems in the classroom it is equally expedient, as a drop-in replacement chip. It is supplied with new keyboard template and operating manual. At £19.95 the chip provides all the features of the ZX-81 except graphics. If, however, a graphics facility is required on the ZX-81, the graphics mode function on the 40-key keyboard allows 20 graphical and 54 inverse video characters to be entered directly.**

**Recently Griffin & George introduced two new interfaces for the Z.X-81. They interface the computer to external peripherals so that the system can talk to the outside world. Simple programs permit control of** and buzzers. Even conventional lab**oratory experiments can be monitored, data collected and manipu**lated by the ZX-81. Results can then **be displayed in graphic or numeric form on the TV screen or printed-out**

Three interfaces are available. **The first, the RAM-I/O Pack, plugs straight into the expansion port on the back of the Z.X-81. It contains** **4KB. so reasonably complex programs can be written without running out of memory space. In addition to that memory, the unit has a separate 8-bit input and 8-bit output port.**

**That port can be accessed directly from the ZX-81 Basic without the need to use the machine code routines to input and output information. The eight input and output lines, along with a + 5V and ground line, are taken to two independent 10-pin connectors on the rear of the module.**

**The output lines are capable of driving LEDs directly, so using the RAM-I/O enables traffic-light sequences to be produced with LED switches to be monitored and other electrical items to be controlled. The opportunity for experiments is enormous.**

**A second unit, called the Control Pack, contains eight relays each capable of switching IA at up to 30V. The Control Pack uses mechanical relays, so the external circuitry is isolated from the ZX-81, with a high degree of protection provided for the computer. The unit plugs directly into the rear of the RAM-I/0 Pack, from which it draws its power** **supply. All external connections, both input and output, are via 2mm. sockets.**

teaching

hardware

**The third in the range is an Analogue Pack. Again it plugs directly into the rear of the RAM-I/O Pack. The unit will convert an analogue input voltage in the range 0 to 2.55V to a digital signal to feed to the computer.**

**When outputting from the computer, it will convert a digital value from 0 to 255 to an analgue output in the range 0 to 2.55V. External connections to the Analogue Pack are via 2mm. sockets.**

**All three packs are housed in a robust plastic case. The Control Pack and Analogue Pack are used in conjunction with the RAM-I/O Pack and not on their own. Full operating instructions are supplied with each pack. Prices are CRA-720-H ZX-81 RAM-I/0 Pack, E35-54; CRA-724- 520D Analogue Pack, E18.69; CRA-724-540U Control Pack, E28.05.**

**To keep together all ZX equipment in a neat working package, a desk console is supplied by G&G. It provides security, as all the pieces are stuck on the console, so that they**

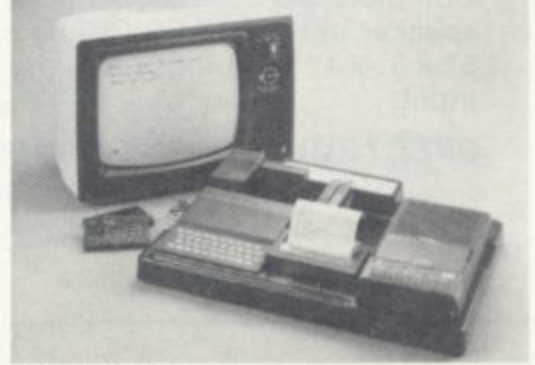

Desk console,

**are difficult to remove, and it can be seen at a glance that all equipment is present.**

**All pieces are stuck with doublesided tape, which prevents bad connections and prevents the equipment moving. The unit can also be transported easily between classrooms. The console accommodates a ZX-81 computer, 16K memory expansion unit, ZX printer, power supply, cassette recorder, cassettes, and pens and pencils. Elec- trical connections are made through the console via 3.5mm** jacks.

# Fe **New From Fuller FD System for the ZX SPECTRUM**

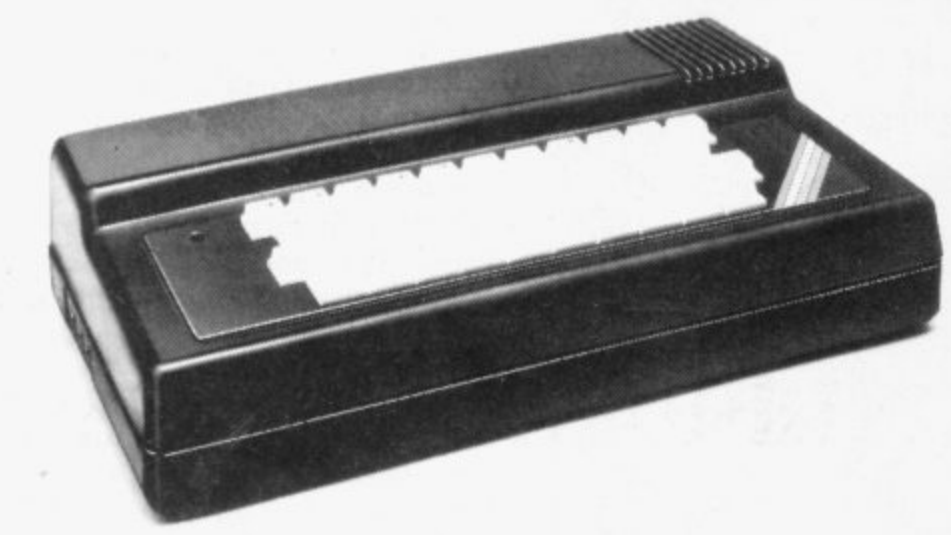

**E39•95 + E2.50 p & p.**

### **Professional Keyboard & Case —**

This unit has the same high standard as our ZX81 unit. Tough A.B.S. Plastic case encloses our Keyboard, the Spectrum Printed Circuit Board and the Power Supply.

Our own Power supply is available:- 9 volts DC at 2 amps. Mains either 110v or 240v AC at £5.95  $+$  80p. p & p.

The Keyboard has 42 keys with all the spectrum functions printed onto them, the full travel key switches have gold plated contacts and a guaranteed life of 10<sup>6</sup> operations.

INSTALLATION - Simply unscrew the ZX printed circuit board from its case and screw it into the FD case. plug in the keyboard and that's it. No technical know how or soldering required. the built unit is tested and comes with a money back guarantee.

### **Spectrum Keyboard and Case Kit E33.95**

Our Mother Board for the spectrum has 2 slots at E15.95 or 3 slots at E19,95, this unit also fixes inside the case.  $p & p & 80p$ .

### **SPECTRUM SOUND AMPLIFIER E5.95 + 80p p & p.**

Complete with leads. volume control and loud speaker in tough ABS Plastic case measuring 5" x 3" x 1" just plugs into your spectrum MIC **input.**

### $SPECTRUM PLUG PLANNER - E18.95 + E1.00 p & p$

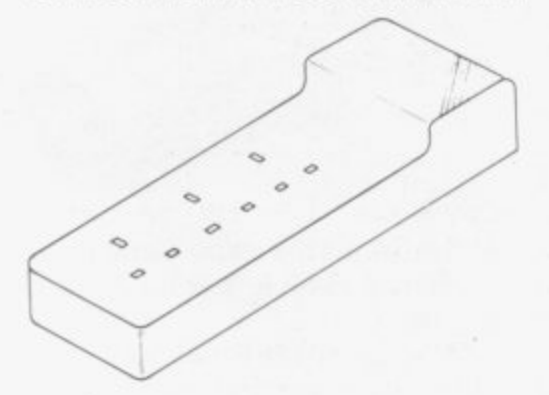

Complete with 3 metres of cable, three 13 amp sockets for TV, Tape etc AND 9 volt at 2 amp power supply with power jack to fit Spectrum or ZX81

**The ever popular FD42 Keyboard and case** for ZX81 £39.93 including VAT & Post FD42 as a kit £33.95 including VAT & Post FD42 Built only E24.95 including VAT & Post FD42 Keyboard Kit E18.95 including VAT & Post

### **GUARANTEED 14 DAYS DELIVERY FROM RECEIPT OF ORDER, OR CALL TO THE ZX CENTRE.**

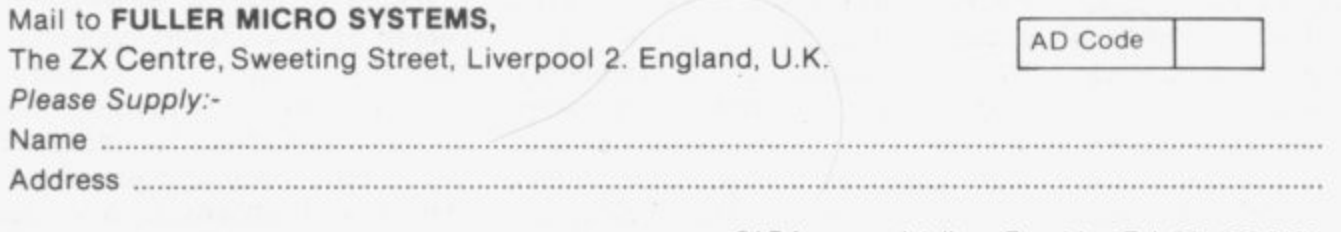

SAE for more details - Enquiries: Tel. 051-236 6109

-

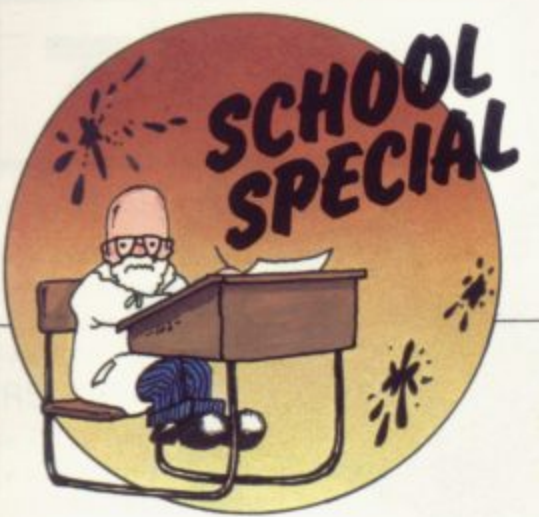

NUMBER of micro-**THE** computers in schools is growing T rapidly in both the secondary and primary sectors. The increase in the use of micros in education has been stimulated by two things — the part funding of the purchase of computers by the Department of Education and Science and the many keen and interested heads of school and teachers who have introduced computing into their classrooms, o often using their own machines and f programs

was little or no software available c commercially which was written specifically for school use. The programs reviewed show that the need for software has been Yet there lies the irony; while machines were being bought there recognised and is being filled.

There are several points which have to be borne in mind; loading the programs has to be made as simple as possible and instructions should be clear and concise, in booklet form where necessary, with an explanation of what the program does and how it is operated, since instructions included as text are often sparse and uninformative.

The programs should run without bugs, use graphics if possible, and have interesting content together with excellent error-trapping.

Rose Cassettes sent six tapes for **review. Junior Maths 1 and 2, junior English 1 and 2, Champion Quiz and** Arithmetic for the under-eights. Junior English 1 and 2 and Champion Quiz are all quiz type programs and as such, because of the limited content and vocabulary, largely unsuitable for regular classroom use.

Champion Quiz, however, is better than most of its type. Junior Maths I includes long multiplication and division, fractions I and 2 and two other programs. The level set is difficult but the children are taken through each stage of working the answer.

As the ZX-81 becomes more popular in education, more software is being written. Dave Sayers tests a sample.

# **Programs can help to brighten school-days**

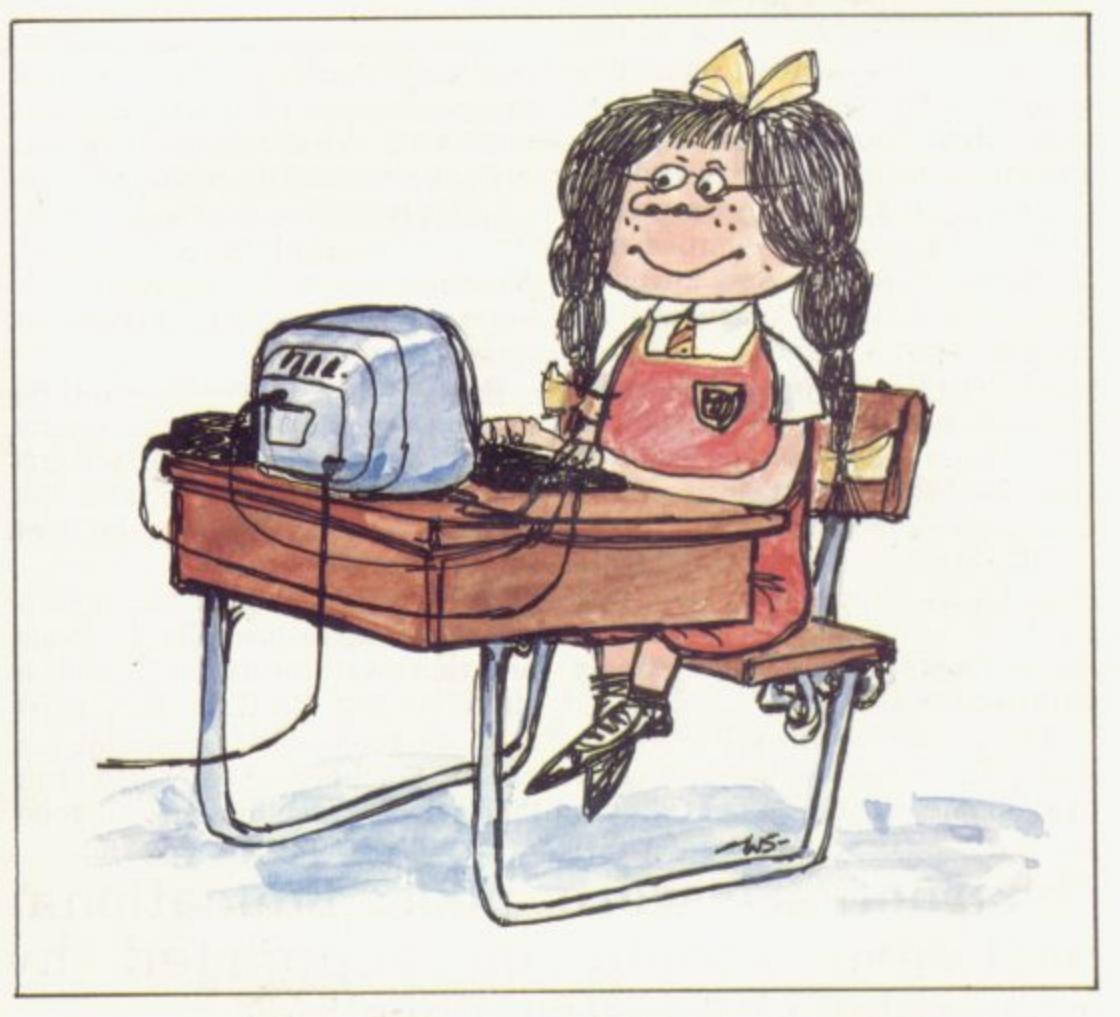

Junior Maths 2 includes areas. perimeters, sets and Venn diagrams. as well as two other programs. The standard of the tape is really very high, with good diagrams and instructions. It was, moreover, a winner with the children.

Arithmetic for the under-eights is a superb cassette, dealing with addition, subtraction, multiplication and division. The level can be set at units; tens and units; or hundreds, tens and units. The numbers are shown in large characters, wellsuited to a classroom monitor, and carrying is illustrated on screen, in stages. A really good, worthwhile

tape for classroom use, well put together and, like all the Rose **software, properly error-trapped.**

Junior Maths I and 2 and Arithmetic for the under-eights look like essential buys for any school using the ZX-81 in the classroom. I hope they will also be available for the Spectrum, too. The tapes cost E4.50 each and each cassette runs itself from loading.

The Fun to Learn cassettes, **available from W H Smith and direct from Sinclair by post at E6.95 per cassette were the next to be examined. Eight titles were reviewed,** continued on page 16

SINCLAIR USER September 1982

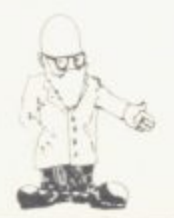

#### continued from page 15

**English literature 1 and 2, History 1, Mathematics 1, Music 1, Inventions 1, Spelling 1 and Geography 1.**

Spelling 1 is an interesting idea which unfortunately is not suitable for school use. Words are played from tape, listened to by the child and the child's spelling of the word is checked by the computer. The only trouble is that there are too many sets of words on each side of the cassette. 15 to be precise, and the time involved in searching for sets, as well as the fixed nature of the words, renders it unsuitable for schools. Nevertheless. any parent interested in helping a child with spelling should consider it.

Geography 1 is very good indeed, with two programs — cities and **countries in Europe and towns in** England and Wales. When run, the relevant maps appear, although borders in Europe are not marked. An atlas would help. The children enjoyed it and I felt it was useful to them, as it can teach them as well as quiz them. A good buy.<br>Mathematics 1 is a fairly

ordinary mathematics tester. The Rose cassettes do the same job better, I feel, although this one deals with decimals as well.

Apart from Spelling I. Geography **1 and Maths 1. the other programs** are simple quizzes. That again **themselves from loading, a good**

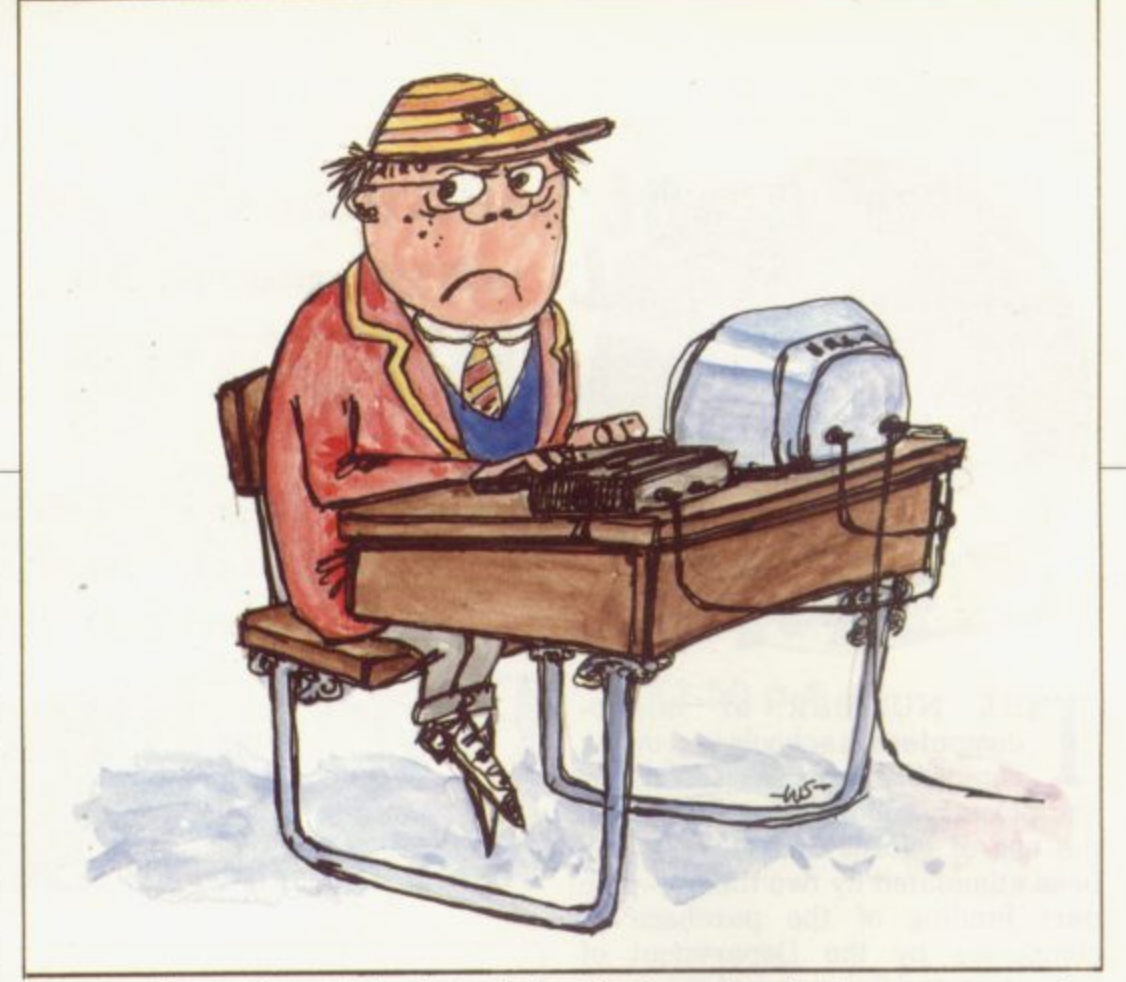

beats and note times. The four clef programs cover alto and tenor/bass and treble. When run, notes appear one at a time on a short bar, which is suitably large for use on a classroom monitor; the graphics are very good. The children are then quizzed on the notes shown. A help facility is included.

Beats aims to teach children rhythm by having them follow moving graphics. In mystery beats the graphics are static and the children have to discover the beat for themselves.

As in Arithmetic for the undereights the large graphics fit these programs well for use in front of a class. At £12 for three they must rank as good value, essential for music teachers. They also run

### **'Instructions were poor. Educational software should be supported by comprehensive instructions'.**

**renders them, on account of content and age level, unsuitable for schools. Geography 1 is very good** value for money and highly recommended. All the programs were well error-trapped, although **they did not run themselves from** loading.

**ZX-81 Software, published by** Brian Negus of 19 Westfield Drive, Loughborough, Leics, LEH 3QI. has three music teaching cassettes on offer.

These cassettes were well errortrapped, two of them dealing with variables loaded from the tape. the various clefs and the third with feel that AVG should reconsider

feature. Negus informs us that these programs will soon be available for **the Spectrum.**

**AVC Software of PO Box 415, Harborne. Birmingham. B17 9TT submitted two programs for review, Tables Countdown and Geography Hangperson, at E3 per program. The** programs are claimed to be completely error-trapped but one girl still managed to crash one when she typed RUN NEWLINE instead of GOTO 50. That was because, in using RUN, she cleared the

that part of its programming policy.as one has to re-load the program to re-start it.

Tables Countdown is slightly expensive for what it does, as the **Rose cassette arithmetic for the** under-eights offers four programs of better presentation for £4.50. **although a simple graphics reward is included. It tests the four rules, without help, at four levels of difficulty.**

**Geography Hangperson tests knowledge of locations in the British Isles with the aid of graphics clues. The locations are not well-thoughtout and the contents of the program are limited but the clues are amazing — "Is there a town that makes frisbees. Sir? It looks like a man with his head on the wrong way round".**

**I cannot recommend either of those two programs for school use. There are better programs available and at lower cost. Although the AVC programs can produce a printout of scores, so can** the Rose software, of which the children thought very highly, and so did L

**They were better thought-out and far more comprehensive than other products, with the exception of the** Negus cassettes, which were also very good.

Loading in all cases was firstclass and only proves that good cassettes are vital for easy loading. Cheap tapes just will not suffice.

**Instructions were poor for all the programs reviewed; educational software really should be supported** by comprehensive instructions in booklet form.

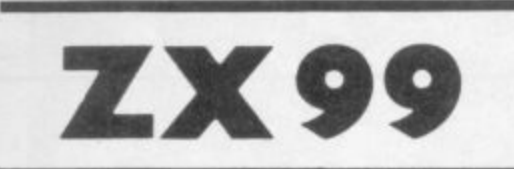

## **ZX99** AUTOMATIC TAPE CONTROLLER **FOR THE SINCLAIR ZX81**

### **• DATA PROCESSING**

The ZX99 gives you software control of up to four tape drives (two for reading, two for writing) allowing merging of data files. This is achieved by using the remote sockets of the tape drives, controlled by USR statements or commands. **•RS232C INTERFACE**

The ZX99 has an RS232C output allowing connecting with any such printer using the full ASCIIcharacter code (you can now print on plain paper in upper or lower case, and up to 132 characters per line) at a variable band rate up to 9,600.<br> **•SPECIAL FEATURES** 

There are so many special features it is difficult to list them all, for example:

AUTOMATIC TAPE COPY: You can copy a data file regardless of your memory capacity as it is processed through the Sinclair block by block.

TAPE BLOCK SKIP: Without destroying the contents of RAM DIAGNOSTIC INFORMATION: To assist in achieving the best recording settings.

The ZX99 contains a 2K ROM which acts as an extension to the firmware in the Sinclair ROM. The ZX99's ROM contains the tape drive operating system and the conversion to ASCII for the RS232C output.

There is an extension board on the rear to plug in your RAM pack (larger than 16K if required). The unit is supplied with one special tape drive lead, more are available at £1 each.

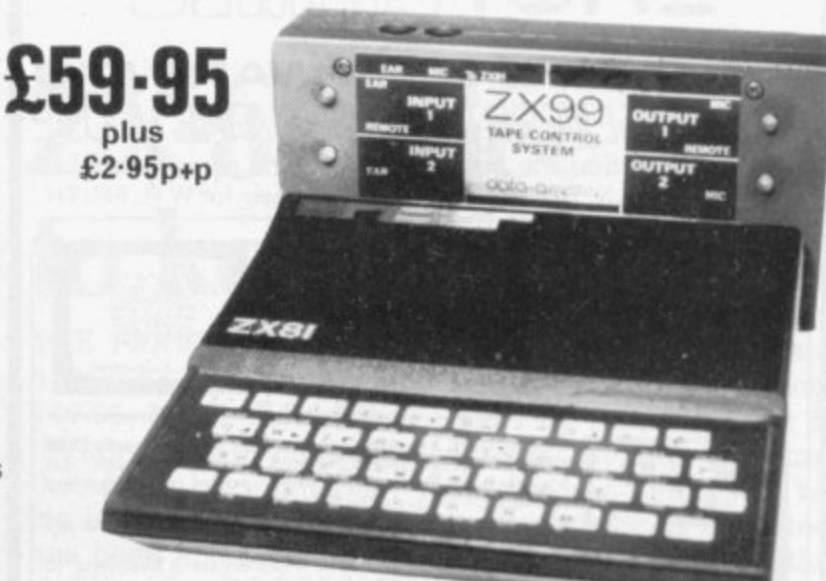

### **• ZX99 SOFTWARE**

We now have available "Editor 99", a quality word processing program including mail-merge, supplied on cassette for £9.95. Also following soon:

- **Stock Control**
- Sales Ledger
- **Business Accounts**
- \* Order Processing • Debtors Ledger
- Tax Accounting

Dept. SU5 Data — Assette, 44 Shroton Street, London NW1 6UG. 01-258 0409

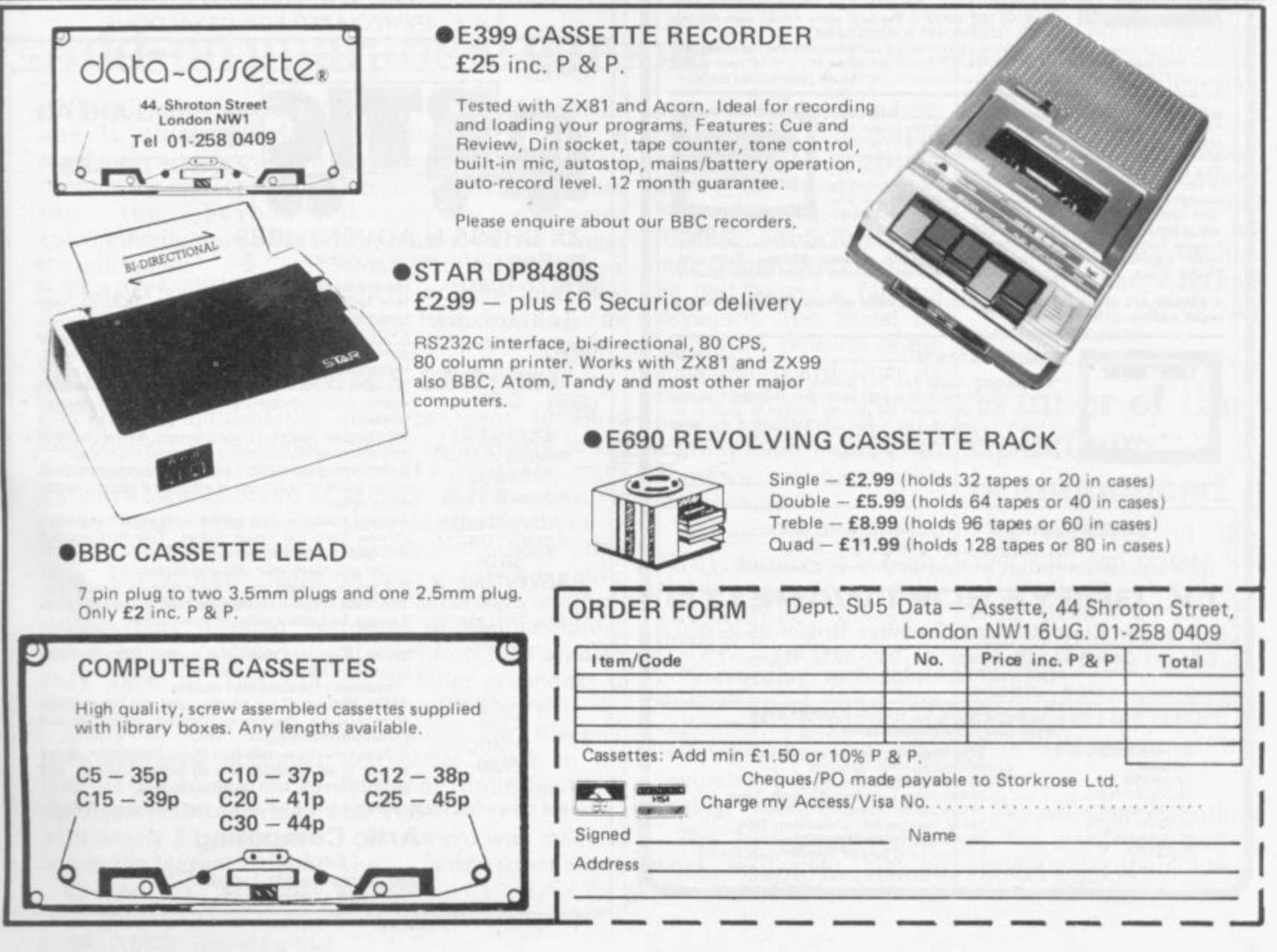

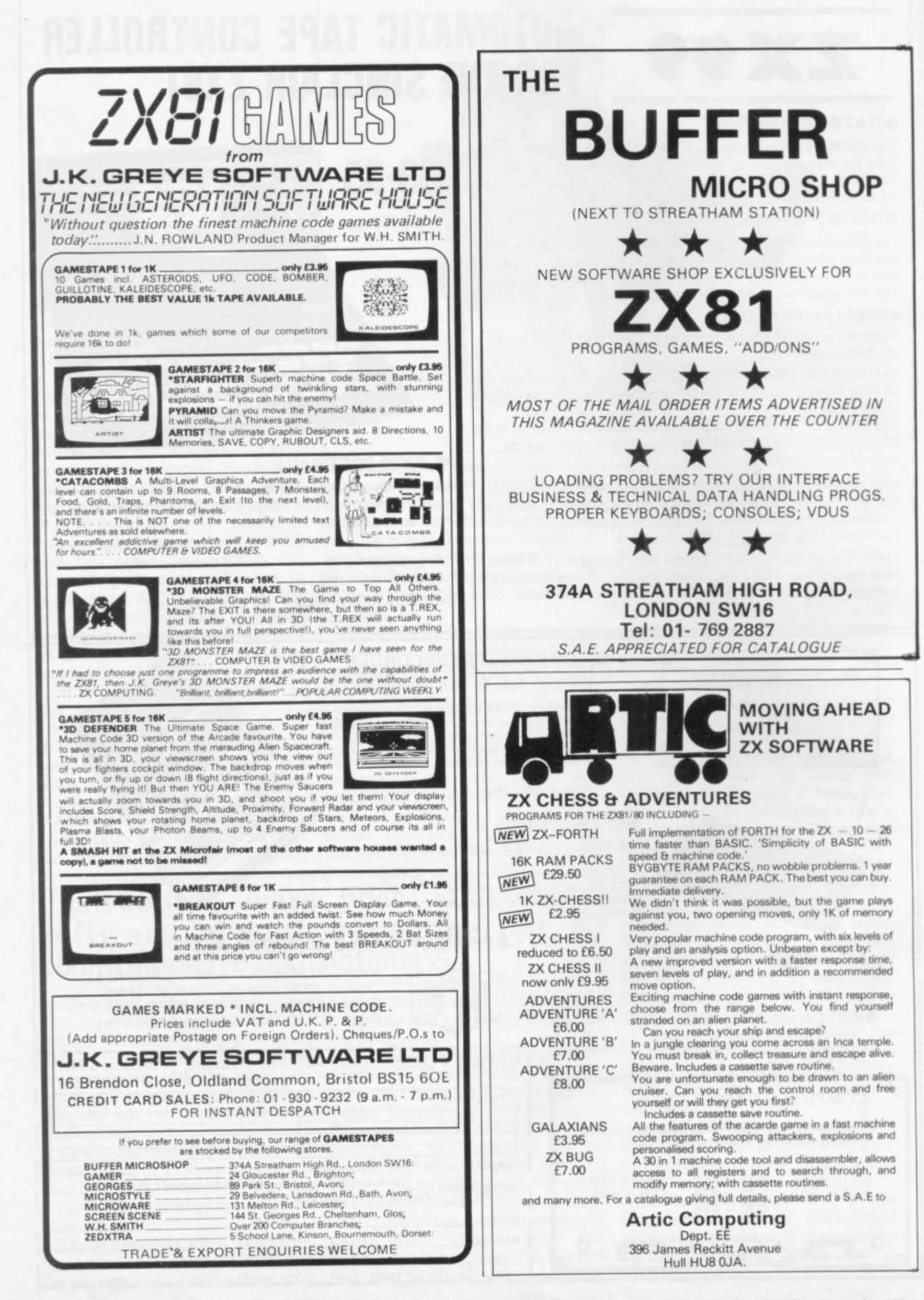

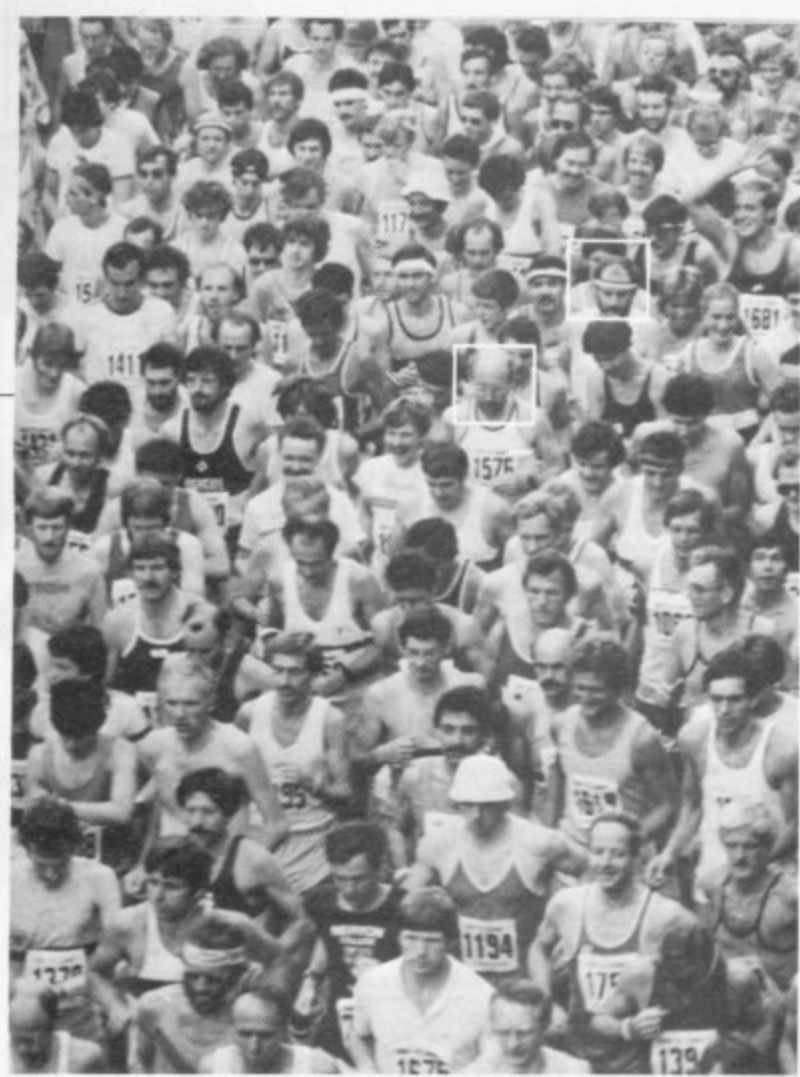

**FACES IN THE CROWD: Clive Sinclair, left, and Nigel Searle, head of Sinclair Research computer division, in the crowd of runners at the start of the Cambridge Festival half marathon. The men's race was won by Ian Thompson with Carol Gould coming first in the women's section.**

# **ZX-81 price cut to keep sales**

**THE PRICE of the ZX-81 has been reduced to E49.95. It is believed that the move was prompted by the need to keep sales moving in Britain, since there has been a big fall in the number of orders since the announcement of the Spec- trum.**

**It was felt that the gap between the prices of the 7A-81 and the Spectrum was not big enough. Sinclair Research has always maintained that there was a market for both machines.**

**It is also thought it is a reaction to the announcement by Binatone that it will be selling a micro** costing less than £50. The<br>machine is being imported from the Far East and the **launch date depends on tests of the machine proving satisfactory. It is hoped to have it on sale before Christmas.**

**The ZX-81 will soon be available through more retail outlets. This follows the signing of an agreement with Prism Microproducts\_ for sole distribution rights for the machine in Britain to small retail organisations with fewer than 20 outlets.**

**Prism is a sister company to ECC Publications which publishes Sinclair User. Its future plans include increasing its distribution of hardware and software items in the Sinclair market.**

### **Winner of the Spectrum is announced**

**THE WINNER of the Spectrum and printer we offered in our June competition is S j Churchman of Blandford Camp, Dorset. From a high**decided that his version of **an EPROM blower was the best.**

**We will print an outline of the hardware and a review of its capabilities in our next issue.**

### **Add-on guarantee gamble**

**ons to their Sinclair anything go wrong. A the guarantee.**

**Science dominates contest**

**ENTRIES for mathematics printers went to Dave and science applications dominated the educational software awards organised by Muse, the educa-Charles Rowbotham of tion. There were more primary for Forensic; categories.**

**have now been accepted into the ZX Souter of Tunbridge Wells - the Muse library which, for 110G. 8 1 with nearly 50 programs, secti is now the biggest section.** have now been accepted and under other to Ian

**o n Prizes of Sinclair category.**

**ANYONE attaching add-repair the machine should repairs might still be free. machines which require spokesman for Sinclair opening the case or remov-Research said that once ing the keyboard the case had been opened automatically invalidates the guarantee no longer That means that where nothing had been Sinclair is not obliged to disturbed inside, the obtains but in some cases,**

**tional computing associa-Manchester under other than 100 entries but the under secondary maths/sscience bias resulted in cience to John McMullan prizes being awarded in of Stechford for Forensic; only fi ve of the six under other secondary to** Many of the entries Kenilworth for Bigspell; and science applications Fisher of Coventry in the **primary maths/science section for Bomber; to Richard Mariot of**

> **No award was made in the administration**

**That came to light after**

**a reader wrote to Sinclair User of his experience. PI Shaw of Basingstoke Road. Reading wrote that, like many other ZX-81 owners, he had bought a full-size keyboard. The model required the removal of the computer board from its casing and fixing it into the new keyboard. It was a great improvement and Shaw was very happy with his machine.**

**"Then, one day, my ZX-81 developed a fault. Not to worry, it was fully guaranteed, or so I thought.**

**"According to Sinclair Research I had invalidated my guarantee by opening and removing the computer board from its casing," he said.**

**The necessary repair work will cost him a minimum of E20.**

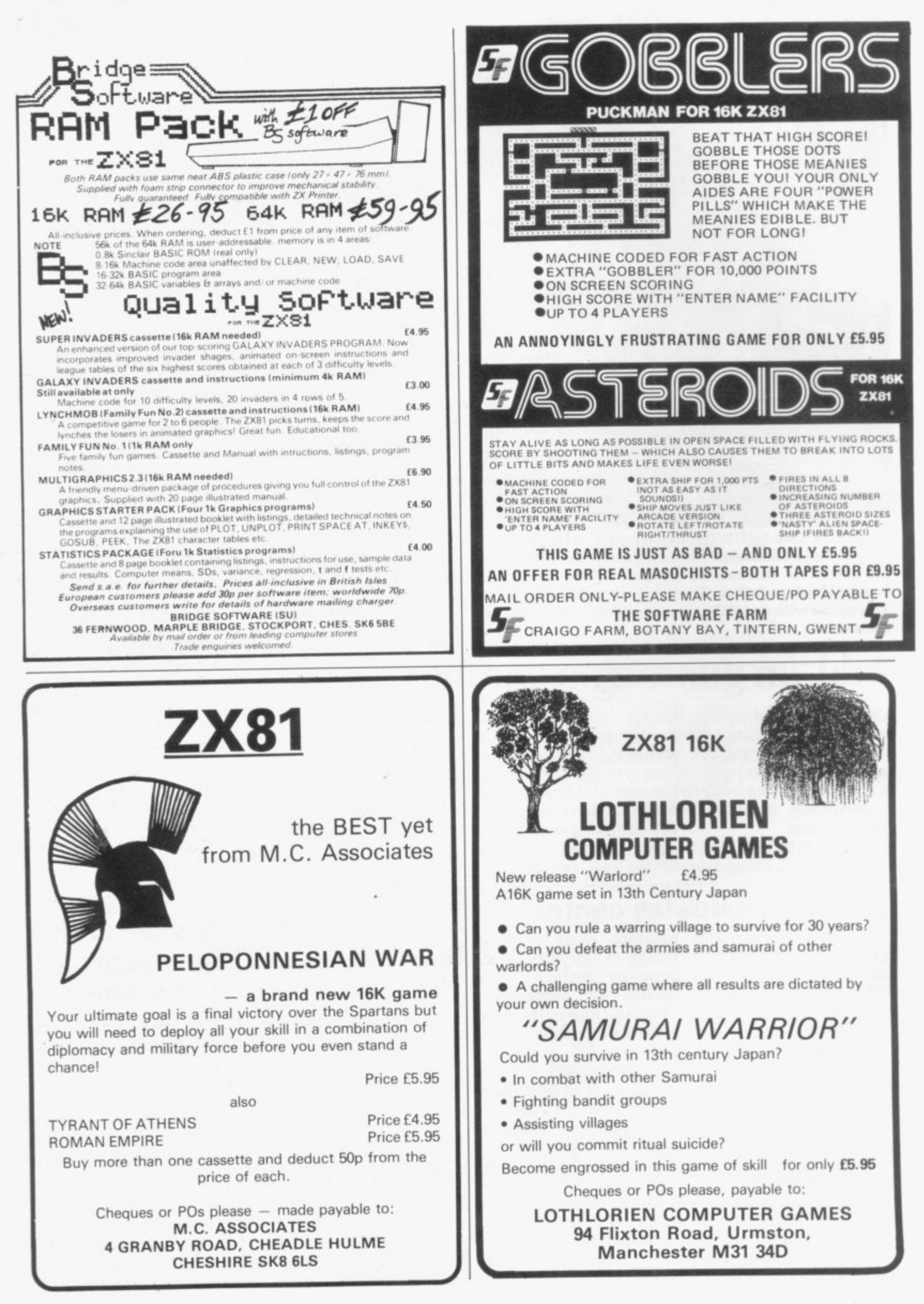

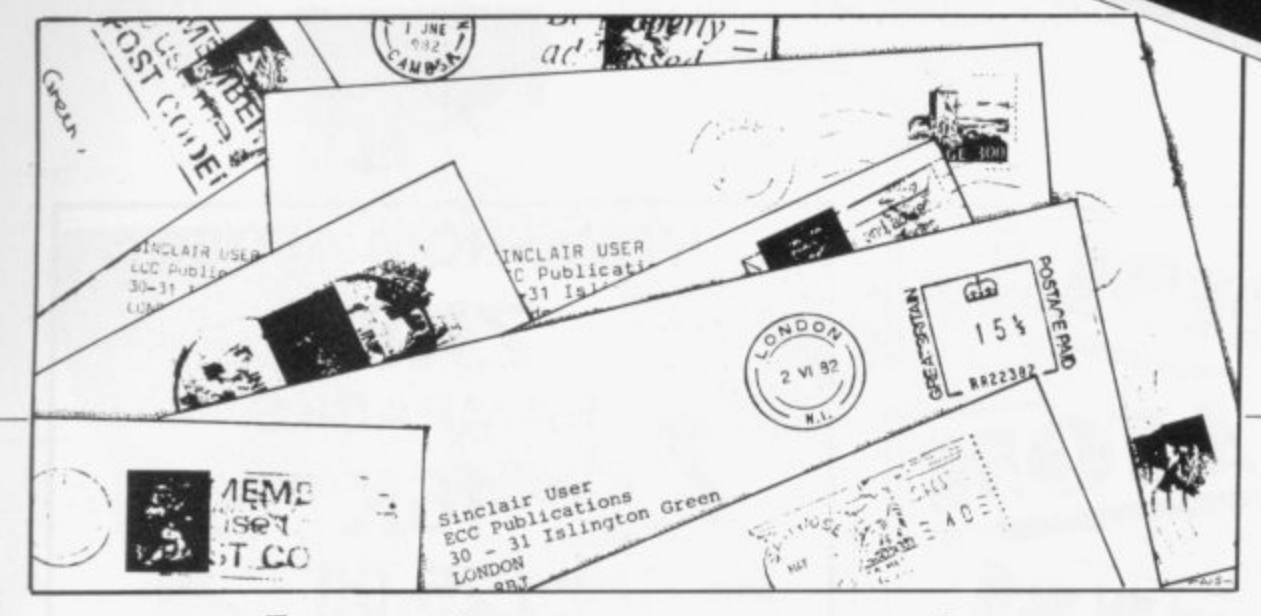

## **Over-heating stops printer**

printer arrived in mid-problem previously but May from Sinclair. After thinks it might be due to a two days I stopped 16K heat-sensitive component RAM wobble by putting a in either the mains adaptor large tea-tray into an old or the computer. Do cushion cover. The ZX-81, readers have other sug-RAM and printer live gestions? permanently on the tray<br>and there has never been **Contact made** any further trouble with wobble.

Nearly every time I try to LUST a long program, however, the power supply pack becomes very hot and eventually the printer goes dead, with white-out on screen. Moreover, it does not come alive again for several hours, i.e., until the power pack has cooled. This is no glitch or mains fluctuation. It happens at any time of day or night including 3 am — no K-cursor and no printer for several hours.

Since my RAM pack is now free from wobble and anyway, without touching anything except to unplug from the wall socket, a memory test shows 16K available when switched on again after the cooling period — the fault can be ascribed only to the power pack, which seems unable to cope with the printer for LLIST of more than 1K programs.

My only solution at present is to copy long programs, screen by screen. with a long cooling period between each screen copy.

Marion Stubbs,

•Sinclair Research says and we will be trying to

MY ZX-81 with 16K and that it has never met this

# **with flicker**

THANK YOU for the machine code survey but I make two points:

A tip? When typing-in programs if the machine is in FAST mode, the screen flicker tells one if a key has made "contact" more cheaply than buying beep systems — and just as effectively. The only thing is not to forget to revert to SLOW before SAVING, or you might produce a blank screen when the program is RUN.

I want to know more about what machine code does. I want a better feel of what an address means not just jargon by way of definition. I want to get behind the feel of hex and the mnemonics so that I can understand what I am doing.

So how about some articles from people who can communicate their knowledge before I go out and buy another book? 1 want to be sure of understanding what I read.

#### **Bevil Redrup, Truro, Cornwall.**

**Southampton.** ments on machine code •Thank you for your com-

deal with the points you make in future editions.

### **Better munch saves battles**

MY SONS and myself enjoy Sinclair User both for articles and programs — which I input and they **use. The Monster Munch** by Tim Hartnell — May, 1982 — however, almost resulted in a full-scale war when one of them discovered how to escape from the maze.

If you are at either side of the board, you can escape using a two-part instruction, i.e., "NW". That transfers the 'H' to the E side of the board but the monster cannot follow. He is therefore safe so long as he travels "N" or By adding the following, I cut off that escape route:  $217$  LET B\$ = B\$ +

"(SPACE)"  $218$  IF B\$ $(2) =$  "E" AND  $P>9$  OR B\$(2) = "W" AND P< 2 THEN GOTO 215

Now the monster always munches.

> **Harold Cather, Yate, Bristol.**

### **Appeal for pen-friend**

I WOULD like a pen-friend who has a ZX-81 with whom I can exchange programs and other things. I can be contacted at Mollagatan 16. 50246 Boras, Sweden.

Magnus Nygren,

### **Mains filter advisers**

WITH REGARD to Paul Coker's letter in the July issue of Sinclair User, Display Electronics has a mains filter which it recommends for computers. Further details obtainable from 64-66 Melfort Road, Thornton Heath, Croydon, Surrey. Tel. 01-689 7702.

> **T Dawson Prestwick, Ayrshire.**

WITH REFERENCE to the letter from Paul Coker on mains spike suppression, in July, what is required is a transient suppressor. They can be obtained from a radio dealer and are supplied by Radiospares: the mains version is code 238-457. It is a small component which requires soldering across the mains at the input to the transformer in the power supply unit, which must, of course, be disconnected from the mains before dismantling.

Although the loading of the Spectrum is far superior to the ZX-81, the Spectrum has a slight idiosyncrasy. You can have saved your programs on tape and loaded successfully many times when it apparently refuses to do so. The remedy is to ensure that your batteries are at full voltage: apparently when the voltage drops below the control voltage for the tape recorder motor stabilisation circuit, the speed of loading drops and the Spectrum notifies a tape loading fault. Replacing the batteries will cure the fault.

> **F Harrop, Hollingbury, Brighton.**

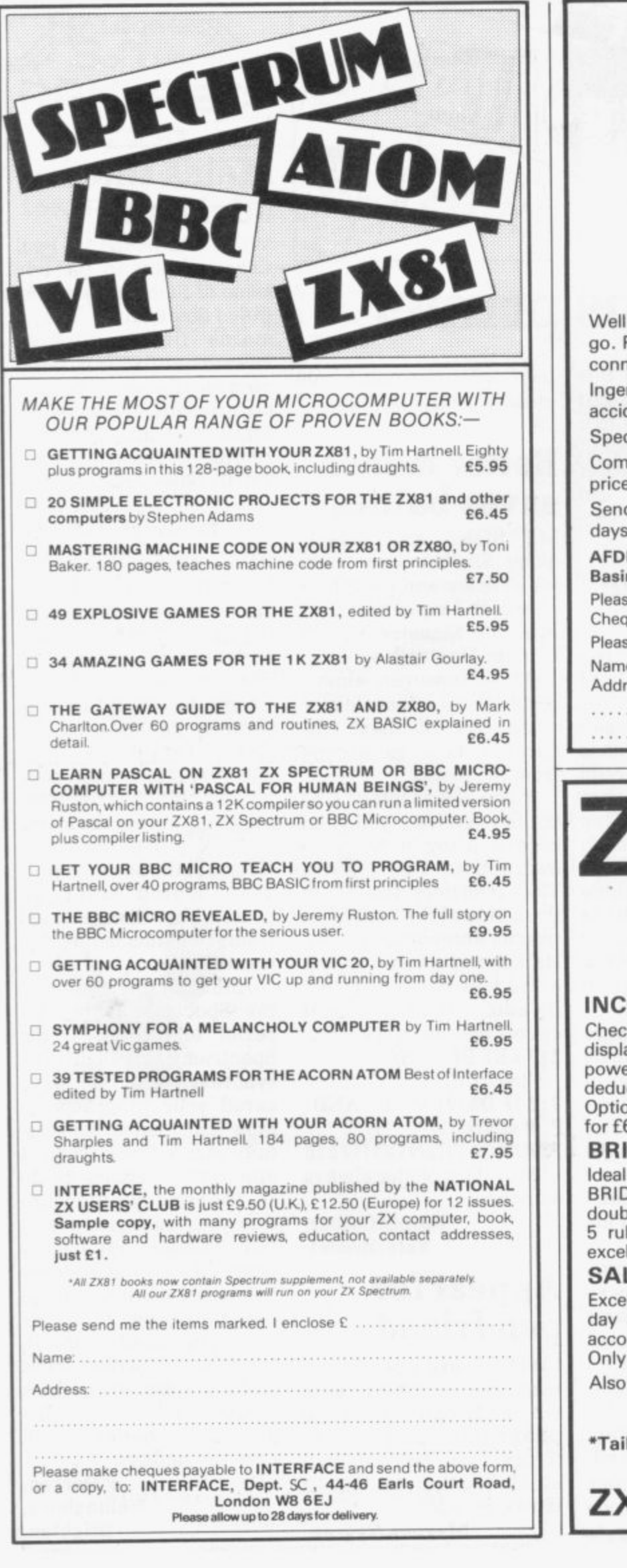

### **NOW FROM AFDEC ZX81 RAMPACKS 16K E25.00 Inclusive and post free.** proven design. Simplicity itself - Just plug in and **go. Power derived from ZX81 without additional connections. Ingenious flush mounting design eliminates 'Wobble and** dental memory loss. **Special feature — LED On/Off indicator. Coming soon — A professional keyboard at an affordable price. Send the coupon TODAY for your Rampack. Allow 14-21** for delivery. **EC ELECTRONICS LTD, 318 Kempshott Lane Basingstoke, Hants.** se supply . . . . 16K Rampacks at £25.00 inclusive.<br>que/P.O./Money Order enclosed £. . . . **Print Clearly. Name Address**  $'X \equiv$ **Serious Application Software**  $\frac{3}{\sqrt{2}}$ **for your 16K ZX-81/SPECTRUM** I Please specityl **IOME TAX cks PAYE coding by offering you all likely allowances** displays and prints your coding and its make-up, then<br>powerful facilities automatically calculate NI and PAYE<br>deductions to five years net pay for next week or month.<br>Options for overtime, salary increases, etc. Plan your **powerful facilities automatically calculate NI and PAYE deductions to five years net pay for next week or month. Options for overtime, salary increases, etc. Plan your income for E6.50. BRIDGE** for all bridge players. Enter contract bid and made, BRIDGE d<br>doubled post<br>5 rubbers<br>excellent v<br>**SALES** BBIDGE does the rest for you. All over - trick, slam, led points etc. Displays and prints scorecard, totals for **5 rubbers and all hands played. A high-class program llent value at £6.50. SALES LEDGER Excellent small business system, prints cash received/sales day books on monthly basis, maintains ledger for 50 +**

**accounts, prints statements, names and addresses, etc.** £10.

**Also RETAIL ACCOUNTING lE81. INDEX/RETRIEVAL SYSTEM (E6.50)**

**" E2 off any 2 " E5 off any 4 • •**

**for-made software developed - please contact us for a prompt quotation**

**Z SAS** 42/45 New Broad St, London EC2M 1QY

**Come to the ZX-81 with a clear mind to make the best use of your new machine. Lifetime's obsession can easily be acquired**

**ERGER GREE** 

B easy,however, to become discouraged if everything does not I go to plan from the beginning. start of a lifetime obsession with home computing. It is<br>iy, however, to become UYING a ZX-81 can be the tidy trailing leads.

 $ZX8$ 

**BEER OF OR** 

**BERG** 

 $\mathbf{L}$ G capabilities, the best way to a approach the ZX-81 is to abandon any ideas for special uses. While the basic machine is ideal for learning - how to use computers, it is too small for any major uses. It is better to  $\frac{1}{2}$ wish to ue them. For those with only a little knowledge of computers and their become accustomed to the many facilities and then decide how you

a n overcoming your surprise at its size and weight and, following the manual, set up the system. If you cannot get the K on the screen. h check that everything is plugged machine by pulling-out the power Begin by unpacking the machine, into its correct socket and re-set the plug for a second and try tuning-in again. If still nothing appears, check the power supply unit by shaking it. If it rattles, return it. If it is satisfactory, check your system with that of a friend.

Once the K appears you are ready to begin learning about the Z.X-81. It can save family arguments if you can afford a separate television set for your system. It also makes life easier if you can find somewhere to leave your equipment set up permanently. You will find that a few power sockets are needed and a four-way block connector on a short length of extension cable will help to

The manual is written in great detail and is reasonably easy to follow. Some of the chapters may not seem immediately relevant but it is worthwhile reading them as you might miss something which is important.

Patience is needed at that stage to learn the ways in which the computer will accept information. It is tempting to try to enter programs before you are really ready but that is likely to lead to errors. For example, words like AND. THEN, and AT should not be typed-in letter by letter. By the time you have reached chapter 11, you should have accumulated sufficient knowledge to be able to type-in other people's programs, such as those in Sinclair User and Sinclair Programs, without too much difficulty.

It is important that when using the machine it is not jolted. Some of the connections can easily work loose and everything which has been put in will be lost.

The manual is not to everyone's taste and if you find it difficult to follow, a number of books on the market can help you. Find the one which suits you best.

As a way of relaxing. you can buy some of the growing range of commercially-produced software. That can be loaded directly from cassette but make sure that your machine is big enough to take the tapes you buy. There are some programs for the unexpanded 1K machine but most of them require a

16K RAM pack. The tapes vary in quality. It is advisable to read the reviews in Sinclair User and use your judgment to find the best.

An alternative method to learn about the ZX-81 is to plunge in at the will do. Refer to the manual when<br>you have difficulties. You can ignore the functions and calculations initially and experiment with PRINT statements to obtain the feel of the machine.

You may have heard already about the problem involved in SAVEing and LOADing your own cassettes. The manual again gives detailed instructions but many of the early machines would not accept tapes from some recorders. That problem is said to have been overcome but there can still be difficulties.

They usually occur when LOADing tapes recorded by other people. One simple method to overcome this is to wind the tape to the middle of the program and type LOAD" " followed by NEWLINE: then slowly increase the volume of the recorder with the tape running until the television screen shows four or five thick horizontal black bands. If you then re-wind the tape, the program should LOAD normally.

Finally, a health warning. Apart from any practical uses, computing with your ZX-81 can be a very entertaining hobby and is almost certainly habit-forming. You may easily find yourself crouched over your machine, red-eyed, in the early hours of the morning, thinking that in another five minutes you will sort out the problem.

Try to break that habit by getting into the fresh air and meeting other Sinclair users.

By obtaining a ZX-81 you find that you have joined a not very exclusive club with many thousands of members, many of whom would be only too happy to advise you if you have difficulties.

Make sure of your regular copies of Sinclair User and Sinclair Programs and you can be guaranteed many happy hours with your Sinclair machine.

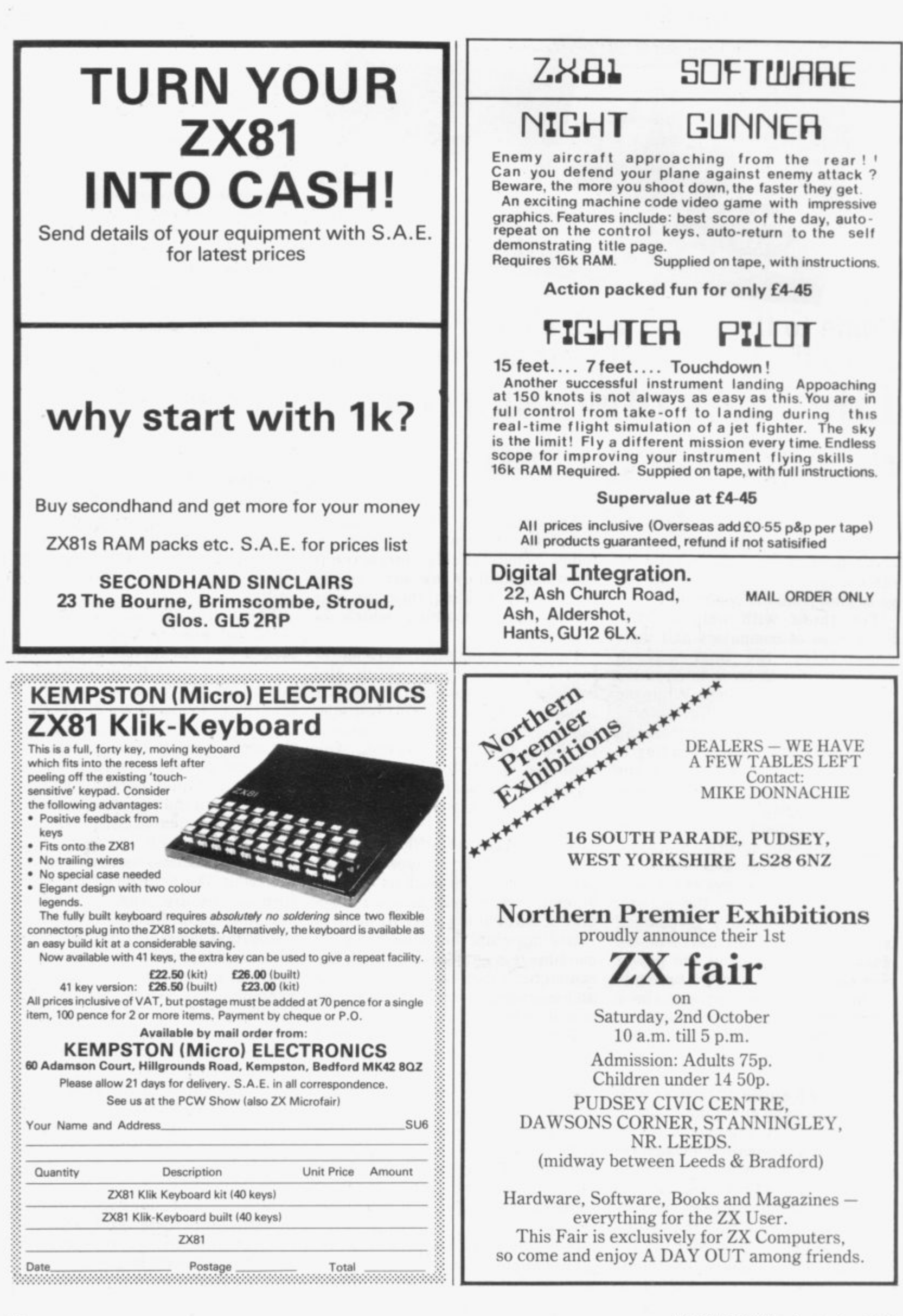

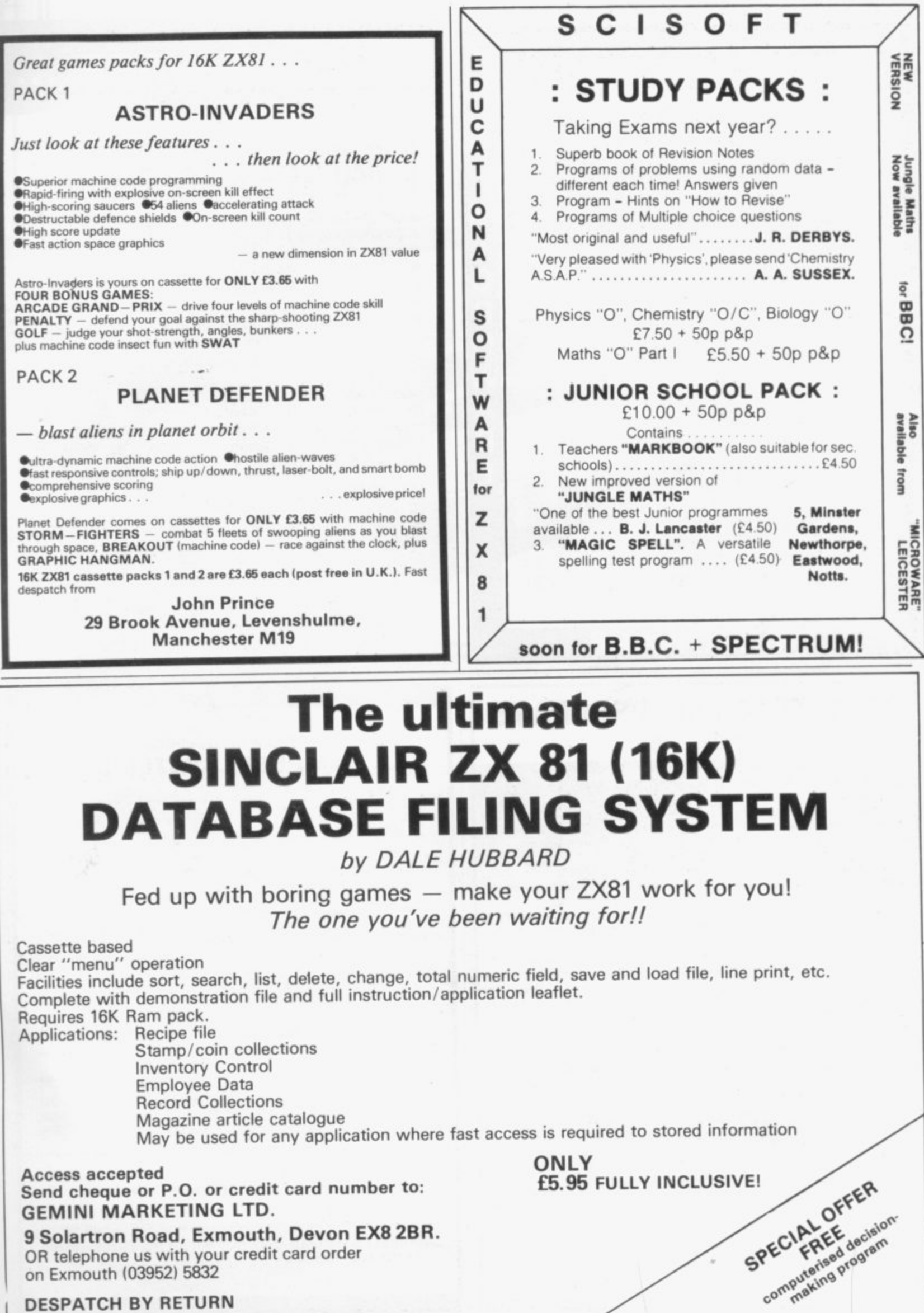

25

e

0<br>0<br>0

c:

9

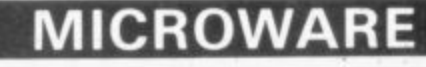

### **Retail Shop In LEICESTER for SINCLAIR Computers**

**Keyboards/Ram Packs, 1 /0 Ports, Monitors, G/ Roms; Games, Serious, Home/Business. Education Programs; Books Er Magazines.**

M

ı Ċ

E

ı

**Also — Now stocking Books and Software for SPECTRUM, BBC and VIC 20.**

### **MICROWARE**

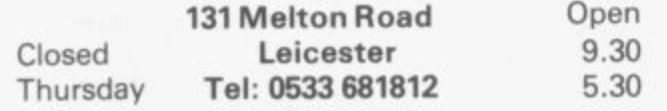

### **MICROWARE**

### **ZETA TEACHING PROGRAMS ZX81 16K**

**A Range of Professionally Produced Programs for Junior & Middle Schools Ages: 8**

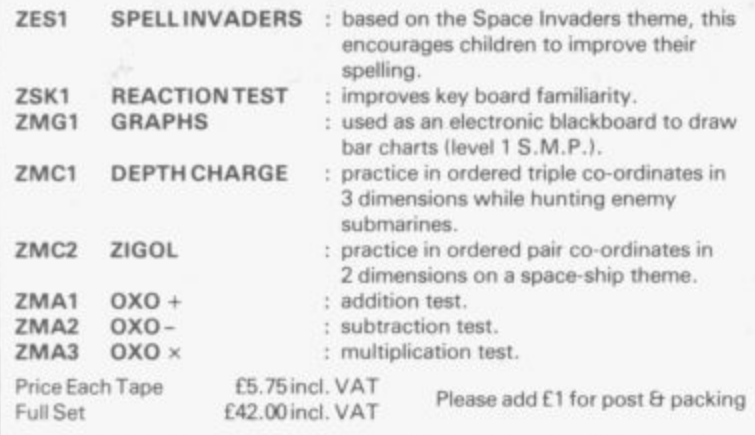

**Please tick which cassette requited**

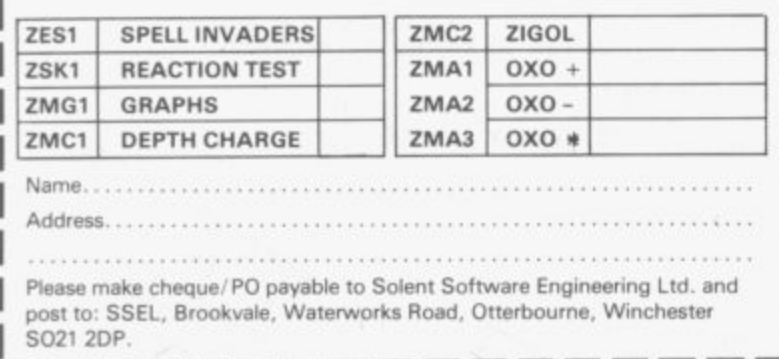

## **ZX HARDWARE....**

### **PROFESSIONAL 40 KEY KEYBOARD**

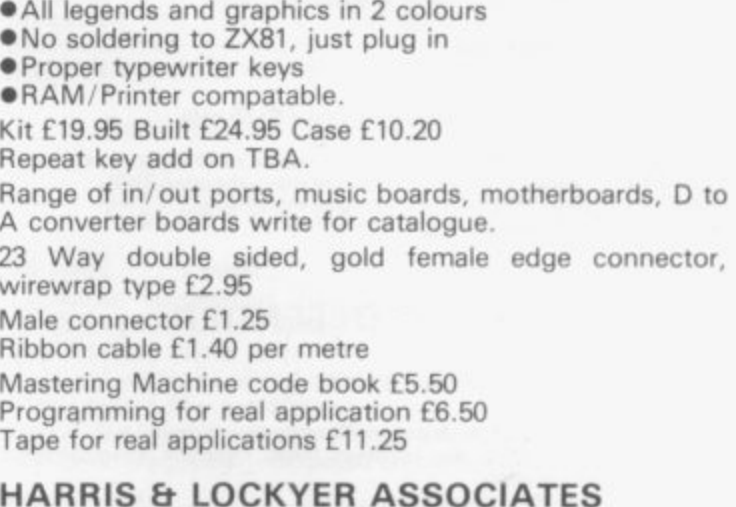

**HARRIS Et LOCKYER ASSOCIATES (Sole distributors for Redditch Electronics) Dept VC, 33 Pedmore Close, Woodrow South, Redditch, Worcs. Tel (0527) 24452**

Prices included VAT + P + P. Overseas add £1.80 postage. **Delivery 3 days for in stock items else allow 28 days Official orders welcome. Send sae tor FREE catalogue,**

### **1X81 and SPECTRUM Top Quality Software from CAMPBELL SYSTEMS**

**ZX81 16K GULP II "The best computer game I have ever played it beats many actual arcade games! BRILLIANT." says John Fox of Osset, Yorkshire. Endless fun even just in demo mode, and**<br>buge numbers of variations huge numbers of variations.

**ZX81 16K-64K THE FAST ONE the best general-purpose business filing system around. Includes sorting, totalling, fully user definable data and reports. All m/ c, comes with 11-page manual. £15.00**

SPECTRUM SPDE self-relocating machine code Disassembler and Editor, shows all Z80 ops and operands, helps you develop your<br>own m/c - Dr lan Logan uses it. own m/c - Dr Ian Logan uses it.

**SPECTRUM GULPMAN This is GULP II plus colour and sound, and has to be seen and heard to be believed. Totally machine coded. and with scope to POKE your own joystick control. £5 95**

**All programs are supplied double-recorded on cassette, sped 1st class return post. Prices include VAT. Dealer enquiries welcome. Sae for full catalogue.**

**CAmPRELLSYSTEMS, Dept SLI,15 Rous Rd. Buckhurst Hill. Essex IG9 6BL. England.**

**1**

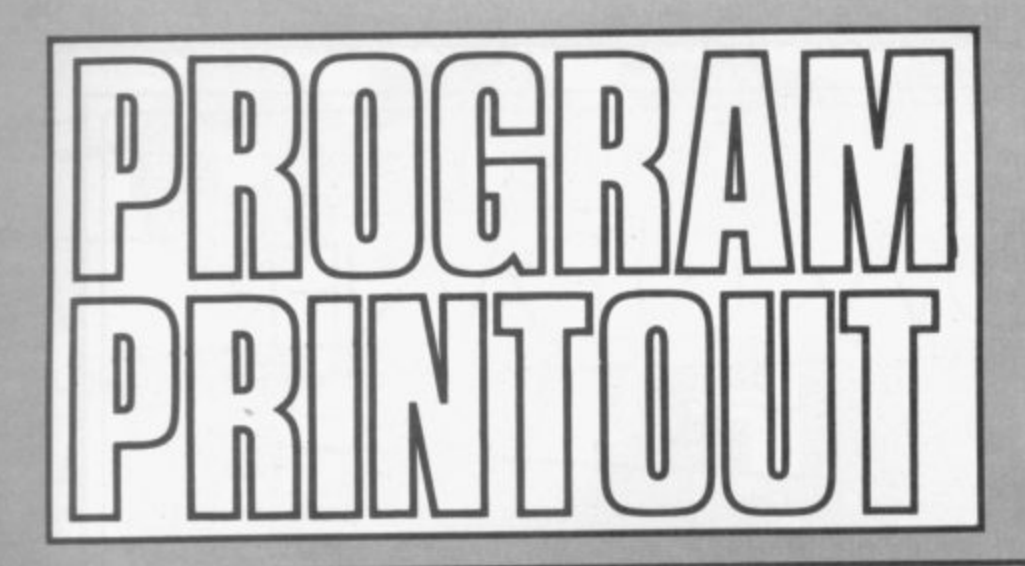

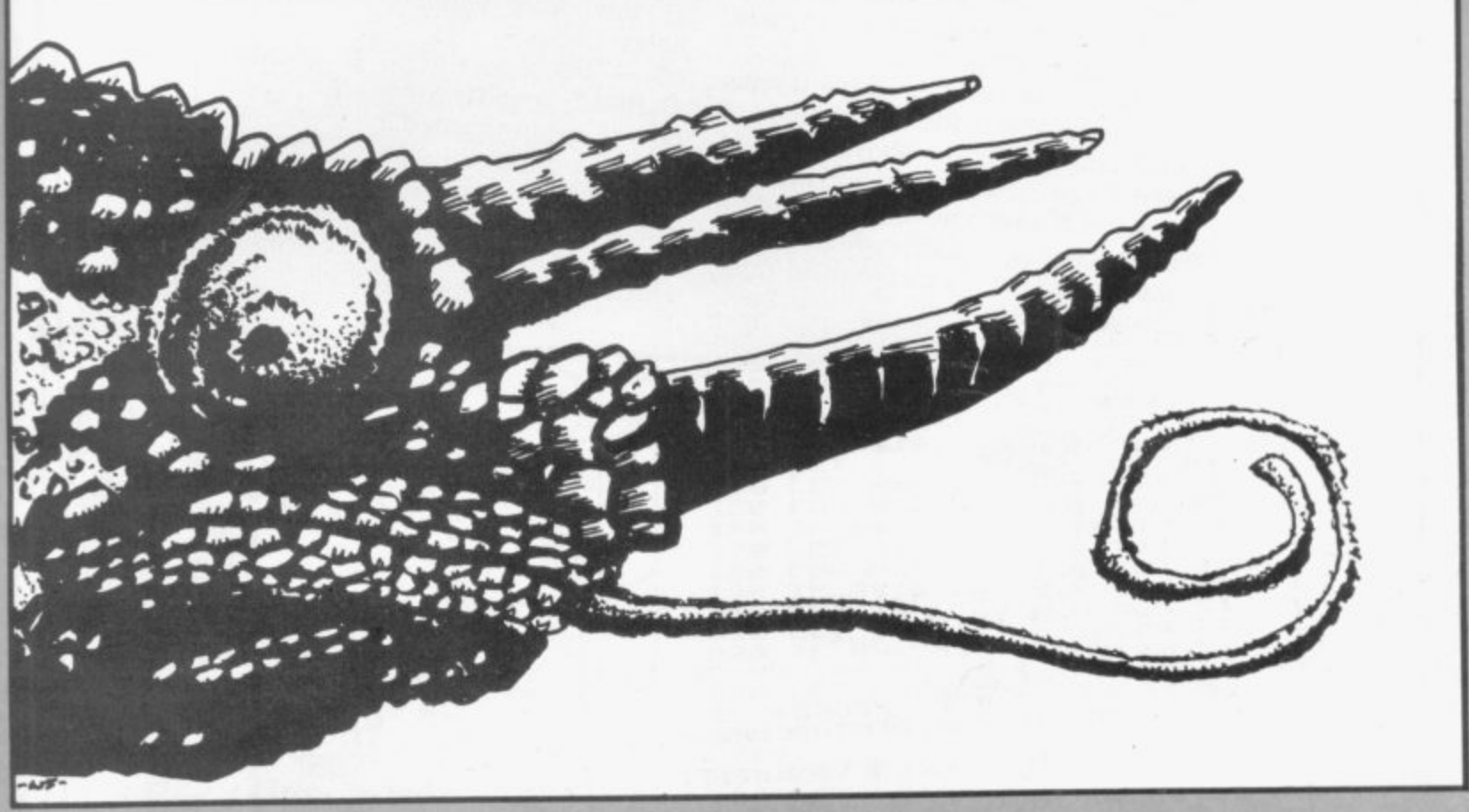

F YOU like creepy-crawlies you will like Flycatcher. A bugeating reptile squats at the top of the screen, hungry for the flies which buzz past below it. Pressing P causes its long, dripping tongue to slide out and if a fly is caught on its tip, the tongue is retracted and the player scores 10 points.

There are two snags. One is that the flies reduce speed when they see the tongue moving in their direction. The other is that the tongue cannot be retracted until it bags the bluebottle; missing causes it to hang helplessly until another victim strays into its clutches.

You lose one point for every fly which starts and the game ends when the tongue touches line 16 without catching anything. Graphics notes:

60 - Graphic W, graphic 6, graphic 5.

70 — Graphic Q, graphic R, graphic 4.

130 - Space, shifted N, shifted M. 190 — Graphic 5.

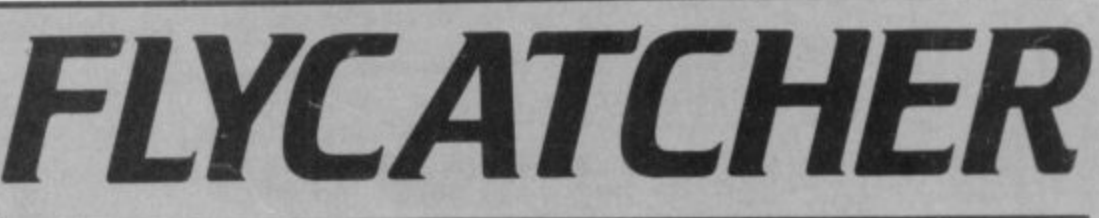

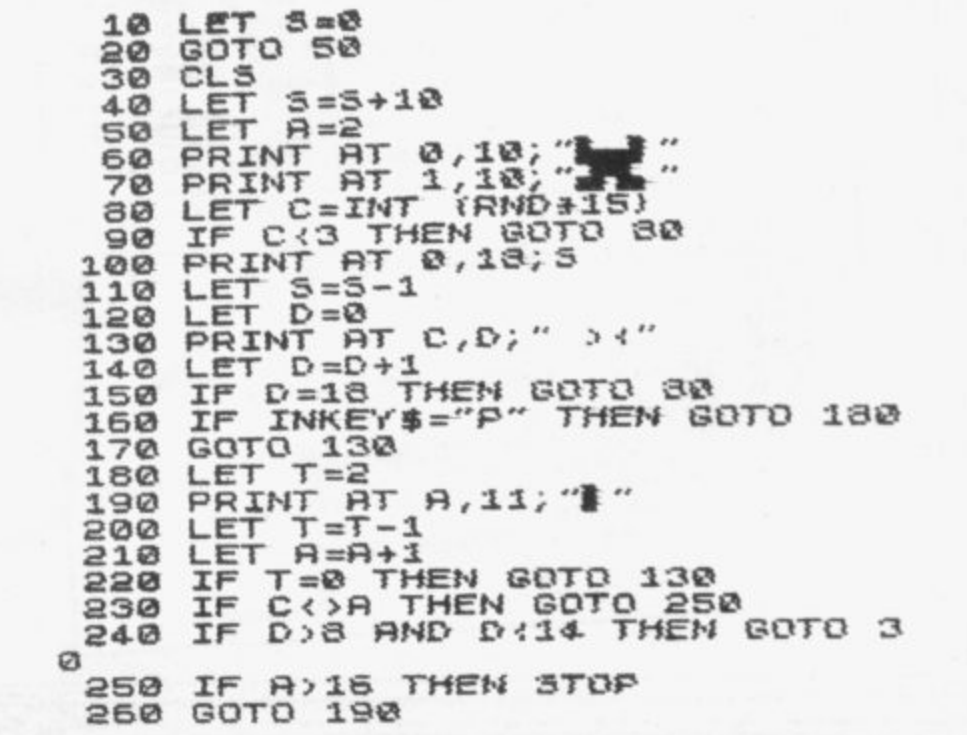

Once the window is reached, a<br>new ladder is started with less time LIMB the ladder to success in our Window Cleaner game new ladder is a man' is given<br>I from Niel Fleming Smith of than at first. An extra 'man' is given C Brampton Bierlow, South Process. and a third E. graphic shifted E. graphic Niel explains the idea: Niel explains the  $\frac{1}{40}$ . "It involves manoeuvring  $\alpha$  run shifted 7, graphic shifted  $\alpha$ ." to the top of a ladder above. Keys  $M = 60 - G$  raphic shifted 5. reaching a window above.  $70 - 6$ raphic shifted 5. and N are used for right and Hitting a  $80 - G$ raphic shifted the full stop moves it up. and after spaces;  $grapm$   $\ddot{o}$  and  $W: 12$  graphic three lives, or running out of time,  $90 -$ Graphic shifted 5.<br>the game ends. part of the ladder kills out of time,  $90 -$ Graphic shifted 1 REM "UINDOU CLEANER"<br> **2 LET HS=8**<br> **5 LET U=3**<br>
6 LET S=8<br>
7 LET X=500<br>
7 LET X=500 1 REM<br>2 LET<br>5 LET e  $\tilde{a}$  $\frac{1}{l}$ g  $18$  LET  $u=8$ <br> $15$  LET  $c=2$  $\frac{16}{5}$ no<br>28 a m  $\leq$  $\leq$  **LET**  $T = X$  $38$ <br> $35$ 7 35 LET R=5<br>35 LET R=5<br>40 PRINT F i a  $4.68$ 10 PRINT AT 21,14;mm i F  $\frac{47}{48}$ " . r **48 PRINT AT 21, V.C., 2008**<br>50 PRINT AT 0,0; 3CORE="; 3  $\overrightarrow{PF}$  $50$  $\frac{1}{10}$  $60$  $P<sub>1</sub>$ o .r, i **7 0 PRINT RT 0,22;-#TIHE=-;T;- 2** : **60 Print Rt 0,9;** Find Print Rt 0,9; Find Print Rt 0,9; Find Print Rt 0,0; Find Print Rt 0,0; Find Print R  $\sim$ 2.رها<br>ت. 1  $50$ 80 PRINT AT 1,9; 1 UINDOWS=";W PRINT AT 2 **; " 1** h **g - 100 PRINT RT )4,8** a i **- ET A=A-2 1** n f 1 $\leq$ **- 1**  $B) - i$ **INKEY**  $B = "N"$ a t **5)- . R**  $140$  LET  $R = R + 10M$ <sub>2</sub> **I N**  e **I** RND ( B AND **ND <.6 AND R**  $F_{111}$  $150 \text{ Te} \cdot 24$ f **N** d **- 4.fRND).5 Y**  $ND$   $B=D+1$   $OR$   $T=A$   $T<sub>4</sub>$  $9 = D +$ **T** i  $\frac{1}{4}$ **160 PPTM** 6 **\$ = THE PRINT F** 170 LET T-T-1<sup>, 19</sup>/<sup>8-1;</sup> 170 LET **t**  $\frac{1}{D}$  $\vec{v}$ **180 PRTNT N FOW PRI 1 190 IF R=C-1 AND Et.D " 1070171 PLRETINTT=RTT-10,20;T T , "** s **R)=0** ; **426- R** g 200 LET 3=34<br>210 LET 5=34<br>210 LET C=C-**N** . r 210<br>220 **A** a **f** 230<br>240<br>250 **E s JE 4** n -! **:** 250 LET W=W+1<br>250 LET X=X-25<br>270 IF W=3\_THE **4** e h ......<br>.70 i<br>..... **. a**  $\frac{280}{280}$ ត់ i 280 GOTO 2:<br>300 LET V=!<br>318 LET V=! **LET V=U+1 E N C** t r<br>F **G T** LET<br>IF<br>INPU r رن<br>,<br>,<br>, s ----<br>34<br>35 **T -** INFLO<br>C h **Ka=s** 350 IF A\$=")<br>360 CLS<br>370 GOTO 5 350 IF<br>360 CL<br>370 GC **O 6** - **3** i **THEN STOP 3 4**  $\boldsymbol{v}$ **" 3 370 G0** f **0 I** - **7 0 1** a **C** t g& **F** n e **i** " **S l** 'd  $\cdot$   $\mathcal{B}$ **\$** i 5 tt<br>1

READER from Sleaford, Lincolnshire writes: "I am always frustrated to find that programs in magazines are generally emulations of arcade space games. I am sure there must be many readers who enjoy tackling a mind-bender."

Further to his policy, B McIntosh has sent a puzzle which depends more on tactical thinking than on quick work with the cursor finger.

You are given a column of numbers from 1 to 9 and are required to separate the odd and even numbers and place them in order of value on a second and third column.

You have two other columns to give you room to manoeuvre; moves are input by typing the column on which your number appears, then the destination column and then hitting the NewLine key.

The computer will count the number of moves taken and inform you of your score at the end of the game. The snags are that a greater number may not be placed on a smaller one; an even number may not be placed on an odd one and vice versa: once a number has left the first column, it may not return.

10 - All entries are separated by two spaces.

60 - Five graphic As, inverse space, two graphic spaces, inverse space, eight graphic As. 105 — Eleven spaces.

4 5 Þ 鳥  $\ddot{a}$ 15 PRINT FOR N=1 TO 8<br>LET 5=N+15-14<br>PRINT TRE 5:R\$15 TO 5+12)  $rac{20}{30}$  $rac{40}{50}$ NEXT N TRB 5: "挪脚脚脚腿翻翻绷绷脚脚脚 60  $100$ GOSUE 400<br>INPUT ME<br>IF ME="A" THEN RUN<br>PRINT AT 12.5;" 102 105 110 IF LEN N#(12 THEN GOTO 100<br>115 LET A=A+1<br>120 IF N#(2)="1" THEN GOTO 310<br>120 LET G=UAL N#(1)+3-2<br>140 LET H=UAL N#(2)+3-2<br>150 FOR N=G TO G+105 STEP 15<br>150 TF A#(N)="." THEN NEXT N<br>170 LET G=N<br>190 DF A#(N)="." THEN NEXT N セスピン 50 IF K/2-INT (K/2) IB THEN GOT  $\,$ 250 O 260 LET R\$(M)=R\$(G)<br>270 PRINT AT 0.0<br>270 PRINT AT 0.0<br>380 GOTO 20<br>380 IF VAL R\$(H+15)=0 THEN GOTO<br>380 IF VAL R\$(H+15)=0 THEN GOTO 310 PRINT AT 12, 8, "ILLEGAL MOVE 320 GOTO 100 TO 1201=". 1  $\mathcal{F}_1$  ,  $\mathcal{F}_2$  $\;$   $\;$ . "THEN GOTO 4 'B 410 RETURN<br>420 PRINT<br>430 PRINT TAB 6, "\*\*\*WELL DONE\*\*<br>\*"  $\ddot{\phantom{a}}$ 440 PRINT<br>450 PRINT TAL<br>"HOUES" HOUES<br>450 INPUT Z\$<br>470 RUN TAB 4, "THAT TOOK YOU

LET A=0  $C1.5$ 

 $A$ =$ 

LET

5

 $10$ 

 $400 -$  See 10.

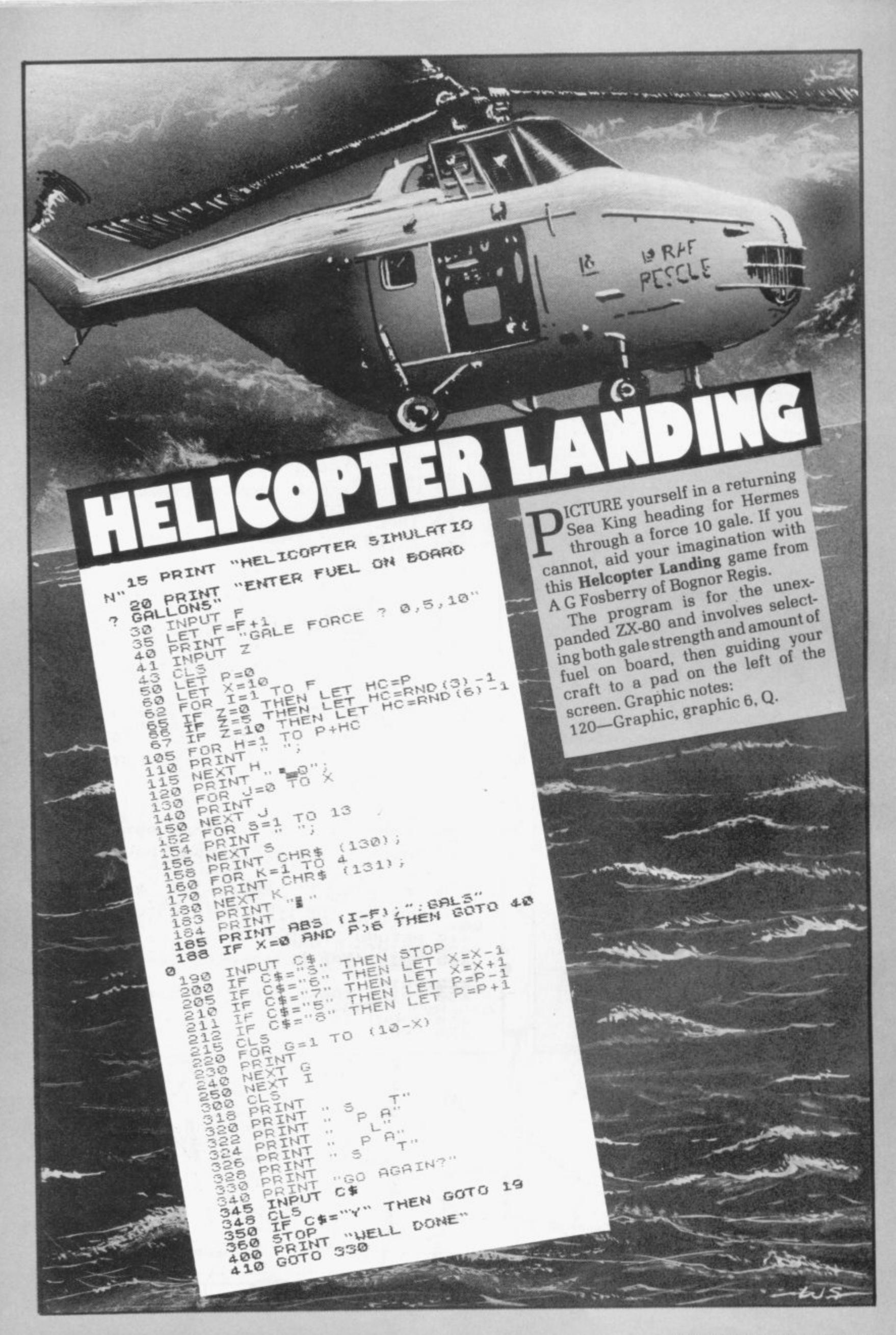

### **METER** & **VOLTMETER NVERS**

**MMETER** and Voltmeter Conversion isa program for thel K ZX-81 which calculates the Azx value of a resistor required to convert any meter to a voltmeter or ammeter of known range.

a n ammeter — you need type-in only V or A. It then asks for the resistance of the meter and the Full Scale Deflection current and then depending on whether you entered V or A, will ask either for the maximum reading of the converted  $\overline{a}$ The program will first ask if you require conversion to voltmeter or meter.

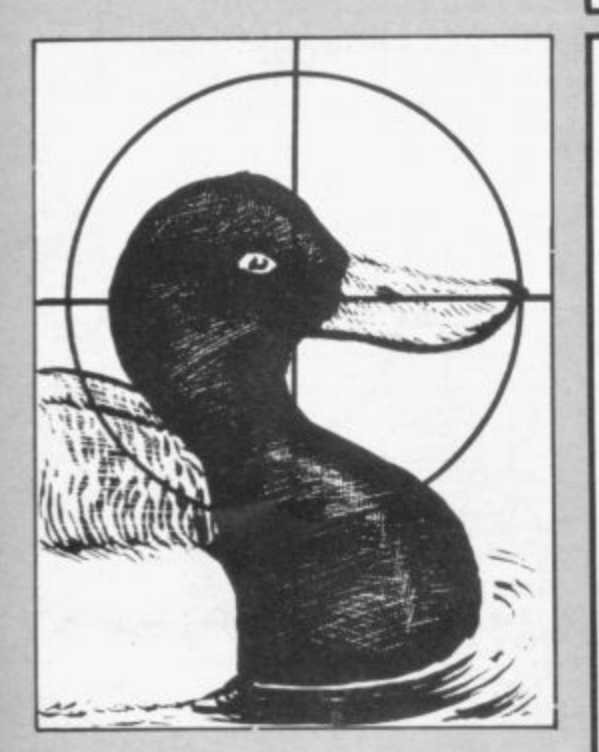

# **RIFLE RANGE**

IFLE RANGE is a straightforward but entertaining **L L** game, submitted by Eve Gorton I of Stockport. It involves blasting at a moving row of ducks, fairground style.

unlimited number of bullets. Once you have run out of ducks, you can press S for your score and sharpshooter rating. You have 16 ducks to kill and an

has managed to shoot all 16 targets "To date," she reports, "no-one in only 16 shots." Graphics notes:

s 90 — Alternate spaces and graphic shifted Ys, 16 of each. 85 — Graphic shifted A.

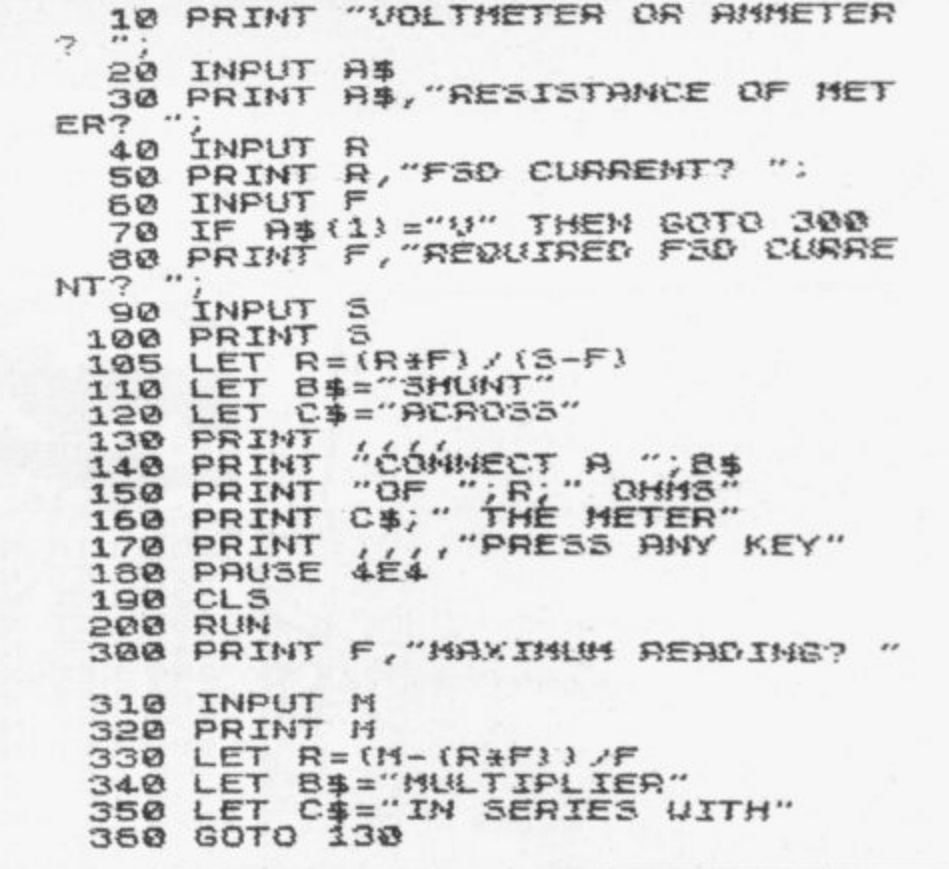

**ER" I N SE BRINT** LL THE **H " ARPSHOOTER RATING- •:q0 PRINT TAB 10,"RIFLE RANGE" 2 5 PRINT AT 5,0;"YOU MUST HIT ALL THE TARGETS TO LEARN YOUR SH - 3 0 PRINT AT 10,0; -**  $\overline{AB}$   $\overline{C}$  $\overline{S}$ **75 LET F 0 KEY TO FIRE. PRESS 0 TO START - 3 5 IF INKEY\$<) -** 85 PRINT **A GOTO**<br>ARTICLE 92 PR**T** IF<br>CL5<br>LET **7 5 LET s=e 8 0 LET D=0 8 5 PRINT AT 20,151 RIFLE" 9 2 PRINT AT 8,15;"FIRE" 9 5 PRINT AT 10,0;A\$ 100 IF INKEY\$= - F**  $110 60009$ 120<br>125 **1 2 0 105 LET R\$=A\$(2 TO )441\$(1) 105 IF A\$=" - THEN OOTO 200 110 GOTO 95 120 IF A\$(15)<)" " THEN LET D=1 125 IF D=1 THEN LET A\$(15)="\*" 130 PRINT AT 10,0jR\$ 135 IF D=1 THEN PRINT AT 8,15," GOOD SHOT" 140 IF D=0 THEN PRINT AT 8,15, MISSED - - 145 FOR J=0 TO 10 146 NEXT J 150 IF D=1 THEN LET R\$(16)= - - 155 PRINT AT 10,0;14\$ 160 IF INKEY\$="F" THEN GOTO 160 165 PRINT AT 6,15;"PRIMING 170 FOR Y=1 TO 15 175 NEXT Y 180 PRINT ST 8,15;"FIRE 185 LET D=0 190 LET 5=54.1 195 RETURN 200 CLS 205 LET A\$=" ALL GONE-PRESS 5 F O R YOUR SCORE" 210 PRINT AT 10,0,R\$ 215 IF INKEY\$<>"5" THEN GOTO 21 5 220 CLS 225 PRINT AT 10,0, - 1 6** 235 IF 5>=21 **12-th I T WITH - ;5," SSS TF - 230 IF 5>=36 THEN LET R\$="OH DE SR. WHY NOT TRY AGAIN?" 235 IF 5>=21 AND 5<=35 THEN LET R\$="\*SECOND CLASS\*" 240 IF 5• =2O THEN LET R\$=•\*\*\*F/ RST CLASS\*\*" 250 PRINT AT 12,0: - RATING:-";,R\$ SHARP5HOOTER 260 STOP** • •

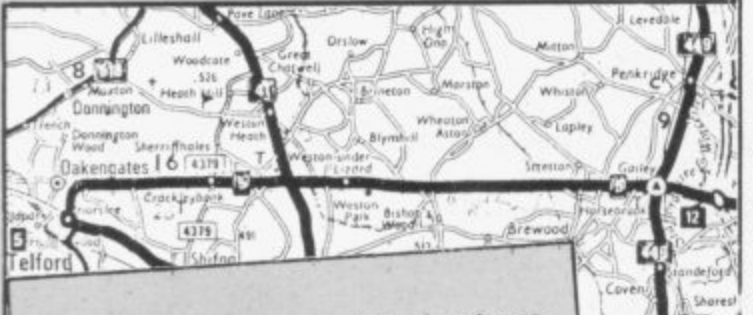

 $,8$ 

ong

**DV** 

OWNS, is one of the best programs we have received. It is an aid to teaching geography, with vivid flashing displays and a neat map.

The program was sent by T E Newham of Worcester Park, Surrey, and we cannot better his description:

"The program is designed to teach, or test knowledge of, the location of towns and the spelling of place names. It can run in two modes - Easy, in which town names are listed on the screen and, when a map location flashes, are identified by number; or Hard, in which only the map appears and the name of the flashing town must be entered, and spelt correctly without help.

"If two successive incorrect guesses are made, in either mode, the computer gives the correct answer. There is a scoring system to record performance." Graphics notes - all entries are for graphic shifted keys, except spaces which

are inverse:  $100 - Q$ ; Q, space, 5; three spaces, W; 8, three spaces, Q; 8, four spaces,  $W$ , 6; 2, 8 five spaces,  $W$ ; Q, four spaces, R, space; 6, two spaces, E, two spaces, W, 4; 2, 8, five spaces, W; Q, four spaces, R, space; 6, two spaces, E, two spaces, W, 4; R, seven spaces; 8, 6, 6, 5, W, space, Q, space, Q, three spaces; 3, ten spaces, 1; 7, 8, six spaces, W, two spaces, 6, Q, two spaces, W; 8, four spaces, E, eight spaces, Q; Q, five spaces, W, four spaces, R, to W spaces, 5; 6, Q, fourteen spaces; Q, 7, E, six spaces, Q, five spaces, 1; 2, R, E, 1, four spaces, R, space, W, W; 3, Q, Q, nine spaces, E; Q, five spaces, E, six spaces, E, 1; Q, five spaces, T, 7, 2, 2, E, 7, space, 7; 6, space, R, 5, space, 2, 7, space, 3, W; Q, E, 7. 920 - E, R, space, 5, T; 5, 8, two spaces; W, Q, space, 5, Y. 1020 - W, 8, space, E, R; E, Q, space, 5, 8; 5, R, space, W, Q.

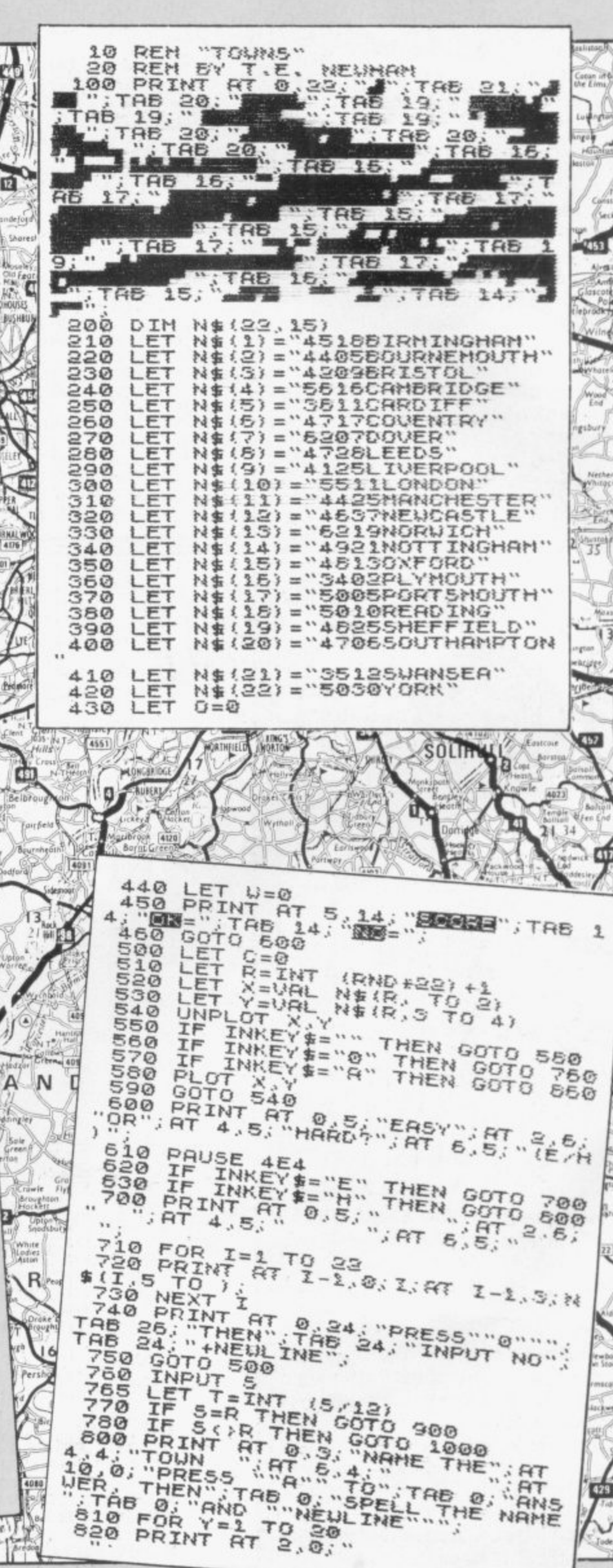

NAME

 $27$ 

Œ

39

 $22$ 

4201

ntey

4229

Suckle

Actor

25

4220

**Codding** 

 $1214$ 

 $1120 - J$ , M.  $1230 - J, M.$ 

**College Road** 

**BARS** Street

Longdon

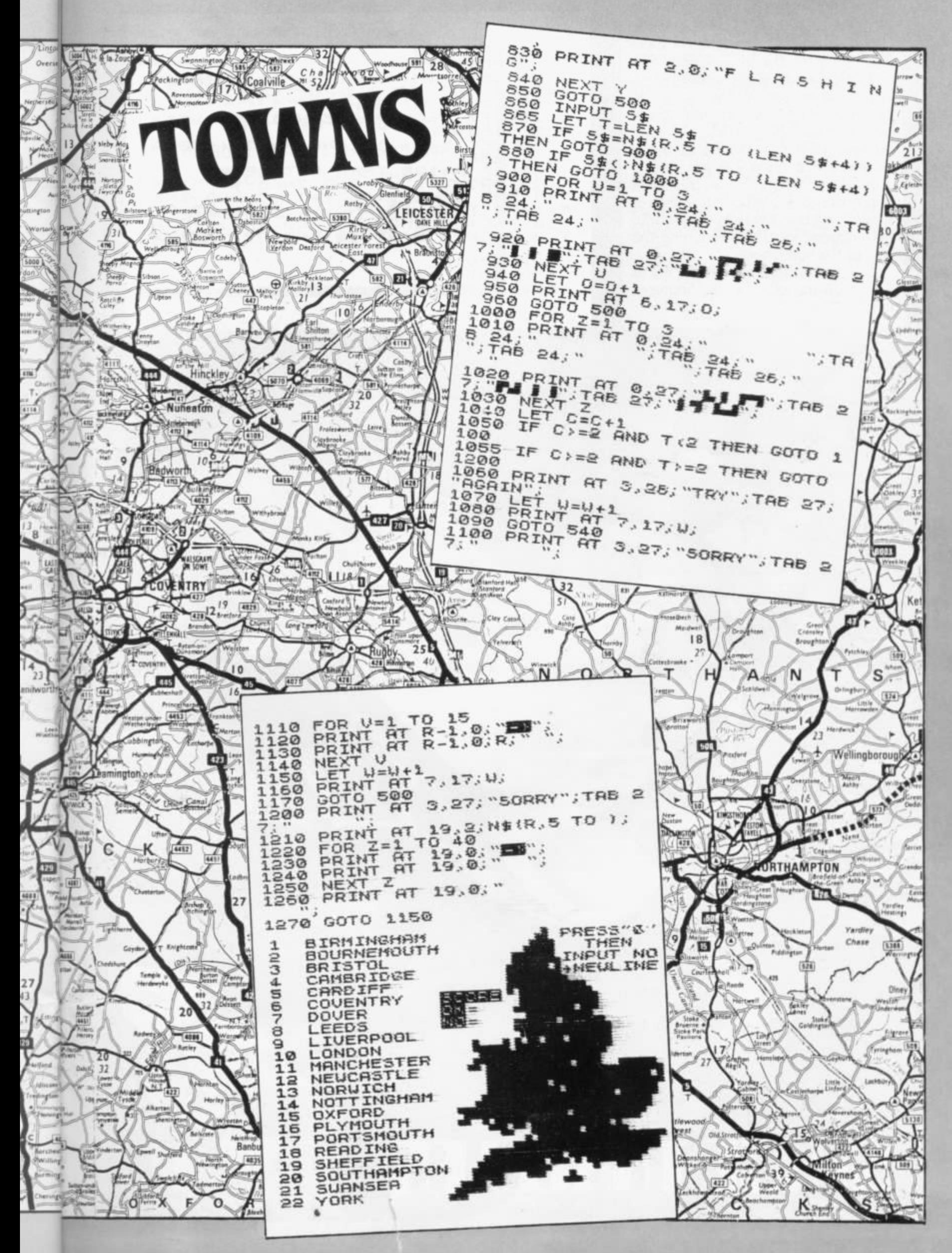

PACE TRAWLER is one of the ٦ best invaders games we have seen for the unexpanded ZX-81. You blast through a scrolled-up hyper-space attempting to avoid colliding with the dreaded black inverse spaces. On the way you must do your best to trawl up as many comets and asteroids as possible.

As the program stands, it is more a question of space dodgems than of amassing a high score but that could be amended easily by reducing the size of the black holes.

Congratulations to D Pickering of Bordon, Hampshire for cramming so much into so little.

 $5 = 0$ LET 1 LET  $\overline{\mathbf{3}}$  $H = 15$ 

H=H+{INKEY\$="6"}-{INKEY  $\frac{5}{28}$ LET  $RT$   $5.1$ 3Ø PRINT

LET P= P=PEEK (PEEK 15398+256+  $\overline{AB}$ PEEK

50 LET<br>P=23)<br>60 IF 5=5+110 AND P=27)+150 A 写房 **NITS**  $60$ 500

P=128 THEN GOTO<br>INT ("V" AND INKE 90 PRINT I"U" AND INKEYS="<br>"(" AND INKEYS="5") +1"; AND<br>EYS="6") :AT 10.RND+31; CHRS 2<br>10.RND+31; CHRS 23 AND RND; PRINT **HIPT** 27  $F + F$  $: \mathbb{F}$ 

 $120$ <br>130 SCROL<br>GOT O  $20$ 500 PRINT AT S.H. W : AT 15, 14, 5

 $n_{III}$ 

GR40

**SHEELSTER** 

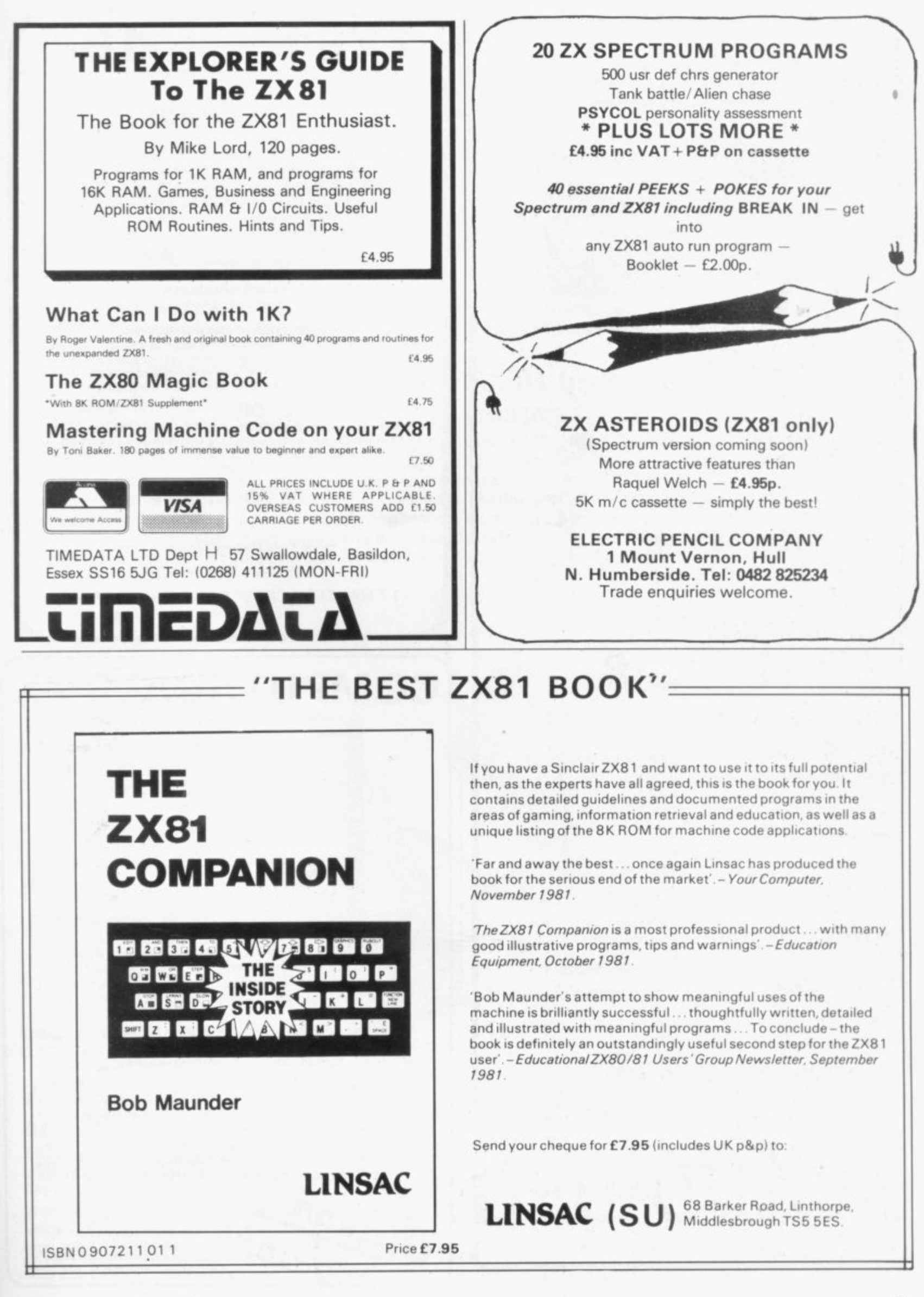

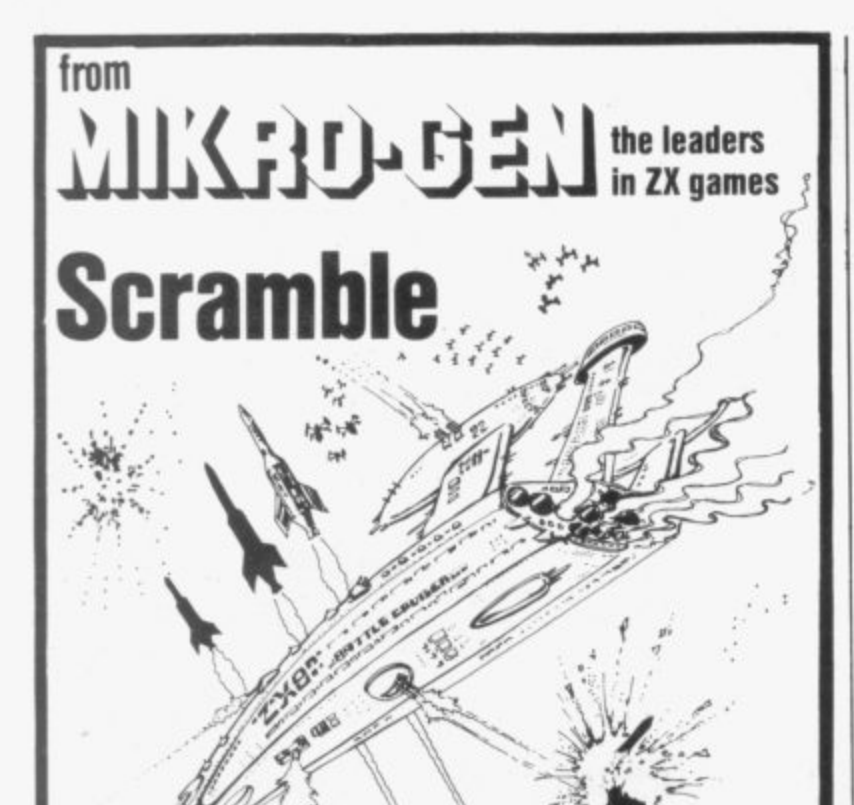

**The high-speed arcade game. Easily the fastest available. 32 zones. thrust and altitude controls.**

Supplied on cassette **with libirarv case**

**AID Converter Board** Lets you connect analogue joysticks to the ZX81 digital inputs. Suitable for many other applications, easy to connectand it improves RAM pack

**O**

**M**

**P**

**U**

 $\mathbf{r}$ 

**A**

 $\mathbf{C}$ 

 $\mathbf{A}$ 

Connect via our A/D Boardmakes your ZX81 a true programmable games

**Disassembler/Monitor** An absolute must when learning machine code lets you enter and run your

### **ONLY £3.95**

stability' **ONLY E18.50 Joysticks**

machine

own code **ONLY E.3.95**

**ONLY E9.50 EACH**

### **Other great ZX games and add-ons**

### **from Mikro-Gen:**

**Space Invaders** the best you can get, with ever-increasing rate of play

**Breakout** with seven bat angles to make it really difficult

**Bomber** positively addictive

**ZX Chess** The original-and still the best!

**Sorcerer's Castle** takes you into a world of magical adventure

Above games all supplied on cassette.

#### with library case £3.95 each (ZX Chess £6.50)

Write for full details of the Mikro-<br>available from local stockists or c C - Cheques/PO s payable to Mikro-Gen and add 40p post & packing)<br>Suppliers of Software available from local stockists or direct from the manufacturers make manufacturers make

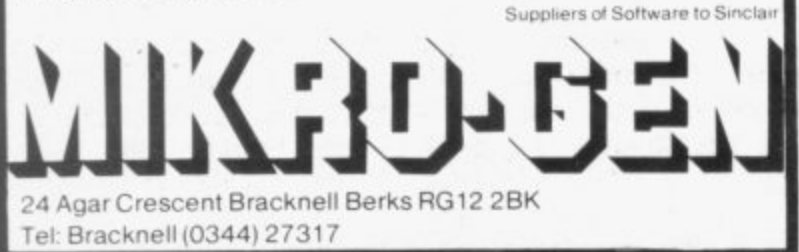

**ZX81**

### **TAS WORD**

### **WORD PROCESSING ON THE ZX81!**

Your ZX81 becomes a word processor with TASWORD. Type in letters, documents and pictures, store them on tape, and edit and update existing documents. With a printer, which is not essential. you can print your documents

- TASWORD FEATURES INCLUDE
- $\bullet$  OVER 300 LINES of text in a text file.
- **CURSOR CONTROL** and auto repeat on all keys.  $\bullet$  SCROLL up and down through the text file.
- AUTOMATIC word-wrap and right-iustilication.
- FULL ZKEll character set including inverse characters and graphics symbols.
- INSERTION AND DELETION of hnes and characters.
- $\bullet$  A HELP PAGE onto the screen at the touch of a key.
- •CENTRE text on the screen, and move text left and right. • REFORMING of edited text to a neat layout with a single keystroke

### **TAS WORD TUTOR**

We send you a manual and a cassette. One side contains TASWORD, The other side contains TASWORD and TASWORD TUTOR. This teaches you word processing using TASWORO No programming knowledge is required to use TASWORD.

**[6.50** fully inclusive

Mail order only. Allow up to 14 days delivery.

**16K** 

Please make cheques/P.O. payable to

**TASMAN SOFTWARE**

**17 HARTLEY CRESCENT, LEEDS LS6 2LL**

#### **167:167:167:167:167:167:16 , 3 5 COMPUTACALC ZX**  $\mathcal{C}$ **- HONE**<br>------DEC: JAN: FEB: MAR: APR: MA

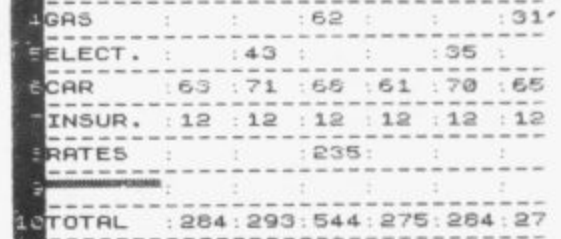

An advanced spreadsheet program for the Sinclair ZX81 with 16K<sup>-</sup>RAM

**-** This versatile software allows manipulation and inspection **RAM.** of data in the most convenient way ever. Ideal for financial planning, personal budgeting, cashflow analysis and countless other business, home, scientific and technical applications.

The screen acts as a window on a much larger grid (up to 38 x 38) of titles and numbers (up to 9 digits). Change one number or formula and all dependant results change automatically. Save on tape or printout for a permanent record.

Tasks that would take hours with pencil, paper and calculator can be performed in seconds with COMPUTACALC ZX

Cassette and booklet  $-$  £7.95. Available from W.H. Smith, Better Computer shops and mail order from SILICON TRICKS, Dept S7. 2-4 Chichester Rents, London WC2 1EJ. (Tel: 01-603 6074)

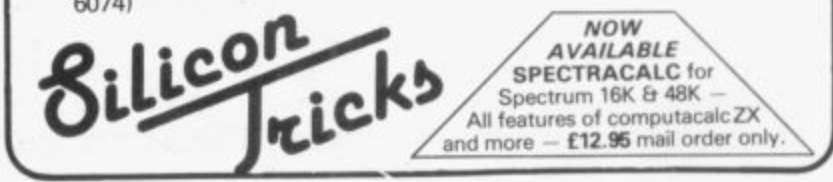

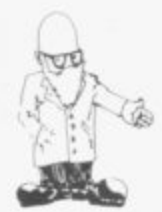

# **U.S. firm makes a new printer**

**AN AMERICAN company, stantly by typing-in RAND Mindware, has produced USR 16025. a blue-ink-on-plain-paper printer for the ZX-81. lities such as a full re-Having 16 characters per number of GOT0s, as well line, it cannot produce the as GOSUBs and line full screen picture like the numbers. Find, Insert, De-Sinclair printer but the lete. Move, Copy and Keep user can set various modes Basic lines within a proto give the display he gram. Keep and Insert wants by POKEing a store program lines above system variable 16417 RAMTOP to be Inserted with the mode required.**

**will react like the Sinclair the program for a string of printer to COPY. LLIST and LPRINT. The port used is the same as the Sinclair printer and an EPROM in the printer controls its operation without taking-**

**up any memory space. Mode 1 is the screen split in half, the left-hand side being printed before the right-hand side; Mode 2 will be used for extra character sets in the printer. Mode 3 is for a 16-character line LIST and Mode 0 is used for LUST.**

**The paper used is the same type as for till rolls and the ink cartridges are easily available. All graphics are printed. The printer costs E65. Mindware is at 70, Boston Post Road, Wayland, MA 01778 U.S.A.**

### **ZXED is now on EPROM**

**editor is now available on EPROM for those with the to load. it is available in-the other EPROM. The cost**

**After that the printer Alter allows you to search It will then provide faciinto another program.**

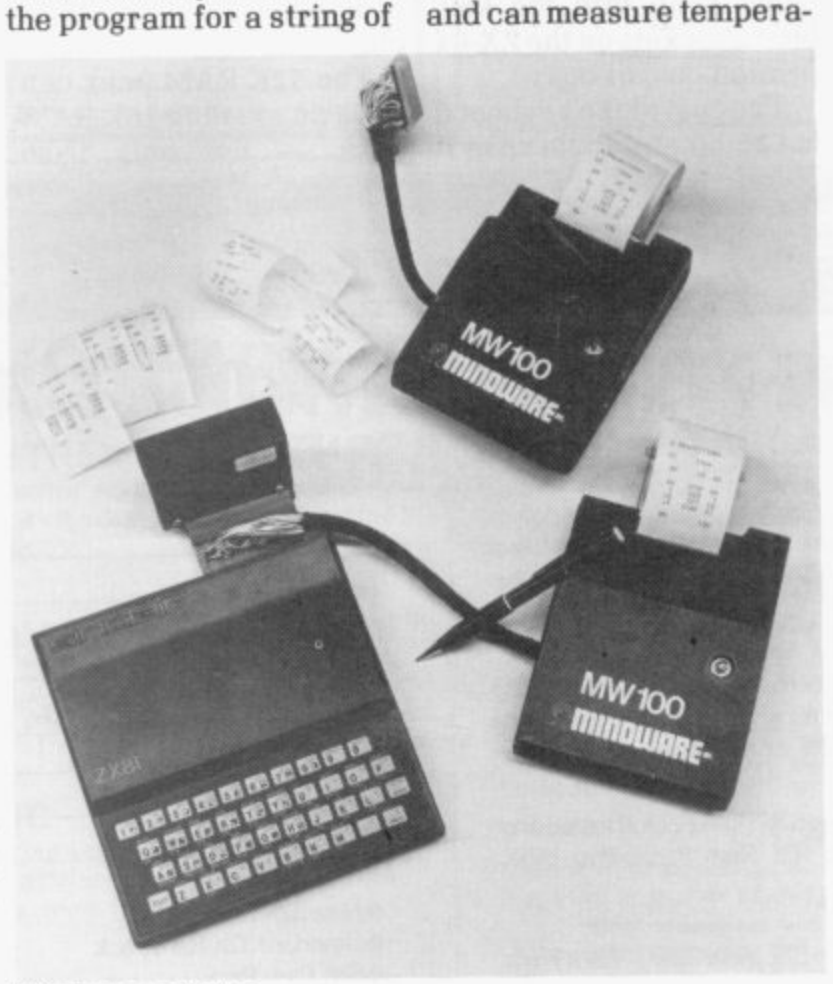

### **Mindwure printer**

**ZXED d'K tronics Basic also included, giving ingraphics board from the RAM socket provided on same firm. Instead of a the graphics board and Long wait for the cassette does not affect the use of .characters and replace them. A help instruction is structions on using Z.XED. The 4K EPROM is in the**

 $tures from -5 to +100$ <br>degrees centigrade.

**of the EPROM is E9.95 from d'Ktrontics. 23 Sussex Road, Gorleston. Great Yarmouth, Norfolk. A keyboard is also available for the Spectrum complete with numeric pad for E30, plus E15 for the case, but** you have to add £1.50 for

**postage and packing.**

ZX-81 tests the

**8 1 has produced a tempera-**

**CHESHIRE Micro Design**

ture sensor for the ZA-81.<br>The device, called the ZR3,

ture sensor for the ZX-81.

**e power sockets of a ZX-81**

**plugs into the EAR and**

**- temperature**

The measurement time **is one second and a USR machine code routine is provided as a listing or on cassette. The unit is hermetically-sealed and the probe can be up to 35**

**metres long: two metres is provided.**

**The probe returns a number between 500 and 2000. Accuracy is claimed to be to one degree centigrade. The ZR3 can be**

**obtained from Cheshire Micro Design, 66, Close Lane, Alsager, Stoke-on-Trent ST7 2TR. Tel: 093-63-6196. It costs E17.50 including post and VAT for the U.K. Foreign orders should add postage for 240 grammes.**

### **Ad-Lib plot for graphics**

**A GRAPHICS plotter sheet for the ZX-81 is available from Ad-Lib for formatting your screen display. It consists of a plastic-coated** paper sheet 8 by 11<sup>1</sup>/<sub>2</sub>in... **with the screen PRINT squares on one side and the PLOT squares on the other.**

**On the PRINT side there is also a list of the graphics symbols. The sheets are supplied with an overhead projection pen which must be used. They can be reused by erasing the drawing with a damp cloth.**

**The cost of five sheets and one pen is E2.50 and a pack of coloured pens for formatting on the Spectrum is available at E4.75 from Ad-Lib, 2A Grovelands Avenue. Hitchin, Herts. Tel: 0462-56074.**

### **Twin EPROM from Taurus**

**TAURUS Computer Design has produced two EPROMs on a board for fitting inside the ZX-81. The first contains a monitor plus an added dis**continued on page 38

%kV

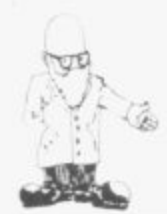

continued from page 37

**assembler in 4K. The second contains an assem-EPROM E12. Cassette verbler for rapid translation sions — monitor E8.75, disof machine code programs into bytes on which the 1-80A can run.**

**Together they make a very powerful machine code facility which is available at switch-on by using a USR routine. The board fits underneath the keyboard and resides in the memory from 8K-16K.**

**There is also a word processing EPROM (4K) which produced a keyboard in a will provide up to five character sets, including lower-case characters. The monitor, disassembler, assembler and character set are also available on cassette.**

**The board and monitor**

**the character set EPROM E10, and the assembler assembler E6.50, character set E6.50, assembler E6.50: a user manual is provided with each. Taurus is at 47 High Street, Baldock, Harts SG7 6BG. Tel: 0492-893900.**

### **Gordon keyboard**

**GORDON Electronics has case which requires no soldering to attach it to the in memory for rapid ZX-81. The pins provided on the end of the ribbon cable push into the key- board sockets on the ZX-81 printed circuit board.**

The board and monitor The cost of the keyboard have an existing 16K RAM Mansfield, Notts 1<br>disassembler costs £30, is £25.50 and in its case it pack — not only from 2JB. Tel: 0623-31202.

**and postage.**

**Gordon Electronics, 76 Mountbatten Road, Braintree, Essex CM7 6TP. Tel: 0376-26048.**

### **Memotech expansion**

**N1EMOTECH has added three new black boxes to its range. A hi-res board — 192 x 256 pixels — can have its memory page anywhere in RAM and it can also have more than one of the 6.5K pages stored graphics. The hi-res can be used with any of the company's RAM packs. including the new 32K.**

**The 32K RAM pack can** The cost of the keyboard have an existing 16K RAM

**is E37.50. including VAT Memotech — added to give**

**48K of usable memory. The black box is a Centronics-parallel port plus driving software to run a printer. The 32K RAM costs E49.95. Hi-res E61 .80, Centronics port E41.90.**

**Memoteeh Ltd, 3 Collins Street, Oxford 0X4 1XL. Tel: 0865-722102.**

### **Mansfield printer paper**

**MANSFIELD Computers and Electronics now supplies printer paper at £10.95 for six rolls, as well as software and books for the ZX user. Mansfield Computers and Electronics is at 76 Ratcliffe Gate. Mansfield, Notts NG18**

### **New for ZX81 users EVEN MORE MEMORY WITH OUR BYGER BYTE 32K+ RAM PACK**

Why put aside your 16K RAM Pack when you can use it together with the new Byger Byte 32K + Ram Pack to give you 48K of memory.

No trailing leads or wires — all you need do is plug the existing 16K Ram Pack into the back of the new Byger Byte 32K + Ram Pack and Bingo 48K of memory.

Uses existing power supply. New 32K Ram Pack is tested and guaranteed with the following 16K Ram Packs-Byg Byte, Sinclair, Downsway.

Also available: 16K Ram Packs £22, new 32K + Ram Pack £39.50, Standard 32K Ram Pack £35, 64K Ram Pack £53.95. Tape loading interface for trouble free loading of program £9.50. New high quality keyboard with bleep and reset £49.95.

All prices are inclusive of VAT and free postage and packing.

Name

**Address** 

Make cheques payable to Pheonix Marketing and I enclose my cheque/ PO for E

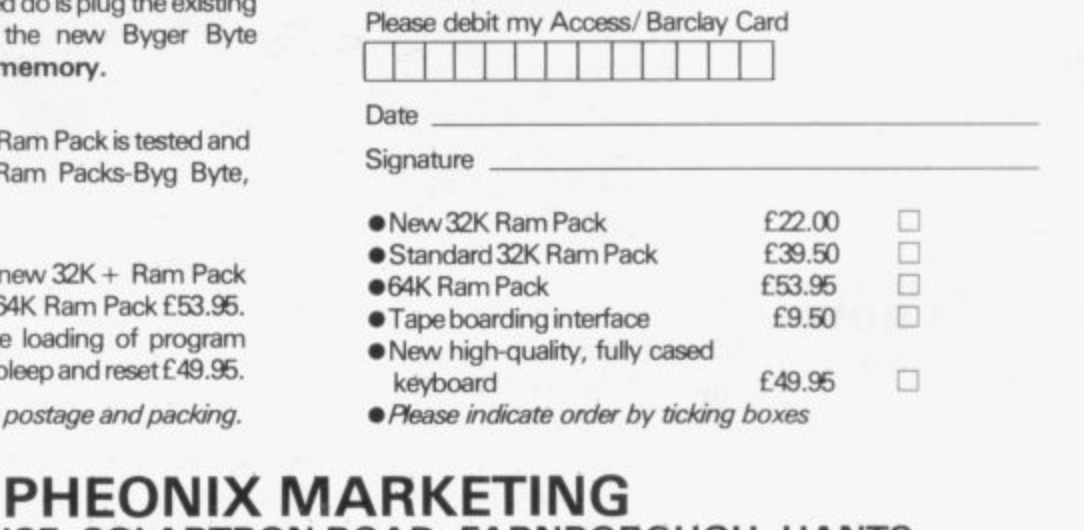

**OAKLANDS HOUSE, SOLARTRON ROAD, FAR NBOROUGH, HANTS.**

**TEL: (09552) 514990**

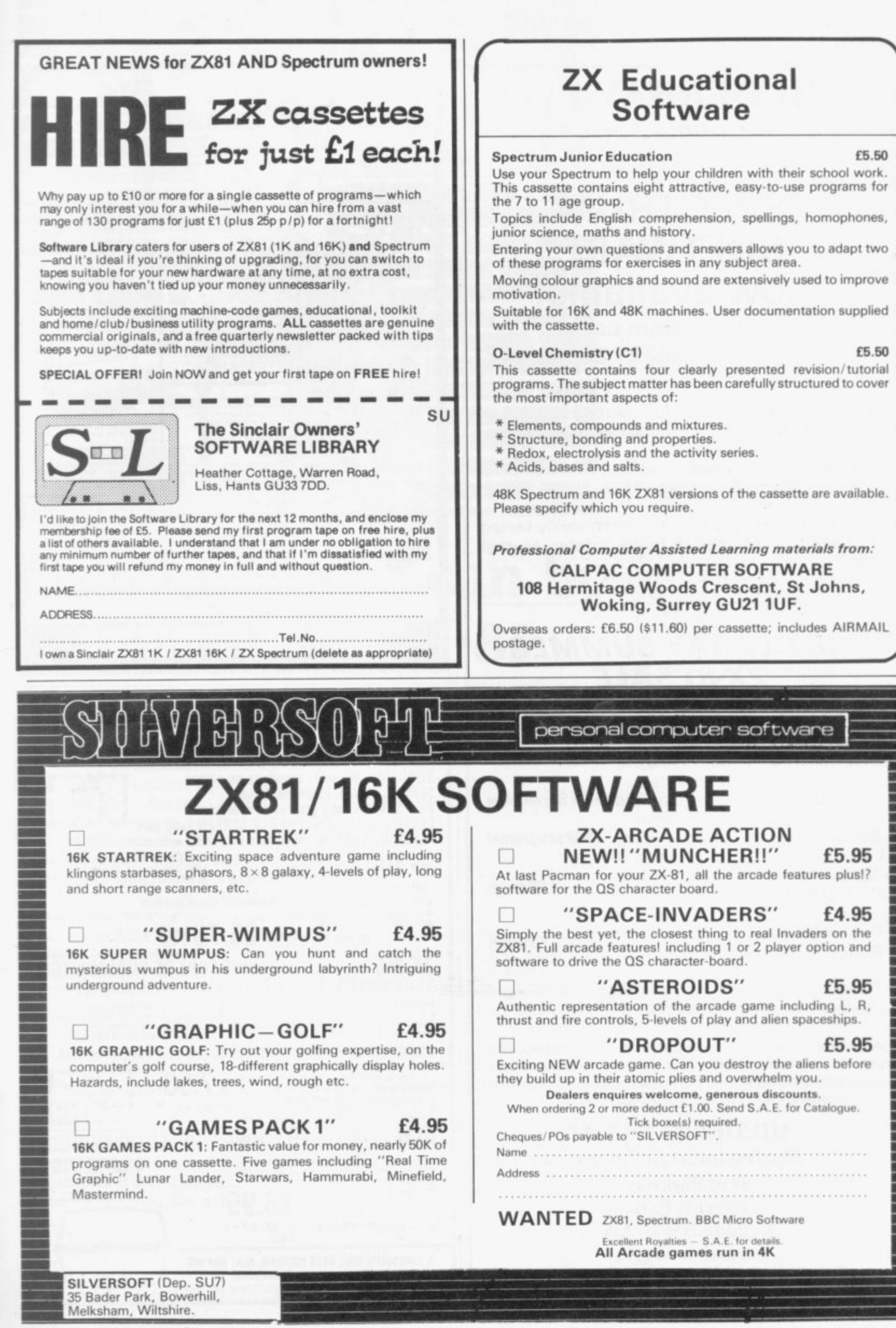

SINCLAIR USER September 1982

.39

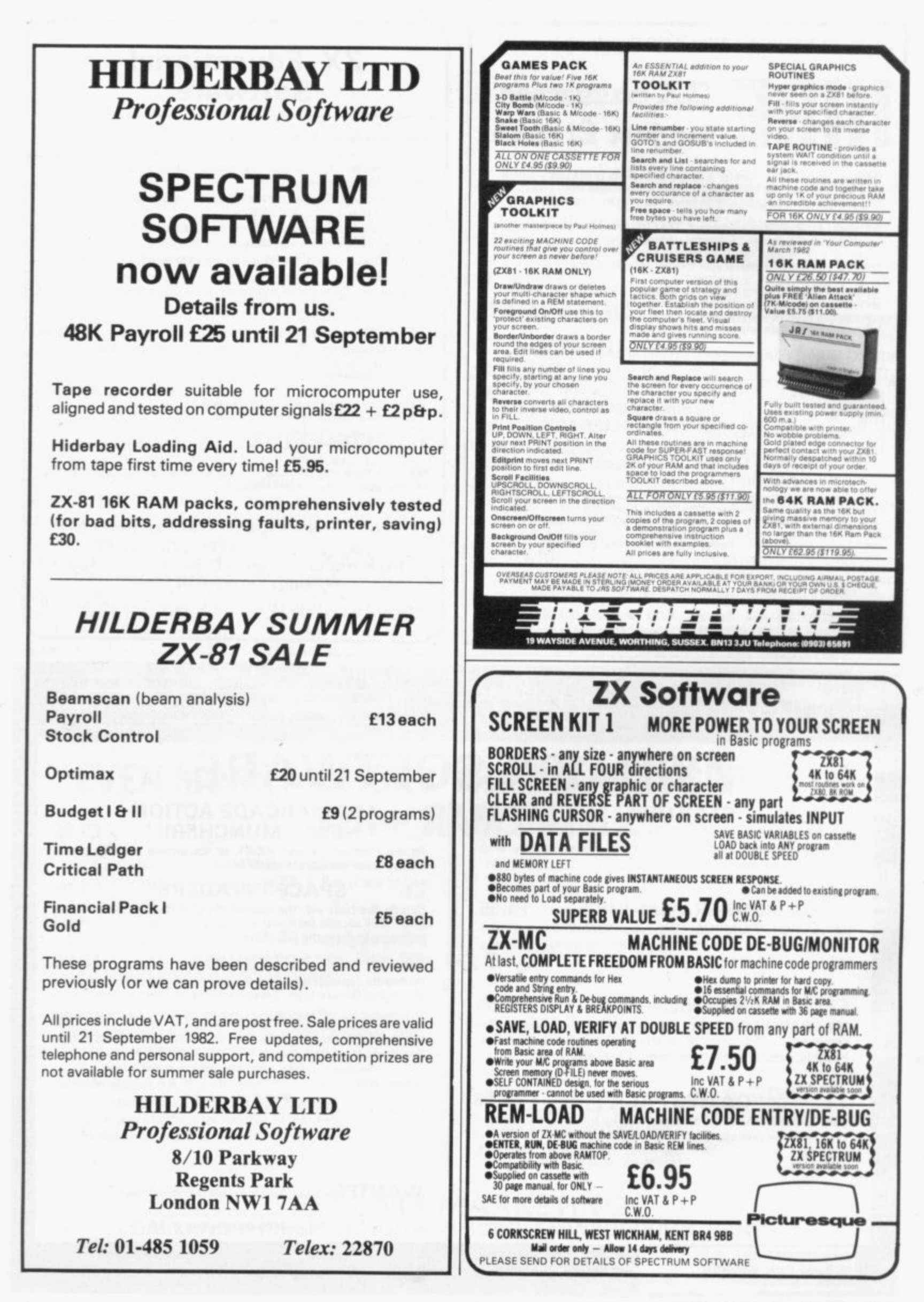

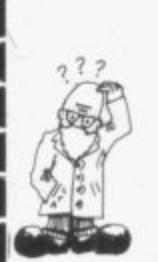

**CONSTANTS"** 60 DIM B(3,10)  $70$  FOR I = 1 TO 10  $80$  FOR J = 1 TO 3 90 INPUT B(J,I) **100 NEXT J 110 NEXT I** 120 PRINT "INITIALISATION **COMPLETE"** 130 GOTO 10

2000 PRINT "SAVE ROUTINE"... "ENTER PROGRAM NAME" 2010 INPUT Z\$ **2020 SAVE Z\$** 2030 GO TO 10

For the purposes of the demonstration I have assumed that the important part of the program lies between lines 200 and 1999. The initialising routine at lines 50 to 130 asks the user to enter the values which simulate the DATA statement. Those values need only be entered once, because the save routine at line 2000 saves both the program and the variables on cassette and then jumps back to the beginning of the program.

Next time the program is loaded from cassette it will "come in running" and jump back to line 10 with the values of all the variables. in particular the values in array B. still intact. He is then free to transfer the values out of the array later in his program.

In fact, once the values of B are established, lines 50 to 130 are redundant and could be deleted by entering each line number in turn in the usual way - see my answer to Mike Chandler later for a more interesting method. It is important, however, not to start a program by using RUN if you want to retain the variables. You should use GOTO 1 or some other appropriate line number instead.

John Randall of Woking, Surrey, should note the use of GOTO instead of RUN. He writes: "Can you suggest a programming technique so that initials and a score are continued on page 42

Andrew Hewson.

# Data handling can be achieved on ZX-81

has a theme this month, as the letters in my postbag have been too varied; it must be something to do with the weather. John Perry of New Malden, Surrey, writes: "I have been trying to convert a program written for the TRS-80 but the program uses DATA and READ statements which are not available on the ZX-81. I am considering jumping on the machine because if it cannot handle data it is useless."

There is a solution to the problem but first let me explain that DATA and READ statements provide a method for declaring the value of variables at the time the program is written, to save the user from entering the items at run-time. For example, the lines:

10 DATA 1, 2, 3

20 READ A, B, C

will assign the values 1, 2 and 3 to A, B and C respectively every time the program is RUN. The same effect could, of course, be achieved by  $usinging$ 

- $10$  LET  $A = 1$
- $15$  LET B = 2

 $20$  LET  $C = 3$ 

The real power of DATA and

CANNOT claim that the column READ statements is that they allow the programmer to change the values of variables during execution. For example:

10 DATA 1, 2, 3, 4, 5, 6 20 READ A, B, C

#### 1000 READ A, B, C

will cause A, B, C to take the values 1, 2, 3 initially and then 4, 5, 6 at line 1000. Once again, the same effect could be achieved using LET statements and so the ZX-81 Basic programming manual is correct in pointing out on pages 145 and 146 that READ and DATA are more or less superfluous instructions.

To prevent Perry jumping on his ZX-81, here is a method of simulating READ and DATA: 10 PRINT "INITIALISE, CALCULATE OR SAVE\*(I,C,S)?" 20 INPUT Z\$ 30 GOTO 10 +  $40*(Z\$ = "I")$  $+ 190*(Z$ = "C"] +$  $1990*(Z\$  = "S"] 50 PRINT "INITIALISE",, "ENTER TEN SETS OF THREE

41

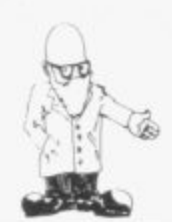

#### continued from page 41

#### keyed-in and retained during saves to enable a best-score system to operate for games?"

I have been asked that kind of question a surprising number of times. The answer is that so long as you do not use RUN, NEW or CLEAR, all your variables are retained. They are also copied on to cassette during SAVE and copied back into memory during LOAD.

"Deleting lines by entering their line numbers in turn is a nuisance. Is there a method for deleting blocks of lines?" asks Mike Chandler of Glasgow.

There is, because the length in bytes of each line is held in two locations immediately following the line number and we can manipulate them to our advantage. To see the

**LAST LINE NOS"** 9030 INPUT B (1) 9040 INPUT B (2) 9050 IF  $B(1) < 0$  OR  $B(2) <$ OR  $B(1) > 9999$  OR B(2) 9999 THEN GOTO 9020  $9100$  FOR I = 1 TO 2 9110 LET  $L = PEEK (START + 2)$  $+256*PEEK (START + 3)$ 9120 LET LINEND =  $256*PEEK$  $START + PEEK (START + 1)$  $9130$  LET START = START + L + 4 9140 IF LINEND < B(I) THEN GOTO 9110 9150 LET  $B(1) = START$  -

 $(L + 4)*(I = 1)$ 9160 NEXT I

The routine finishes with the two addresses held in  $B(1)$  and  $B(2)$ . The next trick is to fool the ZX-81 into thinking that all the lines between and including the two line numbers

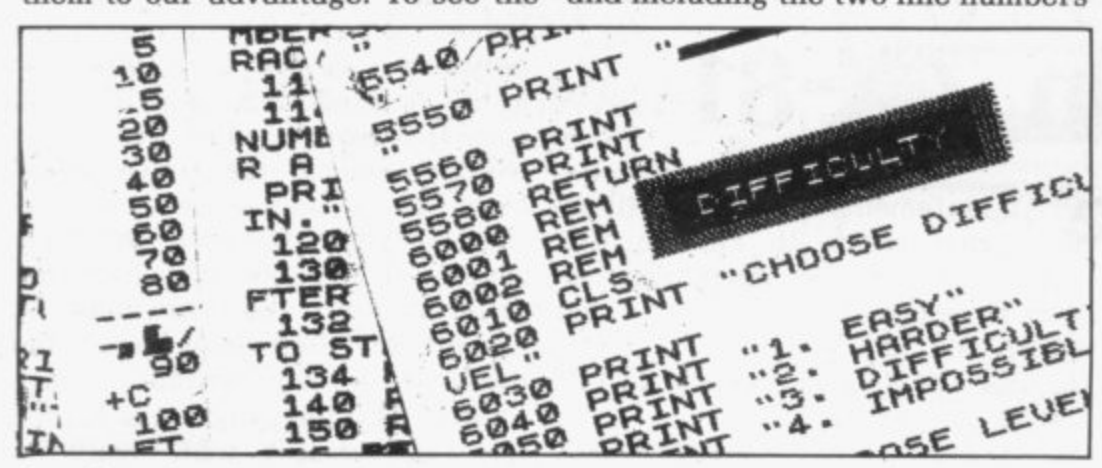

line length, clear your ZX-81 by entering NEW and then enter the following line:

**10 REM** 

Then PEEK at the first few bytes in the program area which starts at 16509 and you will see:

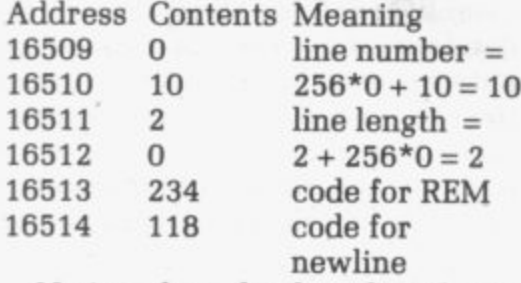

Notice that the line length excludes the four bytes required for the line number and the line length. The following routine finds the address of the first byte of two lines entered by the user: 9000 DIM B(2)

 $9101$  LET START =  $16509$ 9020 PRINT "ENTER FIRST AND

are just one monster line by POKEing the difference between B(2) and B(1) less 4 into the slot for the line length of the first line. That is achieved by adding the lines: 9200 LET  $B(2) = B(2) - B(1) - 4$ 9210 POKE  $B(1) + 2$ ,  $B(2)$  -256\*INT (B(2)/256)

9220 POKE B(1) + 3, INT (B/2)/256)

The monster line can then be deleted in the usual way, by entering the line number alone.

Derek Chadwick of Kingston, Surrey, has an interesting question. He asks: "Is there any way of liningup figures by the right? I am calculating interest amounts to two decimal places".

The following routine will round to two decimal places the data entered at line 20 and right-justify the figure printed at line 80. Notice that 0.5 is added in the calculation to round the number in line 30 be-

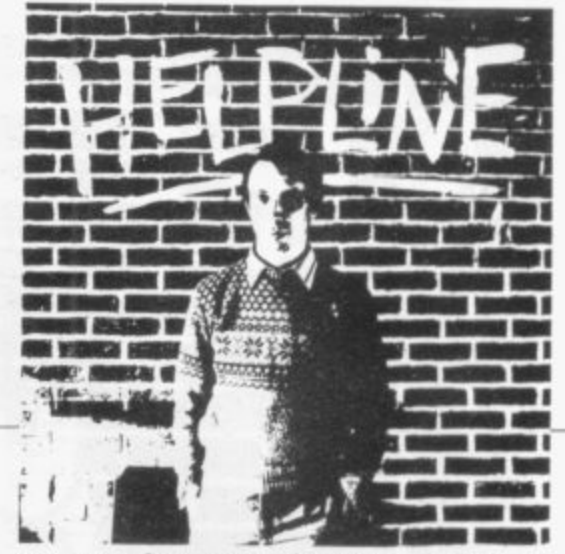

cause the INT function always rounds-down. If the 0.5 were not present, then 9.877, for example, would be rounded-down to 9.87 when it should be rounded-up to 9.88

The print position is determined by converting the value of I to a string and then calculating where the decimal point occurs; it functions correctly even if I is an integer and hence has no decimal point.

10 LET  $DS = ''$ ." 20 INPUT I 30 LET I = INT  $(100*I + 5)/100$  $40$  LET  $ZS = STRSI$  $60$  IF ZS  $($ ] = D\$ THEN GOTO 80 70 NEXT I 80 PRINT AT 21, 16-J; Z\$ 90 SCROLL 100 GOTO 20 Janet Peterson of Grove asks: "Is

it possible for a cassette tape to wear out? I am a teacher and my class has used a commercial cassette of games many times but I am finding it increasingly difficult to. load."

Yes, magnetic tape will fail eventually. There are several problems. First, simply reading a cassette degrades the signal stored on it by a small amount so if you LOAD from it many times the signal will become weak. Second, if you leave a cassette untouched the signal from each layer of tape will print through on to the next, causing an eventual degradation of the tape. Finally, if you always stop the cassette at the same place and then re-wind it, the tape will stretch.

My advice is always to make a second copy of important cassettes. If you have a commercial cassette which you cannot copy because you cannot break the program while it is running, then "exercise" the cassette regularly by re-winding it completely. That will help to avoid print-through and stretch.

#### EHewson Consultants, 1982.

· Please address problems and queries to Andrew Hewson, Helpline, Graham Close, Blewbury, Oxfordshire.

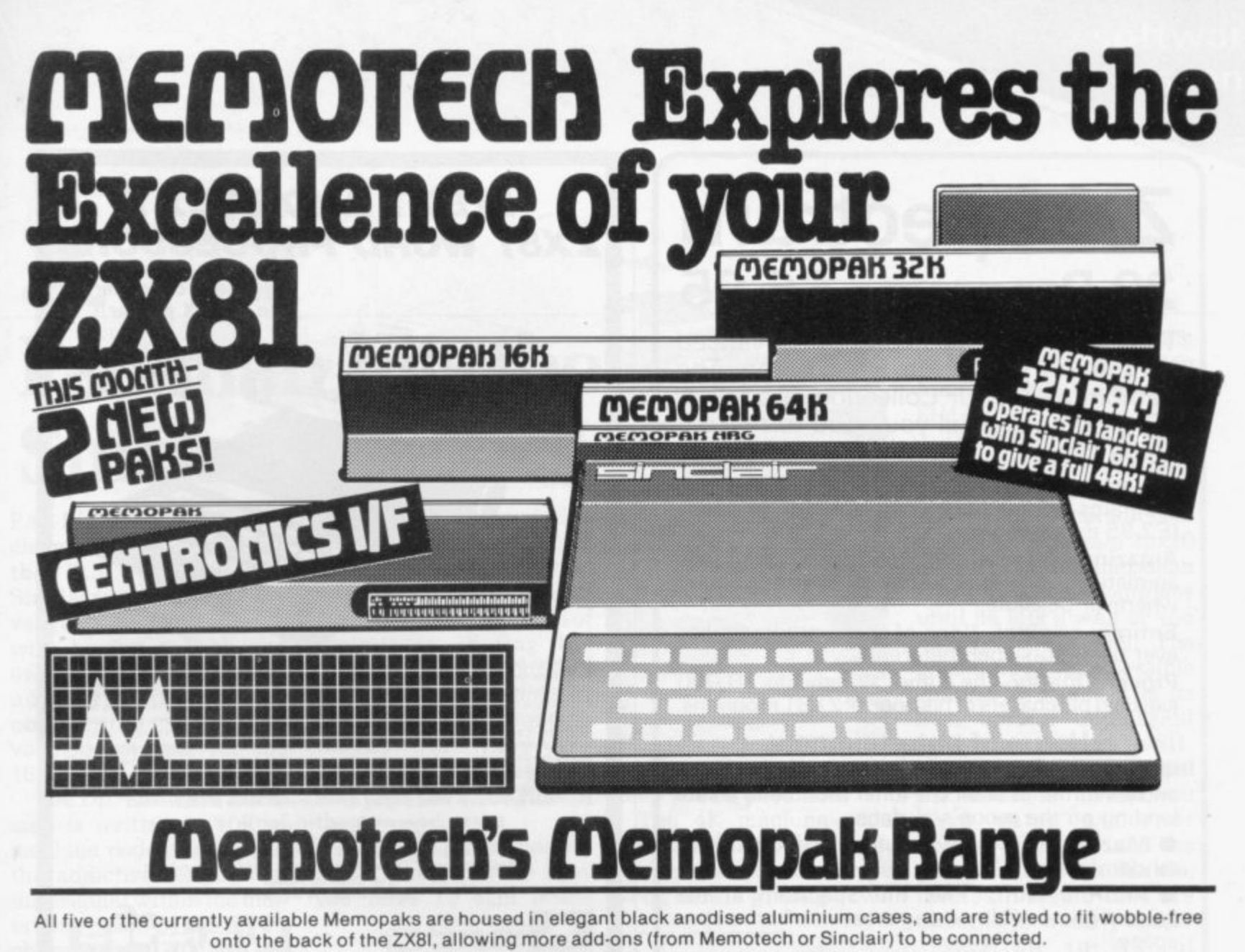

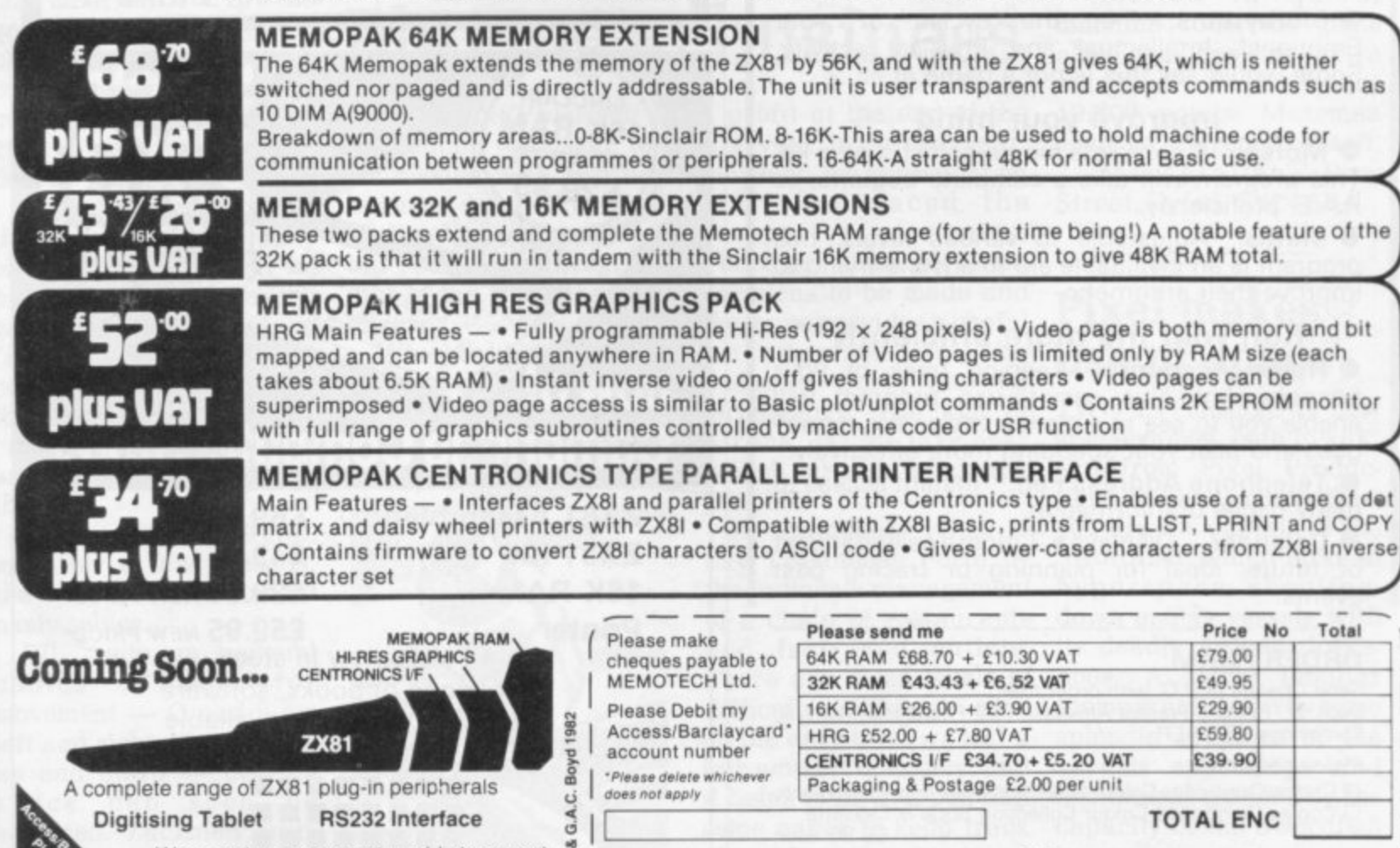

RS232 Interface **Digitising Tablet** 

> We regret we are as yet unable to accept orders or enquiries concerning the above products, but we'll let you know as soon as they become available.

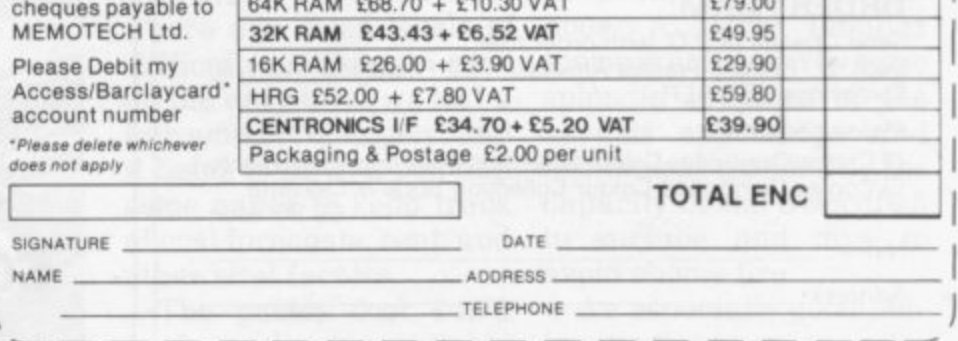

We want to be sure you are satisfied with your Memopak - so we offer a 14-day money back Guarantee on all our products. Memotech Limited, 3 Collins Street, Oxford OX4 1XL, England Tel: Oxford (0865) 722102 Telex: 837220 Orchid G

# **ZX Spectrum 20 Programs E6.95**

The ZX Spectrum has brought advanced computing power into your home, The Cambridge Colour Collection, a book of 20 programs, is all you need to make it come alive.

**No experience required. Simply enter the** programs from the book or load them from tape (£2.95 extra) and run.

. Amazing effects. All programs are fully animated using hi-res graphics, colour and sound<br>where we possible wherever possible.

1 ever been published before. **Entirely original. None of these programs has**

Proven Quality. The author already has 30,000 satisfied purchasers of his book of ZX81 programs.

#### **Hours of entertainment**

**• Lunar Landing.** Control the angle of descent a and jet thrust to steer the lunar module to a safe landing on the moon's surface.

• Maze. Find your way out from the centre of a n random maze.

d ancient game of Nim using creatures from outerspace. **• Android Nim.** Play the Spectrum at the

u n • Biorhythms. Plot the cycles of your Emotional, Intellectual and Physical activity. . Some would say this is not a game at all.

#### **Improve your mind**

**• Morse.** A complete morse-code training kit. This program will take a complete beginner to R.A.E. proficiency.

**• Maths.** Adjustable to various levels, this program is an invaluable aid to anyone trying to improve their arithmetic.

### **Run your life more efficiently**

**• Home Accounts.** Keeping track of your finances with this easy-to-use program will enable you to see at a glance where the money goes and plan your spending more effectively.

**• Telephone Address Pad. Instant access to** many pages of information.

• Calendar. Displays a 3 month calendar past or future, ideal for planning or tracing past events.

### **ORDER FORM:**

Send Cheque or P.O. with order to:-Dept. D., Richard Francis Altwasser, 22 Foxhollow, Bar Hill. Cambridge CB3 8EP

#### Please send me

O Copies Cambridge Colour Collection Book only E6.95 each. □ Copies Cambridge Colour Collection Book & Cassette E9.90 each

Name:

Address:

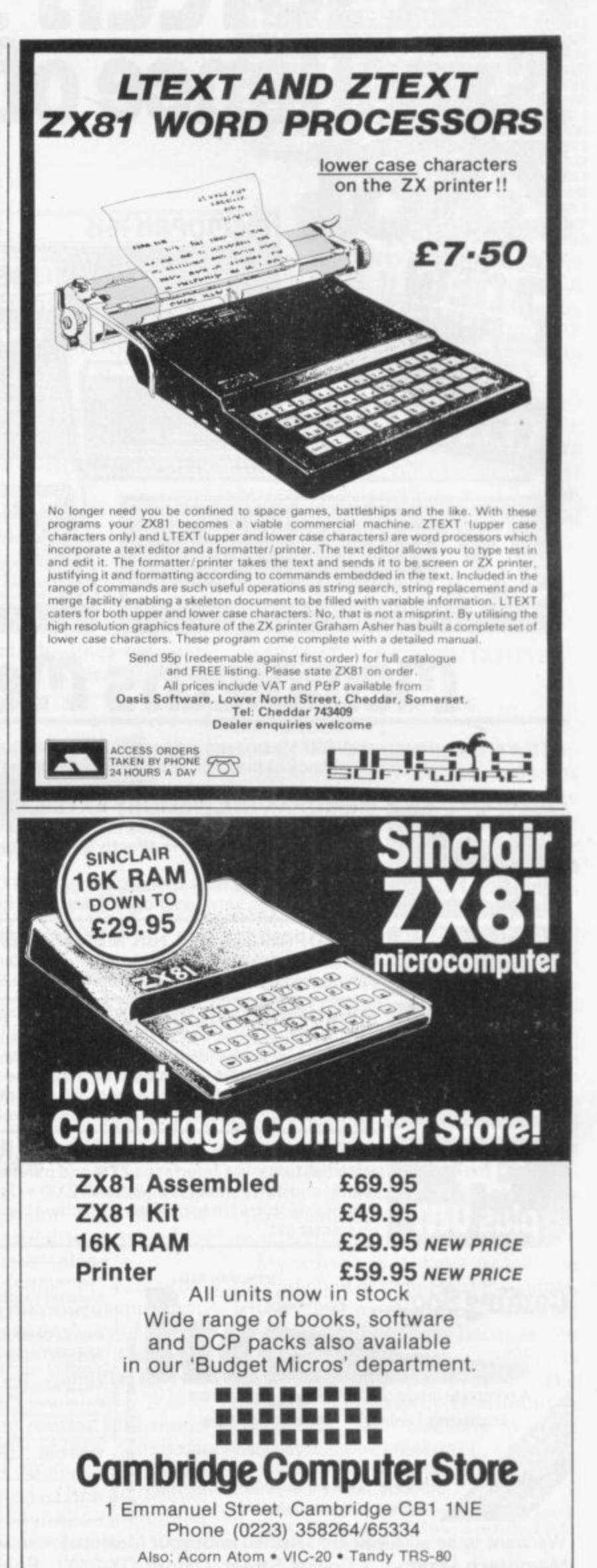

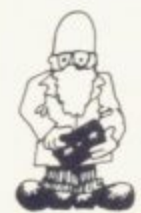

**7**

# **Pac-man hits the Sinclair scene**

PAC-MAN, the colourful chomping video game from the U.S.. has hit the Sinclair scene with a vengeance. Not content with having a book and even a hit record about it, no fewer than three companies have developed versions for the 16K ZX-81.

The DIL Software Zuckman is written in 10K of machine code and has all the addictive features of the original within the limitations posed by the ZX-81 character set. You are the gobble-man ("0") being chased by the ghosts inverse commas — as you make your way round the 29x21 maze, eating the dots in your path. One of the reasons for

the enormous popularity of Pac-man is the way he hunter can be eaten by the game; if you eat one of the four corner "energy posts", the ghosts change their appearance and you can then chase them and win a bonus if you catch them.

You have to be careful, as, after a few seconds, they revert to their old nasty selves.

DJL made an unusual choice of keys for movement — Q and P for left and right, M and X for up and down — but the knack can soon be acquired. Zuckman costs £5.95 from DJL Software, 9 Tweed Close, Swindon, Wiltshire.

In the Babtech Zedman, you are a mouse in a 19x19 maze; the standard cursor controls are used for movement. The four ghosts move from the central area one after another and roam the maze in search of their prey. Eating the dollar signs in the corners makes the ghosts edible for a short time but Babtech warns that they are slippery creatures and from which to choose to may pass you if you rush at them.

You have three lives but Zedman is complete with if you find it all too easy Spacers, an invaders-type you have 10 skill levels program, giving two

# **Playing at business**

a financial whizz-kid, test your skills with two new business games from CCS. Airline has good animated bar charts and histograms and is full of unexpected hazards.

We were hi-jacked by the PLO but managed to make

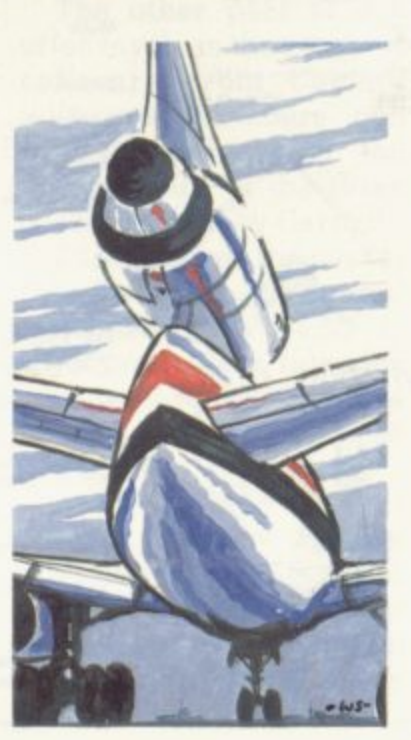

IF YOU FANCY yourself as a profit at the end of the first year. In the next year, however, we overspent on staff and faced the prospect of resigning. decisions to be made and the game provides a useful introduction to the business world and its terminology. The aim of Airline is to take-over British Airways as soon as possible.

keep you on your toes.

The 4K machine code

In Autochef, it is to buy Trusthouse Forte by<br>the judicious management of a chain of restaurants and fast food outlets. There are three levels of difficulty, although even on the easy level we lost a fair amount of money, and it helps to have a pen and some paper to keep track of cost forecasts, rent, and other vital factors.

The games cost E4.75 each, and are available from CCS, 14 Langton pensates for the mis-Way, London SE3 7TL.

arcade games for E5.95. Babtech is at 3. Bakerton Mains View. Edinburgh, EH14 3BR.

The third Pac-man lookalike is the Abersoft Mazeman, which also uses the standard cursor controls, this time on a 30x20 maze. Once the mazeman starts moving he continues until he hits a wall or you change his direction. The ghosts have four possible shapes; A means it is its own normal unpleasant and dangerous self, moving randomly round<br>the maze; B means you have eaten a corner "power capsule" and the ghosts are vulnerable; inverse B means they are

Written in 5K of machine code, the game also provides an extra mazeman if you score 10,000 points. Mazeman costs E4.45 from Abersoft, Maesafallen, Bow Street. Dyfed, SY24 5BA.

### **Pixel makes use of space**

TWO INTERESTING new space games, both in 16K, are from Pixel Produc**tions. In Subspace Striker,** you are the captain of the Swordfish, which lurks in hyperspace shootingdown enemy vessels with its deadly Antimat torpedoes. A fairly familiar theme is enlivened by some splendid graphics of the various spaceships and excitement is added by the capacity of the Swordfish to surface and dive to avoid enemy fire.

An especially good destruction sequence comcontinued on page 46

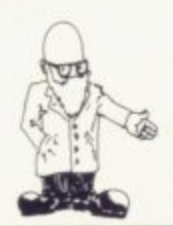

continued from page 45

**fortune of suffering a direct hit. The instructions are a little confusing at first but stay with it. It costs E5.50 for the ZX-81 version.**

**There are outstanding graphics in Trader, too, many of them animated, and the story line is original and entertaining. You are an inter-galactic trader trying to make a profit on your wares while escaping a variety of pitfalls on your journey from moon to moon.**

**You will need to do some quick thinking and it helps to have pen and paper handy to keep tabs on your stocks. We made a killing on Synthomunch, a yukky kind of staple food popular in the Meridien area, but** **cannot guarantee it will work for you.**

**The game is in three parts, so that it is in effect a 48K saga, with plenty to keep you absorbed to the end. The complete thing costs E10.50. Both games are available from Pixel Productions, 39 Ripley Gardens, London SW14 BHP.**

### **Adventurous Synacroop**

**SYNACROOP Software has produced a cassette of four games, all in 16K. Two are short and simple. There is a two-player gambling game, Up against the wall, and a straightforward shoot-out ious flashing defence with alien spacecraft mechanism. The graphics**

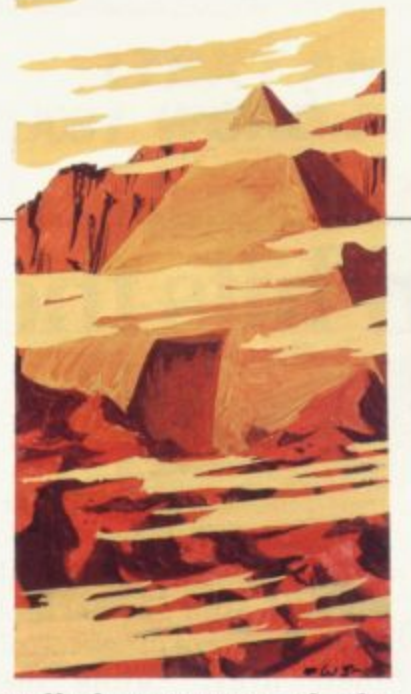

**called Revenge of the flying saucers.**

**Each side also features a more sophisticated adventure, one of which is called Escape from the Pyramid of Mars. There the aim is to collect four keys from the depths of the pyramid without being annihilated by a myster-** **are lively and because the hazard is a random one. the suspense builds-up. especially when safety is in sight.**

**Escaping before the oxygen runs out is problematic but not impossible.**

**The other adventure is Curse of the Aztec tomb, based mainly on graphics, depicting fiendish dangers such as falling boulders and bridges which close as you are about to jump on to them. You will need nimble fingers on the control keys and perhaps a practice game or two to earn a high score. The cassette costs E4.95 and is available from Synacroop Software, 63 Cedar Avenue, Cosely, West Midlands.**

#### **ZX81 HEWSON CONSULTANTS ZX SPECTRUM**

### **HINTS AND TIPS FOR THE ZXEil by Andrew Hewson £3.95**

The most complete book at the price<br>
"Geod value and guide faccinating. A very inexpensive way of<br>
"Geod value and guide faccinating. A very inexpensive way of<br>
BD pages explaining inov to squeeze a computing quart out of Bu pages exploring mow to squeeze a computing quert out of a bincle<br>soil Saving Space – vital reading for all ZXB1 users.<br>Understanding the Display File – using the display file as memory, clear<br>part of the display, using **•• 0.4** owner and we are the world to the world free **know about ZX80 machin**<br>save machine code and ho cassette and establishing data titles. Machine Code Programs - all you want to<br>smow about 2260 machine language. Explaining how to write, load, edit and<br>saw machine code and how to debug your routines. Routines and program **▪ 13atl e4. 161••••••111/ Vo0t•out l..I and Pa end reamer conwee..1 1 2 \*WA . t O uNCE Sa DO T STAT, VWS, net**

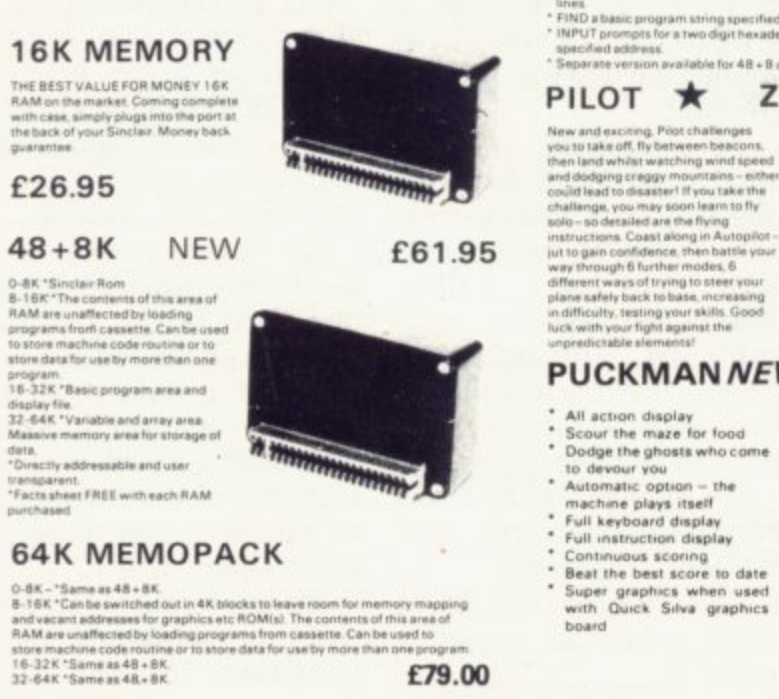

**E79.00**

#### **Z80 OP CODES** £1.45

**A A a a a** *a a* **<b>c** *a a a a a a a a a a a a a a a a a a a a a a a a a a a a a a a* itter minusmonics, Each Op Code is succincity explained ani<br>cross-referenced. Supplied in a protective transparent wallet<br>for easy reference and durability.

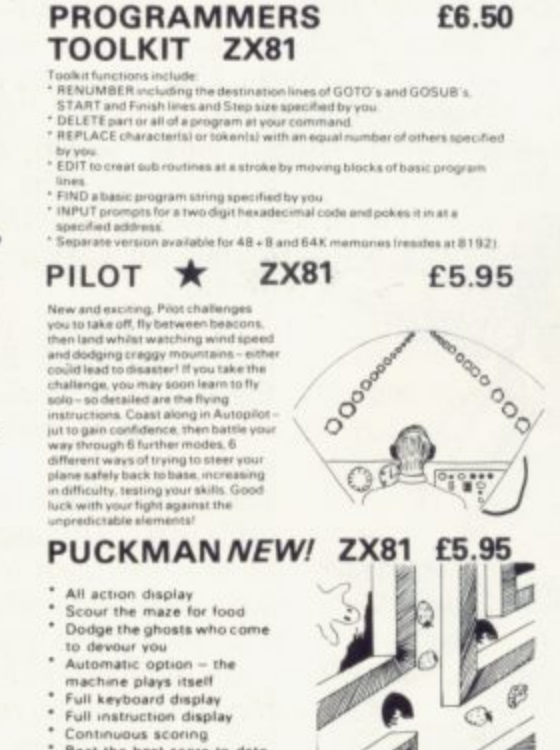

**boa**

#### **20 BEST PROGRAMS FOR THE ZX SPECTRUM**

#### **BY ANDREW HEWSON**

**• Have tun with your Spectnom • Full length programs • Learn by esampla • Full colour graphics**

- 
- 

All programs fit the 16K machine, including:

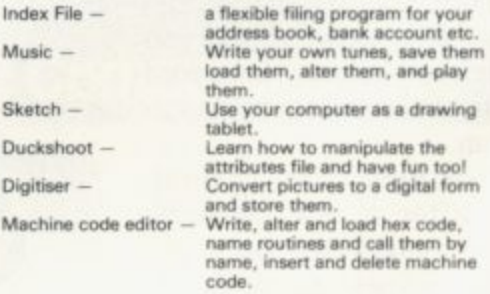

#### **SPACE INTRUDERS FOR THE ZX SPECTRUM**

F*eatures include:*<br>Full sound and colour action 3 laser bases, 4 defences<br>M/C super fast action M/ C super fast action<br>High score display, descending aliens, 64 aliens in each **squadron**

**Squadron after squadron attack your position**

**ALL THIS YOURS FOR ONLY £5.95** 

**Cheque with order or quote Access or Barclaycard numbei to: HEWSON CONSULTANTS,** Dept SU, 60A St Mary's<br>Street, Wallingford, Oxon OX100EL.

**L**

store machine code routine or to store data for use by more than one<br>16-32K "Same as 48 + 8K.<br>32-64K "Same as 48 + 8K.

**RAM** are unaffected by<br>store machine code rou<br> **16-32K** "Same as 4B+<br> **32-64K** "Same as 4B+

**the extent** 

**0 \* •**

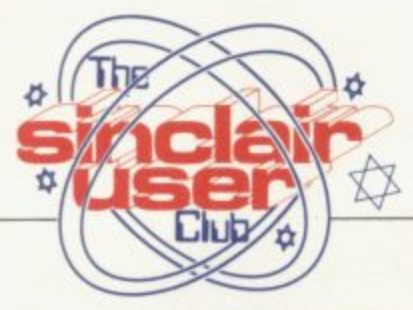

**Honorary club member served on HMS Hermes during the conflict in the South Atlantic.**

# **sails to Falkland Islands**

**crisis we received many HMS Hermes while he was programs simulating some of the events in the South Atlantic. We have decided, however, to print only one special submission.**

**The listing overleaf was Officer Trevor Walhen,**

**DURING the Falklands produced by a sailor on on active service with the Task Force.**

> **In recognition of his part in the action we have decided to make Chief Petty**

## **25pc off Kempston Spectrum add-on**

**CONTINUING the policy we began last month, we are again making two exclusive offers to members of the Sinclair User Club. This month it involves Camel! Sofware and Kempston Electronics.**

**To link with the start of our new Spectrum User section we are offering a discount of 10 percent off the add-ones developed by Kempston for the new machine. They include the 24-line user I/O port which allows you to have 24 individually-controlled lines. Normally it costs E16.50 but club members can obtain it for E14.90 including VAT.**

**Two items which have been produced for the time when the Microdrive is ready towards the end of** offered. A ZX mother**board which normally costs E16.95 is available for E15.25 and a ZX stackable connector, costing E5.50, will cost members E4.95.**

**product, its 41-key click printed below.**

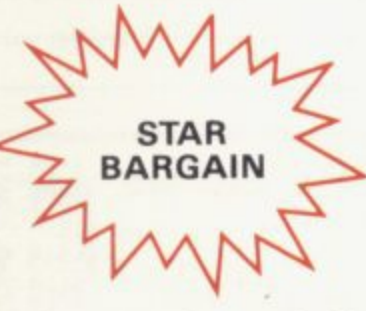

**keyboard, is also available in this exclusive offer to members. The normal price is E26.50 but members can obtain it for E23.85.**

**The other part of our offer involves the range of software from Carnell Software. Members can save 25 percent of the normal price of the three cassettes sold by Carnal!.**

**That reduces the cost of the Volcanic Dungeon/ Hangman from E4.50 to E3.40 and Alien Intruder and Wumpus Adventure from E5 to E3.75. All prices include VAT.**

**Kempston's other major application. A form is As usual, to permit** members **advantage of these offers, you can include an order with your membership**

**36, an honorary member of ZX-81 with him to provide the Sinclair User Club. He relaxation from the strain received the news when he returned to Britain with Hermes towards the end of July. "It was marvellous." he said, "It made my homecoming even better,"**

**He has had his ZX-81 since March and had a**  $previously.$ **Although he is an electronics engineer in the Royal Navy, in which he has served for 20 years, he did not start taking a deep interest in computers until he saw a colleague with a ZX-80.**

**"I read about them when they were first on sale but I was not really interested until I saw one and saw what it was capable of doing," Walhen says. When the Task Force**

**moved south, he took his**

**of the conflict — "I used to work during the night from 8pm to Sam and when I came off I would spend about two hours at a time with the ZX-81."**

**He adds that he had ordered a 16K RAM pack from Sinclair Research but as it had not arrived, he used to borrow one from a colleague, who also had his ZX-81 on board.**

**He sent his first program to Sinclair User in May but while he was in the South Atlantic he improved it twice before he submitted the final version, which is printed here and titled HMS Hermes. It takes 5K of memory.**

**"Because of its topicality. great interest was continued on page 48**

### **MEMBERSHIP FORM**

**I wish to join the Sinclair User Club and enclose my subscription of E12**

**Name**

**Address** 

**Which computer do you own?**

### **ZX-81 U Spectrum E**

**Send your coupons to Sinclair User Club, ECC Publications, 30-31 Islington Green. London** N<sub>1</sub> 8BJ. Cheques should be made payable to **Sinclair User Club,**

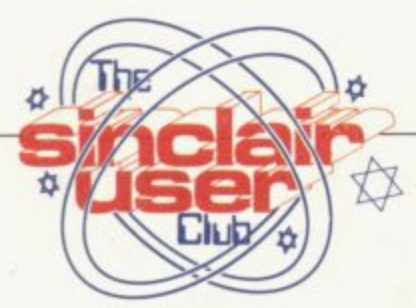

continued from page 47

shown by other members of the crew and it helped ease the tension," he says.

Now he is home, Walhen is looking forward to a little relaxation and considering which computer to buy next.

In the game, an Super Argentinian Etendard aircraft is firing at Hermes, which is firing back. The aircraft is armed with Exocet missiles and bombs, which are released at random. Hermes has four Seacat

missiles, which are also fired at random.

The carrier's other defence is its chaff device for decoving the Exocet. That is controlled by the player, who must press INKEY\$ C as soon as it appears below the aircraft. The player also controls the movement of Hermes by the 5 and 8 keys.

To win, the player has to knock out 10 aircraft which can win by sinking the Hermes. That needs a score of 12, which can be achieved by receiving three for every Exocet hit and two for every bomb hit. Hermes is also being attacked by a submarine.

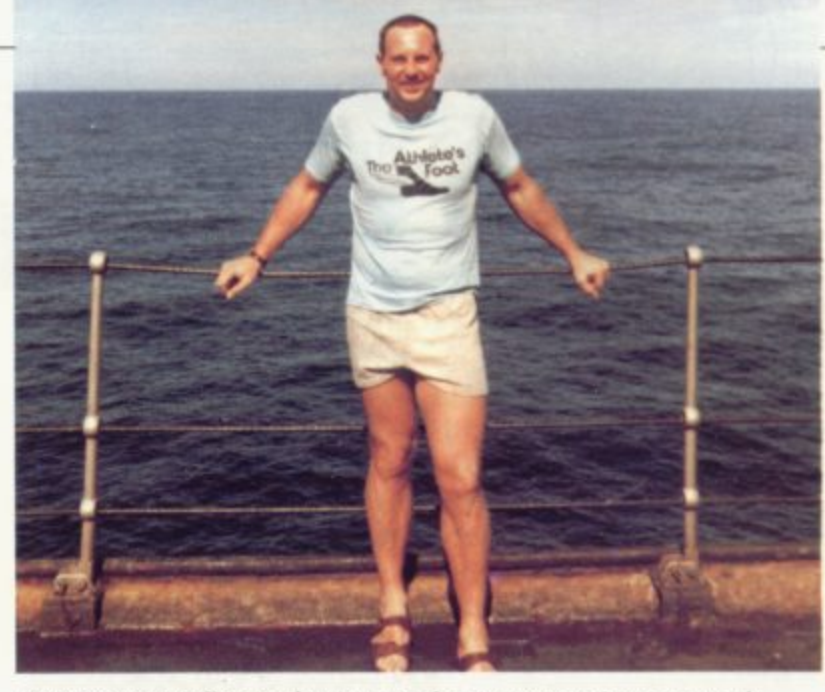

CPO Trevor Walhen as he crosses the equator on his way south.

Due to lack of space we have not been able to print our usual list of user groups. We apologise for this omission and will attempt to include it in October.

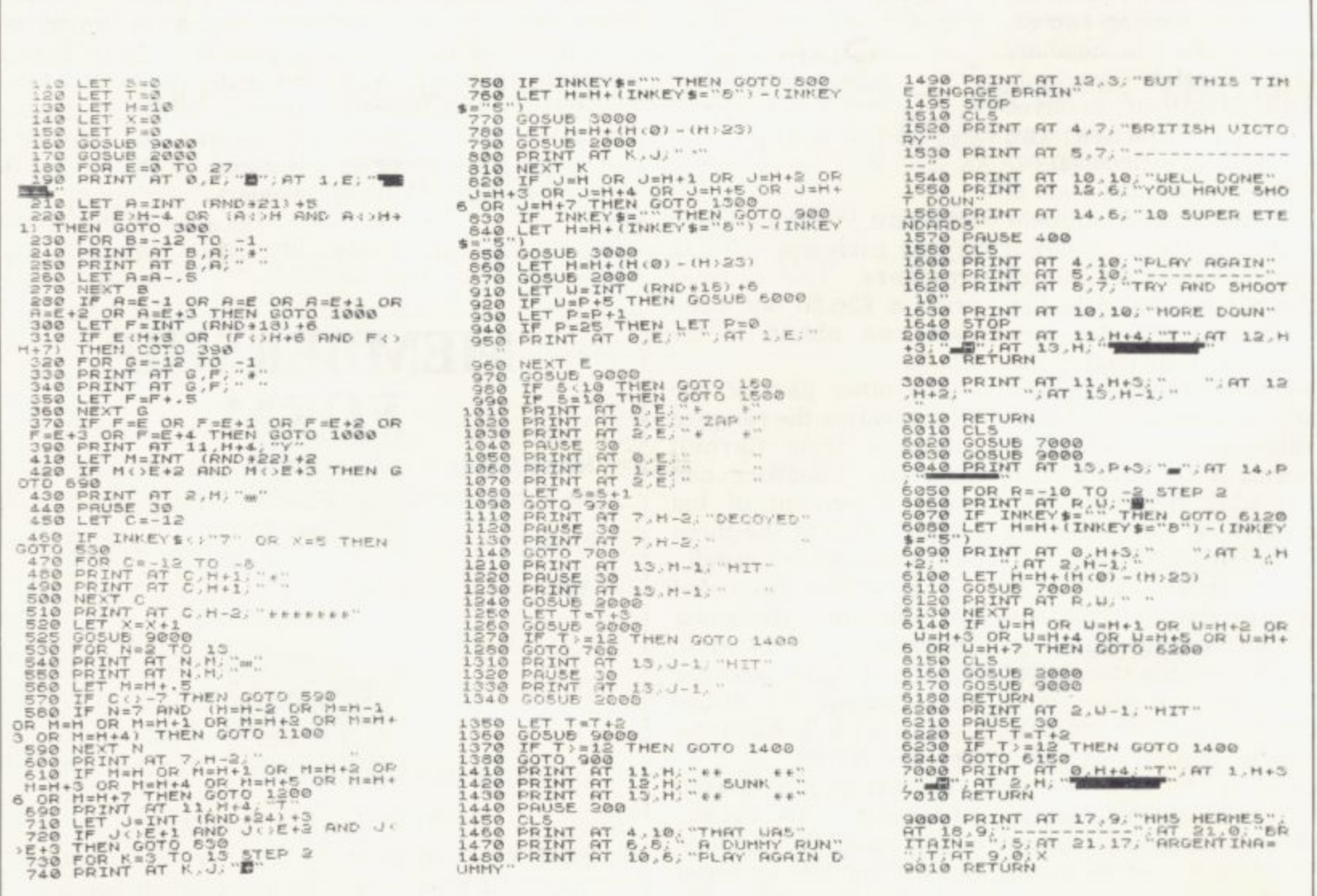

# **THE PROFESSIONAL ONE ZX81 THERMAL PRINT**

**The Computer Printer high speed matrix printer combines contemporary printer mechanism design with advanced microprocessor based VLS I control electronics and distinctive functional styling.**

- **Professional high performance 40 column line printer.**
- **Attractively styled durable housing.**
- **Total interfacing.**
- **Quiet operation.**
- **Graphics capability standard.**
- **Uses Olivetti dot matrix thermal print mechanism.**
- **Low cost thermal paper supply.**

**• Price includes ZX interface and one roll of paper.**

# £94.50

inclusive of ZX interface and one roll of paper. Please add £16.47 to cover postage, packing and VAT (total £110,97). Please allow maximum of 28 days for delivery.

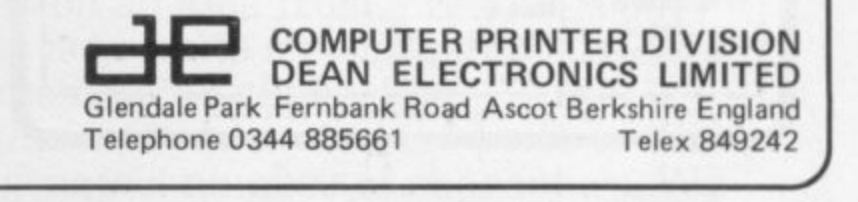

**PLASS SCHWARE SERVICES, 112 OLIVER STRP**, SALE

 $\mathcal{P}$ 

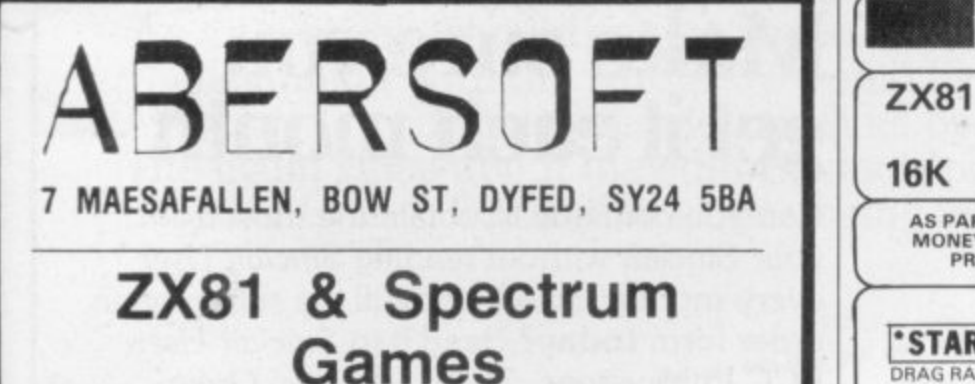

### **Now NEW LOW prices!!!!**

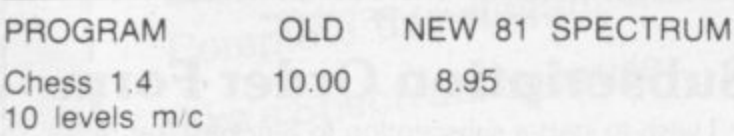

Adventure 10.00 8.95 9.95 140 locations based on the original  $(At \tE10.00$  well worth the money Sinclair User Issue 2 review)

Invaders 5,00 4 45 Fast m<sub>c</sub> arcade action

Mazeman 5,00 4.45 4.95 All the features of the original arcade version m/c

'requires 48k Spectrum

All prices are inclusive Return of post service

16K **E**<br>NET PR( **PSTAR PACK<sup>\*</sup> Includes PUCK-**16K SOFTWARE **AS PART OF OUR CONTINUING POLICY OF UNBEATABLE VALUE FOR MONEY WE ARE OFFERING FOR THIS MONTH ONLY OUR RANGE OF PROGRAMS IN PACKAGE FORM AT UNBELIEVABLE PRICES PROGRAMMERS PACK 1<sup>\*</sup> ZX COMPILER and ENHANCED BASIC -ZX COMPILER and ENHANCED BASIC The compeer has helped many people write rn MACHINE CODE - ENHANCED**

**RA**<br>**ava I DRAG RACER, these ere the best arcade garnes availabse and are written tn super-fast machine code to grve unbelievablv good results - absdliantpackagra - hoghes recommended £ 4 .1 6**

**M**

**P**

**N AL E \*SPACE PACK\***<br>
in one package - includes SPACE<br>
DEFENDER, STAR TREK, ALIEN and **TAILGUNNER Ama zing va lue dr** only Et%

**<sup>\*</sup> GAMES PACK<sup>\*</sup>** An excellent **I selection** of **games including GRAND PRIX, NIGHT-MARE PARK, SUPER-BREAKOUT IM** nd HIGH RISE (M/C)............**£4.95** 

**N**

**le PROGRAMMERS PACK 21 WORDFIX and GRAFIX. A complete**<br>image + text manipulation system. Essen-**URI for those who need complex images or**<br>texts in their programs.

**BASIC GRES the strain out of program-**<br> **BASIC Some of its many features include**<br> **auto renumbering, block deletion etc.**<br> **14.95** 

FVB SFE

**16K** 

*EGAMES PACK 2<sup>\*</sup> Includes*<br>**B SHARES, BREAKOUT (M/C), DAY AT THE PACES, PONTOON and TOWERS OF HANOI Qua lity programs a t oa rs price £ 4 .1 6**

**V I PERSONAL SOFTWARE SERVICES, 112 OLIVER STREET, COVENTRY CVS 5FE**

**S These packeges Cr. all aveilable at (4.96 each. EC% for two or ES SO for three All prices Cr. inclusive of VAT end carriage by return of poet.**

**Send cheque/PO to: PSS, 112 Oliver Street, Coventry CV6 5FE** or send two 1st class<br>stamps for a copy of our fully detailed catalogue. stamps for a copy of our fully detailed catalogue

**O 'STOP PRIESS• NOW AVAI LABLE •C I SAVE• THE HARDWARE- SOFTWARE COMBINATION PAC KAGE THAT LETS YOU LOAD AN D SAVE A FULL 16K IN ONLY 26 SECONDS FOR LESS THAN 120.00 SAE FOR DETAILS**

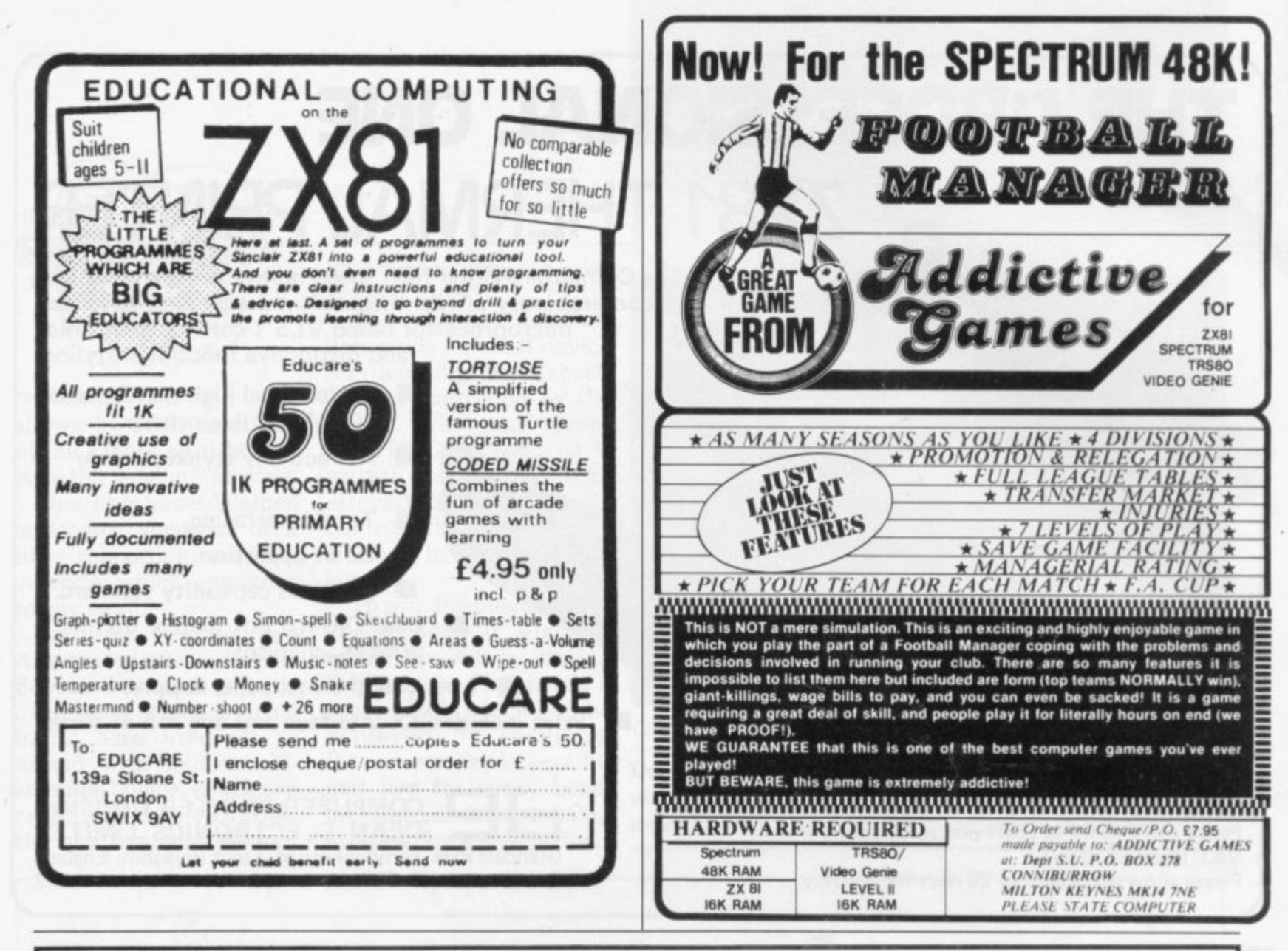

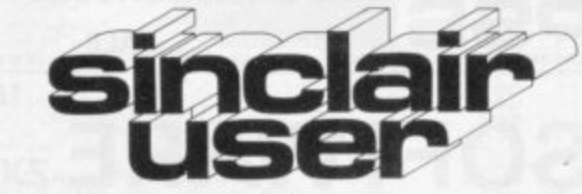

What is the best way to guarantee that you never become bored with your Sinclair computer?

The answer is to subscribe to Sinclair User, written specifically for owners of ZX-80s. ZX-81s and Spectrums. Sinclair User is the latest montly from ECC Publications pioneers of Practical Computing, WHICH COMPUTER?, and Computer & Video Games. Whether you bought your system yesterday or are an old hand, you are probably an enthusiast for your machine ad your biggest problem is likely to be obtaining all the information to satisfy your interest. Sinclair User is devoted to quenching your thirst for information.

As the name suggests, the content is geared specifically to helping you, the user. There are pages of information on available hardware and software. Our aim is to make Sinclair User invaluable and we chronicle applications which are of special interest.

## Make sure you get it each month

Can you continue to obtain the most from your Sinclair without reading Sinclair User every month? So why not fill the subscription order form today? Send it to Sinclair User. ECC Publications, 30-31 Islington Green. London N1 8BJ.

Overseas rates: Europe £18, Outside Europe £24 (Including air-mail postage) Cheques should be made payable to EEC Publications.

### **Subscription Order Form**

I wish to start a subscription to Sinclair User. I understand that I may cancel my subscription at any time and you will refund the balance.

 $\Box$  I enclose a cheque for £9 for 12 issues (U.K. only  $$ including postage).

No.

 $\Box$  Please charge my credit card.

Card Name

Address

Signed

Date

# Win a ZX-99 by filling the screen

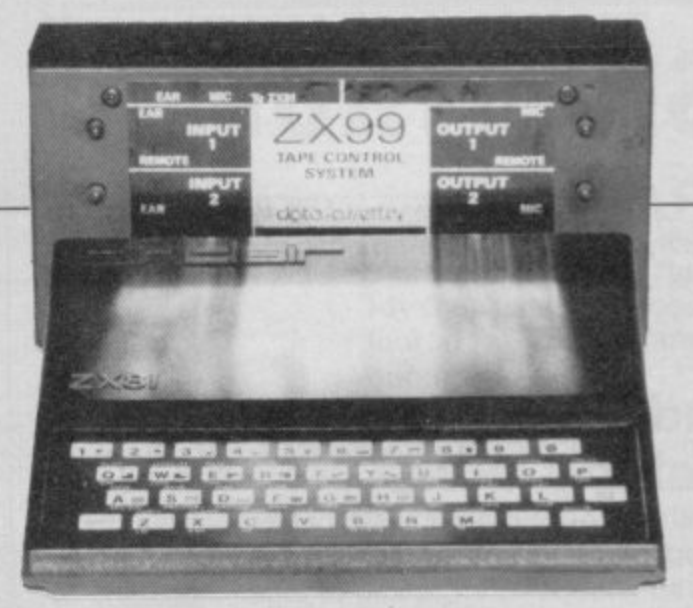

Our competitions have proved so popular that we are to continue them, despite having awarded the last of our printers in last month's contest, the winner of which will be announced next month.

We have decided to continue our policy of offering major prizes and this month we will be giving the winner a ZX-99 tape control system for the ZX-81.

This month our competition is based on an idea from a reader, Tony Poulter, of Meopham, Kent. The aim is to write a program for the 1K ZX-81 which will display a full screen of 748 characters. As that is regarded as impossible, it may be necessary to award the prize to the person who manages to achieve the greatest number of characters. We shall be looking also for the most elegant and flexible solution.

As a tie-break, should one be necessary, we want you to write a slogan beginning with the words: "I would like a Spectrum because..." Entries should reach us by September 13.

The usual rules about the editor's decision being final and employees of ECC Publications being ineligible apply.

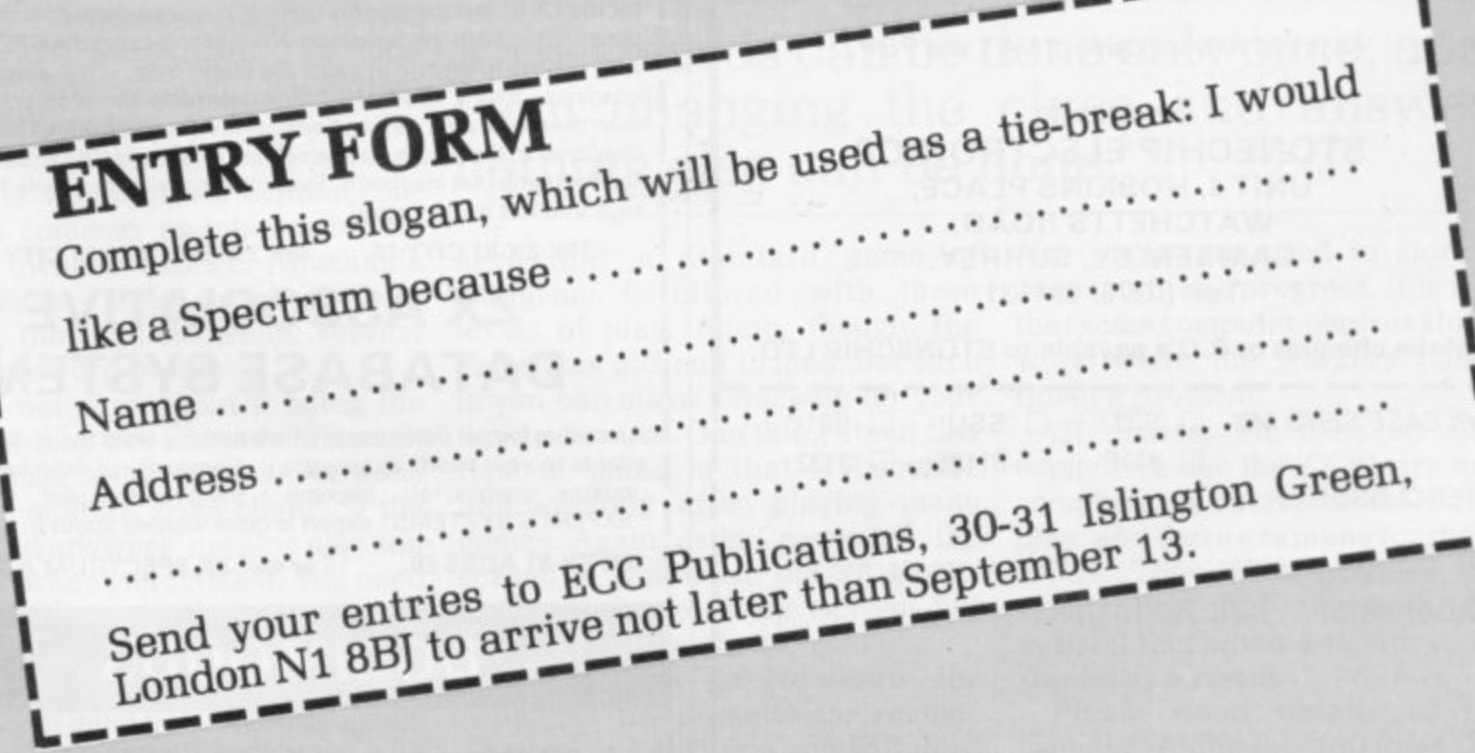

# **SPECTRUM**

32K RAM. Upgrade your 16K Spectrum to full 48K. Easy to fit. No soldering needed. Full instructions supplied.  $f$ 

### **Sound Amplifier and Tape Switching Unit.**

Add on unit for your Spectrum. Amplifies the sound output. Separate tone and volume controls. Eliminates hum loops when saving to tape. Eliminates plug swapping when loading or saving programs on cassette. No extra power supply required. (SSW

**E22, 50**

### Spectrum - ZX81 **Converter.**

Use your ZX81 Rampacks and other ZX81 units on your new Spectrum in addition to your Spectrum add-ons. (S81C) **1'15.00**

# **ZX81**

### **16K Expandable RAM.**

Uniquely expandable to 32K by the addition of our 16K Expansion Module.

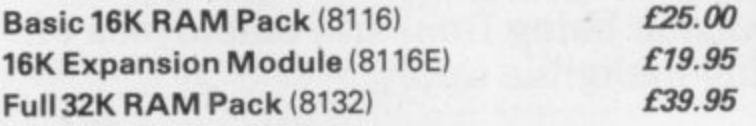

All prices fully inclusive of VAT and P&P.

Send now to: **STONECHIP ELECTRONICS UNIT 4, HOSKINS PLACE, WATCHETTS ROAD, CAMBERLEY, SURREY. Tel: (0276) 681131**

Make cheques or P.O's payable to STONECHIP LTD.

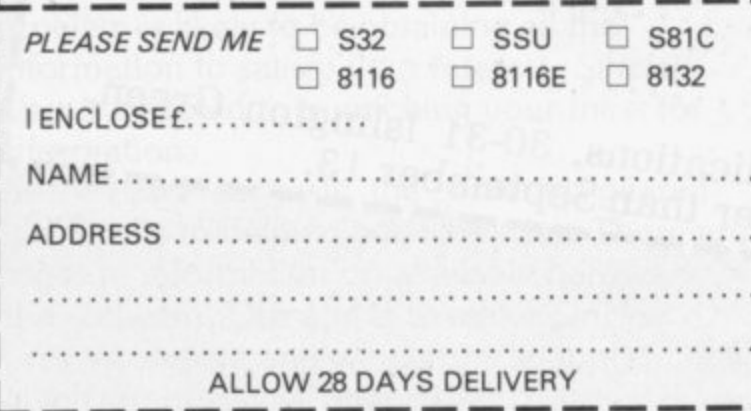

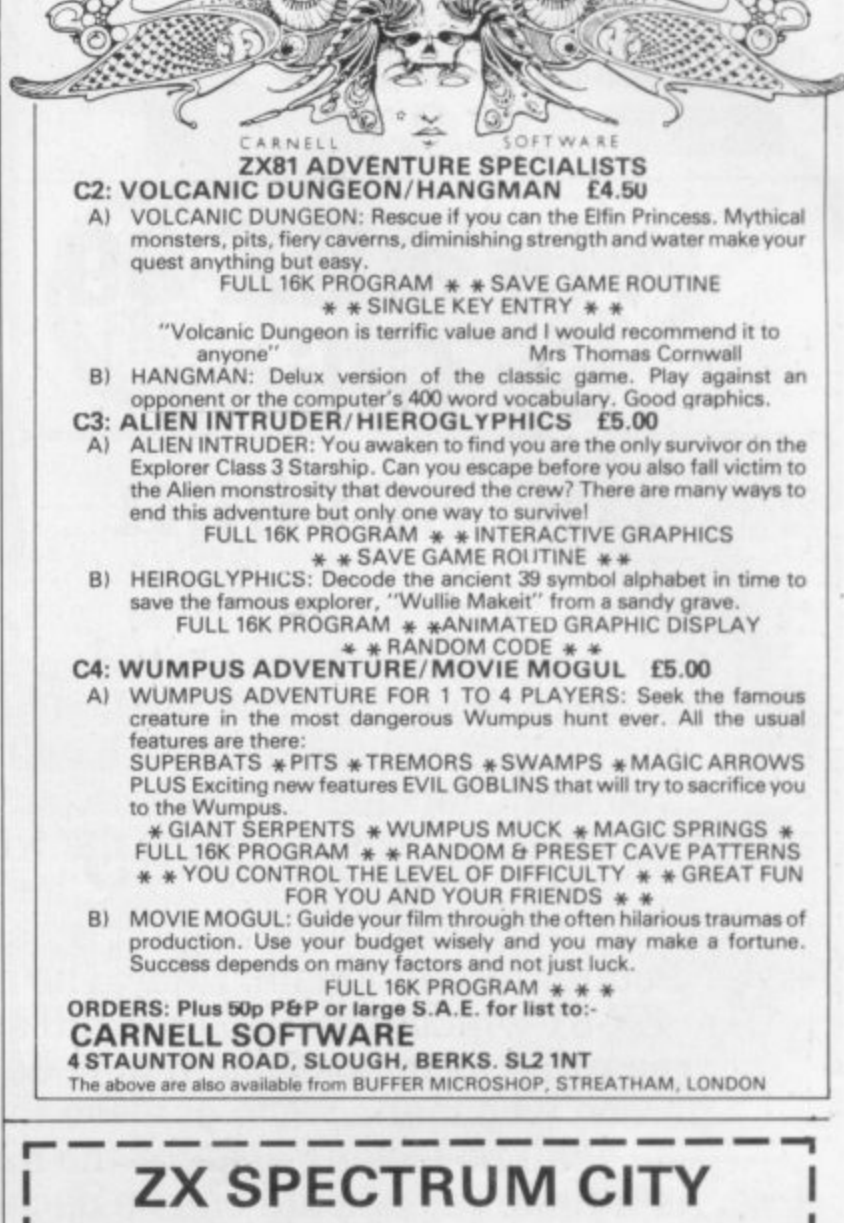

Within a few weeks of getting our first ZX-81 - version of "MONOPOLY". We did not think it would sell so we scrapped it. We have been kicking one another ever since! However, it was developed in parallel to a mainframe game called<br>"CULL" on a street map of London rather than the standard board. The CITY" which was an enhanced version of "MONOPOLY" played street map took up a few hundred kilobytes and thus was not easily put into the ZX-81. The basic mechanics of the game are available for the ZX-81 but the game is played on a blank map. The streets are constructed with the buildings. Now, along came the SPECTRUM with 48K of RAM and in went the street map, not London but an imaginary town. The colour facilities made the program simpler than the mainframe version because much more information can be displayed to the player on one screen. In the end 'CITY" is not at all like the game that inspired it. Everyone that we have invited to test it says that it is much better!

16K ZX-81 CITY £6. 48K ZX SPECTRUM CITY £8.

### **ZX ASSOCIATIVE DATABASE SYSTEM**

A variable format database in which nothing need to pre-defined. It - adapts to your needs as you use it. Conventional searches, sorts, updates, merges, e updates, merges, etc, become a thing of the past. Our local "EXPERTS SYSTEMS" expert is quite worried about it.

i. L—

16K ZX-81 ADBS £9. 16 or 48K ZX SPECTRUM ADBS £14

### **DOCIMODUS**

161 Walmersley Road, Bury, Lancashire BL9 5DE.

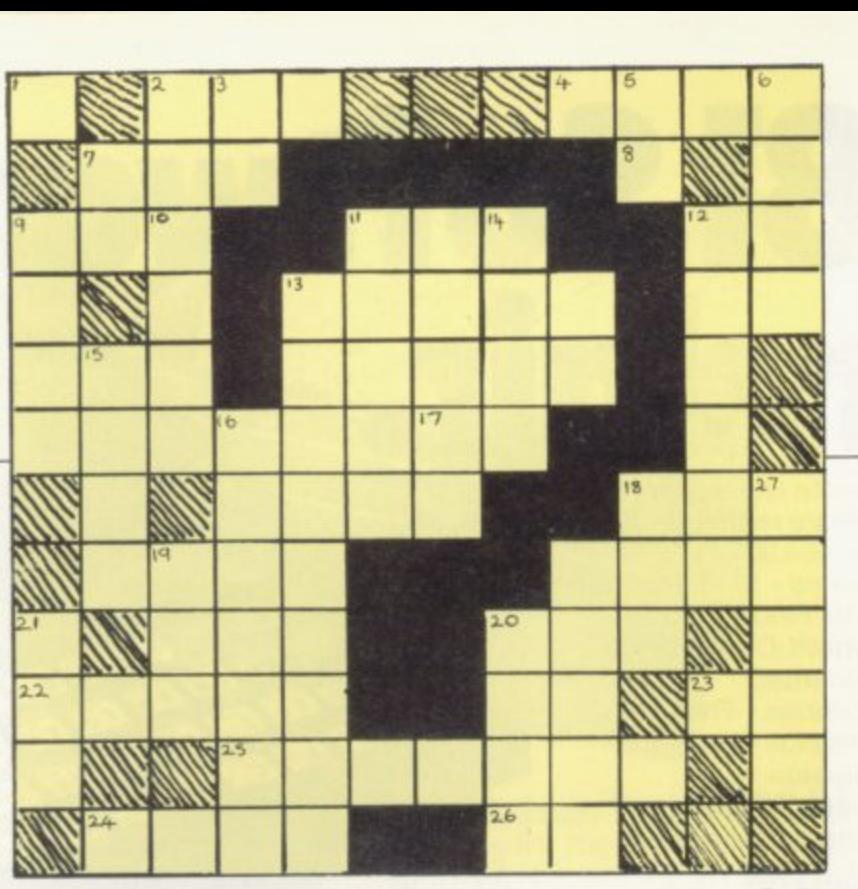

**Philip Joy considers a pair of old mind games, anagram and crossword, and finds them difficult for computers.**

# **Good use of screen by rare word games**

HAVE decided to include details about two things, a review of two programs, which are old mind games, Anagram and Crossword. The second thing is adventure games, on which I have received some very interesting comments.

First. Anagram and Crossword, both on one cassette and sent for review. It is obtainable from Warren Newman, 3 Thalia Close. Greenwich. SE10 9NA. The tape arrived with a brief description about both games.

Crossword was difficult to load. with the volume level critical. but that is common and is something ZX-81 owners expect. Newman's letter says: "It is, so far as I am aware, the first electronic version of a crossword puzzle".

I am not sure about it being the first but they are not very common. One reason is that they can be done only once; apart from changing the clues and answers, nothing else can be done when you finish it. You need someone else to make up and type the crossword. otherwise you will know the answers. For the same reason you must not list the program or the answers will be shown and the puzzle ruined.

It has a fast response time, using the fast mode of the ZX-81, and uses the screen well. One point is that there is an option to display the crossword. If you did that, surely the whole puzzle would be ruined? The clues are related to ZX-81 computer terms and so will appeal to enthusiasts.

On the B side of the tape. Newman

money and if you like that kind of puzzle, you will like these programs. My thanks also to Leo Amatino, who looked at these games and gave unbiased remarks.

I would like to mention another game I received on tape. an 'unbeatable'' version of multiplepile Nim. I say unbeatable in quotes. because no-one I have asked to play it has beaten it, including me. It has won some games and drawn some. but has not been beaten — a remarkable achievement.

With some of the rubbish programs on the market for the ZX-81. this program. I think, should be sold. but the sender has no plans to do so, so far as I know.

My favourite type of mind game is the adventure type, a game which is a total mind game like chess, but with more fun and general appeal. Adventures are the type of game in **which you are projected into some** castle/forest and you have to solve some problem, like finding the long-<br>lost treasure.

Along the way there are numerous problems and each has an exceptional solution. Most microcomputer adventures have completion times of around a month.

The idea is derived from the large mainframe computers, where large

### **'Crosswords can be done only once; apart from changing the clues and answers, nothing else can be done.'**

says that a standard game of Anagram is offered with three levels of play. Again, though, the game was difficult to load, but once in you can make a back-up for your day-to-day use. One thing about this type of game is that it becomes uninteresting after playing many games. Again, as in Crossword, the screen is well-used; not all games make good use of the screen but these two certainly do.

My thanks to Newman for supplying the cassette for review. The cost is E4.95 and you will need 16K I think it is reasonable value for **disc packs are used to store the game and your progress. It is a fact** work while the workers tried to finish a problem.

Of course, the ones on microcomputers like the ZX-81 are not so complicated, but just as much fun to play, and there are many for the 16K **ZX-81. They often produce much** satisfaction when a month of work produces a result.

**Please send details of Mind** Games to Philip Joy. 130 Rush Green Road, Romford, Essex, RM7 OQA.

# New ZX81 Software **om Sincla**

A whole new range of software for<br>the Sinclair ZX81 Personal Computer is now available - direct from Sinclair. Produced by ICL and Psion, these really excellent cassettes cover games, education, and business/ household management.

Some of the more elaborate programs can only be run on a ZX81 augmented by the ZX 16K RAM pack. (The description of each cassette makes it clear what hardware is required.) The RAM pack provides 16 times more memory in one complete module, and simply plugs into the rear of a ZX81. And the price has just been dramatically reduced to only £29.95.

The Sinclair ZX Printer offer full alphanumerics and highly-sophisticated graphics. A special feature is COPY which prints out exactly what is on the whole TV screen without the need for further instructions. So now you can print out your results for a permanent record. The ZX Printer plugs into the rear of your ZXB1, and you can connect a RAM pack as well.

### **Games**

### **Cassette Gl: Super Programs 1 (ICL)**

Hardware required - ZX81. Price - E4.95. Programs - Invasion from Jupiter. Skittles. Magic Square. Doodle. Kim. Liquid Capacity. Description - Five games programs plus easy conversion between pints/ gallons and litres.

#### **Cassette G2: Super Programs 2 (ICI)**

Hardware required - ZX81. Price - E4.95. Programs - Rings around Saturn. Secret Code. Mindboggling. Silhouette Memory Test. Metric conversion. Description - Five games plus easy conversion between inches/feet/yards and centimetres/metres.

#### **Cassette G3: Super Programs 3 (ICL)** Hardware required - ZX81.

 $Price - £4.95.$ Programs - Train Race. Challenge. Secret Message. Mind that Meteor. Character Doodle. Currency Conversion. Description - Fives games plus currency conversion at will - for example, dollars to pounds.

#### **Cassette G4: Super Programs 4 (ICL)** Hardware required - ZX81.

 $Price - £4.95.$ Programs - Down Under. Submarines. Doodling with Graphics\_ The Invisible Invader. Reaction. Petrol, Description - Five games plus easy conversion between miles per gallon and European fuel consumption figures. Cassette 65: Super Programs 5 (ICL) Hardware required - ZX81 + 16K RAM.

Price - E4.95. Programs - Martian Knock Out. Graffiti. Find the Mate. Labyrinth. Drop a Brick\_ Continental. Description - Five games plus easy conversion between English and continental dress sizes.

### **Cassette G6:**

#### **Super Programs 6 (ICL)**

Hardware required - ZX81 + 16K RAM. Price - E4.95.

Programs - Galactic Invasion, Journey into Danger. Create. Nine Hole Golf. Solitaire. Daylight Robbery. Description - Six games making full use

### of the ZX81's moving graphics capability. Cassette 67: Super Programs 7 (ICL)

Hardware required - ZX81. Price: - E4.95. Programs - Racetrack. Chase. NIM. Tower of Hanoi. Docking the Spaceship. Golf.

Description - Six games including the fascinating Tower of Hanoi problem.

### Cassette G8: Super Programs 8 (ICL)

Hardware required - ZX81 + 16K RAM.  $Price - £4.95.$ Programs - Star Trail (plus blank tape on side 2). Description - Can you, as Captain Church of the UK spaceship Endeavour. rid the galaxy of the Klingon menace?

### **Cassette G9: Biorhythms (ICL)**

Hardware required - ZX81 + 16K RAM.  $Price - £6.95.$ Programs - What are Biorhythms? Your Biohythms. Description - When will you be at your peak (and trough) physically, emotionally, and intellectually?

### Cassette G10: Backgammon (Psion)

Hardware required - ZX81 + 16K RAM.  $Price - £5.95.$ Programs - Backgammon. Dice. Description - A great program, using fast and efficient machine code, with graphics board, rolling dice, and doubling dice. The dice program can be used for any dice game.

### **Cassette G11: Chess (Psion)**

Hardware required - ZX81 + 16K RAM.  $Price - £6.95.$ 

Programs - Chess, Chess Clock. Description - Fast, efficient machine code, a graphic display of the board and pieces, plus six levels of ability, combine to make this one of the best chess programs available. The Chess Clock program can be used at any time.

### **Cassette G12:**

#### Fantasy Games (Psion) Hardware required - ZX81 (or ZX80

with 8K BASIC ROM) + 16K RAM  $Price - £4.75.$ Programs - Perilous Swamp. Sorcerer's

Island.

Description - Perilous Swamp: rescue a beautiful princess from the evil wizard, Sorcerer's Island: you're marooned. To escape, you'll probably need the help of the Grand Sorcerer.

### **Cassette 613:**

#### **Space Raiders and Bomber (Psion)** Hardware required  $-$  ZX81  $+$  16K RAM.  $Price - £3.95.$

Programs - Space Raiders. Bomber. Description - Space Raiders is the ZX81 version of the popular pub game. Bomber: destroy a city before you hit a sky-scraper.

### **Cassette G14: Right Simulation (Psion) •**

Hardware required - ZX81 + 16K RAM. Price - E5.95. Program - Flight Simulation (plus blank tape on side 2). Description - Simulates a highly manoeuvrable light aircraft with full controls, instrumentation, a view through the cockpit window, and navigational aids. Happy landings!

### **Education**

#### Cassette E1: Fun to Learn series -English Literature 1 (ICL)

Hardware required - ZX81 + 16K RAM. Price - E6.95. Programs - Novelists. Authors. Description - Who wrote 'Robinson<br>Crusoe'? Which novelist do you associate with Father Brown?

#### **Cassette E2: Fun to Learn series - English Literature 2 (ICU**

**Hardware required - ZX81 + 16K RAM.**  $Price - £6.95.$ Programs - Poets, Playwrights. Modern

Authors.

Description - Who wrote 'Song of the Shirt'? Which playwright also played cricket for England?

SINCLAIR USER September 7982

r's

ė

rd.

Тo

 $\overline{c}$ 

Λ.

81

t a

ion)

Λ.

nk

gh

VI.

M.

ern

e

#### **Cassette E3: Fun to Learn** series - Geography 1 (ICL) Hardware required - ZX81 +

16K RAM.  $Price - £6.95.$ 

Programs - Towns in England and Wales. Countries and Capitals of Europe. Description - The computer shows you a map and a list of towns. You locate the towns correctly. Or the computer challenges you to name a pinpointed location.

#### Cassette E4: Fun to Learn series -**History 1 (ICL)**

Hardware required - ZX81 + 16K RAM.  $Price - £6.95.$ 

Programs - Events in British History. **British Monarchs.** 

Description - From 1066 to 1981, find out when important events occurred. Recognise monarchs in an identity parade.

#### Cassette E5: Fun to Learn series -**Mathematics 1 (ICL)**

Hardware required - ZX81 + 16K RAM.  $Price - £6.95.$ Programs - Addition/Subtraction. Multiplication/Division. Description - Questions and answers on basic mathematics at different levels of difficulty.

### Cassette E6: Fun to Learn series -Music 1 (ICL)

Hardware required - ZX81 + 16K RAM.  $Price - £6.95$ Programs - Composers. Musicians. Description - Which instrument does

James Galway play? Who composed 'Peter Grimes'?

#### Cassette E7: Fun to Learn series -**Inventions 1 (ICL)**

Hardware required - ZX81 + 16K RAM.  $Price - £6.95.$ Programs - Inventions before 1850. Inventions since 1850. Description - Who invented television? What was the 'dangerous Lucifer'?

#### Cassette E8: Fun to Learn series -Spelling 1 (ICL)

Hardware required - ZX81 + 16K RAM.  $Price - £6.95$ 

Programs - Series A1-A15. Series B1-B15. Description - Listen to the word spoken on your tape recorder, then spell it out on your ZX81. 300 words in total suitable for 6-11 year olds.

#### **Business/household** Cassette B1: The Collector's Pack (ICL)

Hardware required - ZX81 + 16K RAM.  $Price - £9.95$ .

Program - Collector's Pack, plus blank tape or side 2 for program/data storage. Description - This comprehensive program should allow collectors (of stamps, coins etc.) to hold up to 400 records of up to 6 different items on one cassette. Keep your records up to date and sorted into order.

#### **Cassette B2: The Club Record Controller (ICL)**

Hardware required - ZX81 + 16K RAM.  $Price - £9.95.$ 

Program - Club Record Controller plus blank tape on side 2 for program/data storage.

Description - Enables clubs to hold records of up to 100 members on one cassette. Allows for names, addresses, phone numbers plus five lots of additional information - eg.type of membership.

#### **Cassette B3: VU-CALC (Psion)**

Hardware required - ZX81 + 16K RAM.  $Price - £7.95$ . Program - VU-CALC.

Description - Turns your ZX81 into an immensely powerful analysis chart. VU-CALC constructs, generates and calculates large tables for applications such as financial analysis, budget sheets, and projections. Complete with full instructions.

#### **Cassette B4: VU-FILE (Psion)**

Hardware required - ZX81 + 16K RAM.  $Price - £7.95$ 

Programs - VU-FILE. Examples. Description - A general-purpose information storage and retrieval program with emphasis on user-friendliness and visual display. Use it to catalogue your collection, maintain records or club memberships, keep track of your accounts, or as a telephone directory.

### **How to order**

Simply use the FREEPOST order form below and either enclose a cheque or give us your credit card number. Credit card holders can order by phone - simply call Camberley (0276) 66104 or 21282 during office hours. Either way, please allow up to 28 days for delivery, and there's a 14-day money-back option, of course.

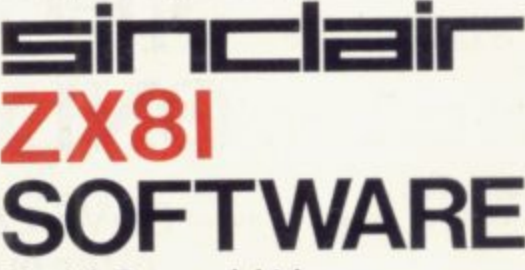

### Sinclair Research Ltd.

Stanhope Road, Camberley, Surrey, **GU15 3PS.** 

Tel: Camberley (0276) 66104 & 21282.

To: Sinclair Research, FREEPOST, Camberley, Surrey, GU15 3BR. Please send me the items I have indicated below

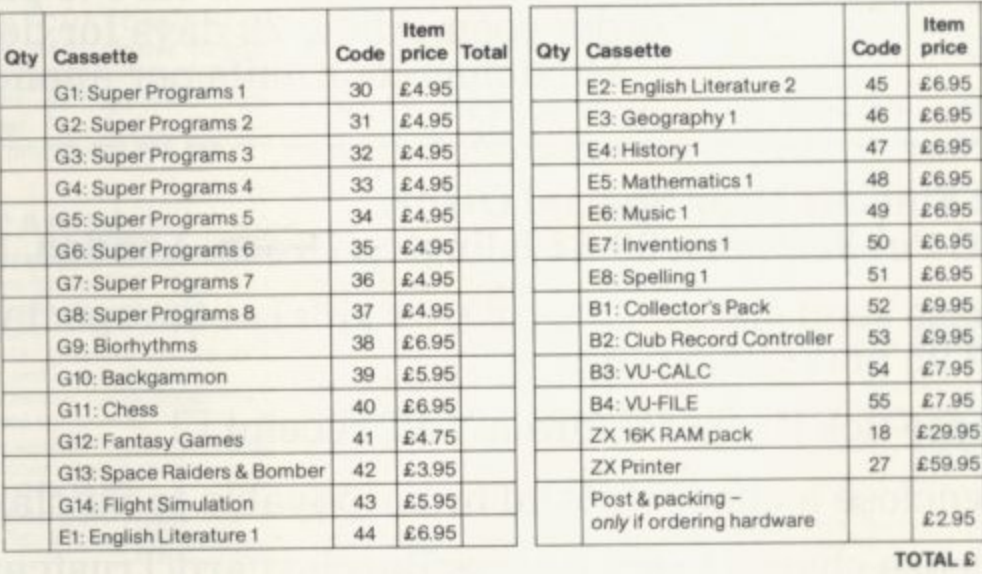

I enclose a cheque/postal order to Sinclair Research Ltd for £. Please charge my \*Access/Barclaycard/Trustcard no. \*Please delete as applicable.

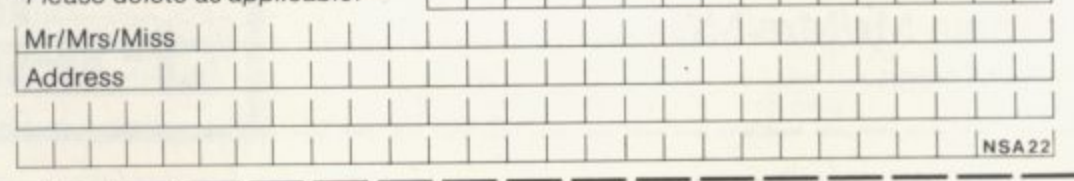

SINCLAIR USER September 1982

Total

special offer

# EXCLUSIVE SINCLAIR USER OFFER

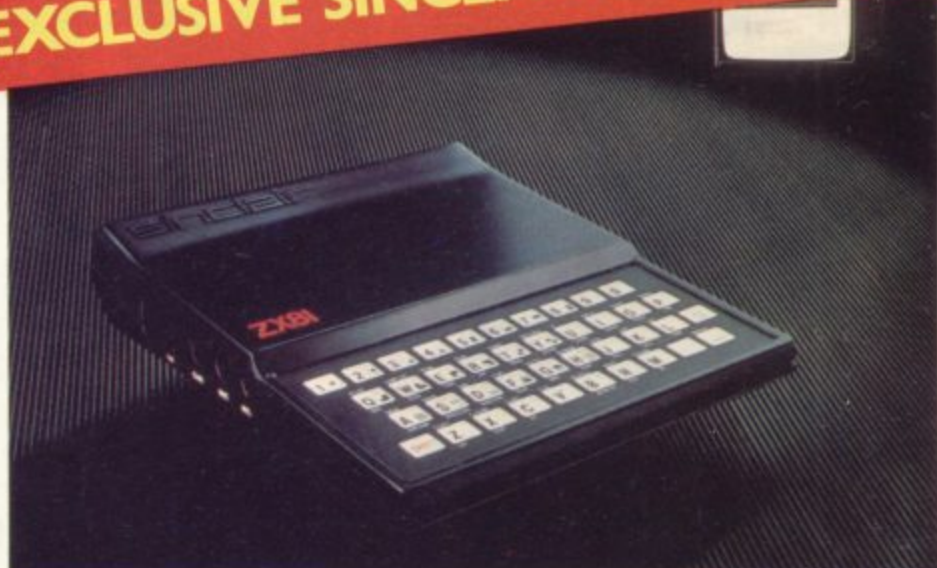

## **Build your own Sinclair Special ZX-81 Kit Offer ONLY L29•95 (plus p&p)**

SAVE E20 on a Sinclair ZX-81 kit. A special offer open only to readers of Sinclair User has been negotiated with Sinclair Research, which means you can buy the world-beating ZX-81 for just E29.95 (plus post and packing).

Stocks are limited, so be sure to place your order soon. Allow 28 days for delivery. Maximum four units per applicant.

### **To: Sinclair User Special Offer, ECC Publications, 30-31 Islington Green, London, N1 8BJ**

Please send me  $\frac{1}{2}$  =  $\frac{1}{2}$  ZX-81 kit(s) at the special Sinclair User price of E29.95 plus E2.95 p & p.

Please tick if you require a VAT receipt  $\Box$ 

\*I enclose a cheque/postal order payable to Sinclair Research Ltd for E

\*please charge to my Access/Barclaycard/Trustcard account no. \*Please delete/complete as applicable

Signature

Name Mr/Mrs/Miss

Address

•

E

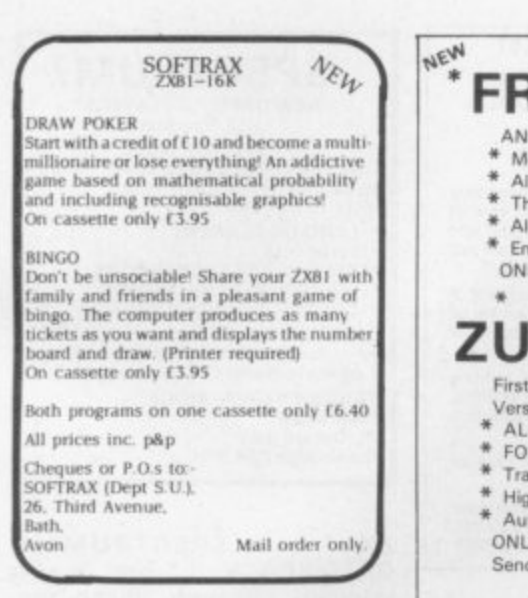

#### **7X-81 16K ADVENTURE GAME**

Full 16K used. Plenty of Action map supplied, plus detective game of Logic (2-4 players). Both on cassette only £3.50. S. Taylor, 2 Greenway, Eltham, London SE9 5SZ.

SPECTRUM PROGRAMS.<br>BOMBER - high quality compulsive basic program plus PAINTBOX sketch, draw, print, save and load for cartoons, displays etc.<br>£5.00 on cassette. D R Pope, 62 Cockereil Close, Wimborne, Dorset **BH21 1XT.** 

SINCLAIR BUILT ZX-81. + Bipac sound box. Original packing + manual leads power-pack, 3<br>cassettes for 16K + ZX-81<br>companion£80 o.n.o. Phone Oxted 2834

### EDUCATIONAL SOFTWARE

EDUCATIONAL SUTTINGE<br>
C.C.E. "O" LEVEL FRENCH<br>
REVISION: 3 teach and test Grammar<br>
programs plus 3 Vocabulary programs.<br>
G.C.E. "O" LEVEL MATHS REVISION: G.C.E. "O" LEVEL MATHS REVISION:<br>1 teach and test program plus 2 programs<br>of generated questions from "O" level<br>syllabus (with explanations).<br>JUNIOR MATHS 1: Long Multiplication,<br>Long Division, HCF, LCM, Fractions 1 (+<br> $E$ 

JUNIOR MATHS 2: Areas, Perimeters,<br>Simple Equations, Percentages, Sets,

Strip Diagrams.<br>JUNIOR ENGLISH 1: Meanings 1,<br>Meanings 2 (harder), Parts of Speech,<br>Proverbs, Similes, Anagrams.

JUNIOR ENGLISH 2: Idioms, Opposites<br>1. Opposites 2 (harder), Group Terms, Odd<br>Word Qut, Spellings

Word Out, Spellings.<br>ARITHMETIC FOR THE UNDER 8's:<br>Add, Subtract, Multiply, Divide. Allows

for entry of units first. 3 levels.<br>EDUCATIONAL QUIZ: 4 programs on

Seneral Knowledge, Reasoning, English<br>hd Maths. All questions use RND unction.

£4.50 per cassette or send sae for<br>catalogue to: ROSE CASSETTES, 148<br>Widney Lane, Solihull, West Midlands<br>B91 3LH.

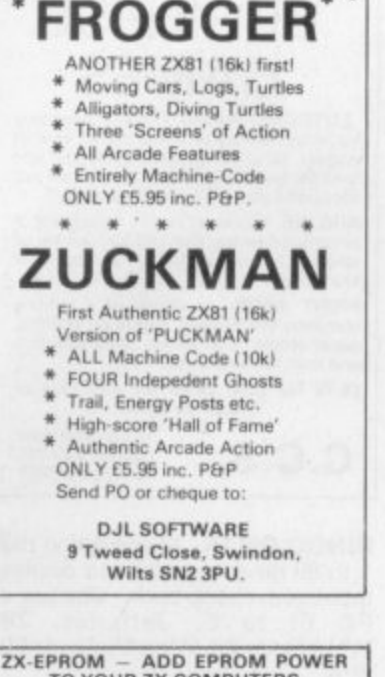

NEW

ZX-EPROM - ADD EPROM POWER<br>TO YOUR ZX COMPUTERS<br>2716 ZX-Eprom Programmer, with ZIF<br>Socket, low cost at  $[27,75 \text{ (A)}]$ .<br>Enables  $M/C$  and basic routines to be<br>stored in Eprom. Simple to use,<br>instructions and software suppl ORME ELECTRONICS, 2 Barripper<br>Rd., Camborne, Cornwall.

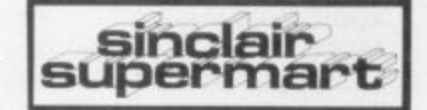

BINGO ON 1K 13 line listing calls 1 to 99 random order and displays tabulated check-back. Cheque or P.O. £1 to C. Jefferies, 280 Whitefields Rd, West Midlands B91 3PA.

ZX-81 IN CUSTOM-BUILT CASE. 16K RAM. Power supply. Full size keyboard, leads, manual 240V outlet ext speaker. Tape<br>power outlet. Fully fused, must be seen. Plus programs £100.

#### **CARLOG**

- A new USEFUL suite of professional<br>programs for the ZX81 (16K).
- Very simple to use with full  $\overline{2}$
- instructions.<br>Complete cassette record of<br>mileage and itemised expenses.<br>All conceivable ratios, totals and  $\overline{3}$
- projections computed.
- CAR LOG is suitable for your car, your<br>dad's car or your whole fleet of trucks.<br>Only £8.95.

**NIMROD SORTWARE** 4 Stanley Rd., London SW14 7DZ.

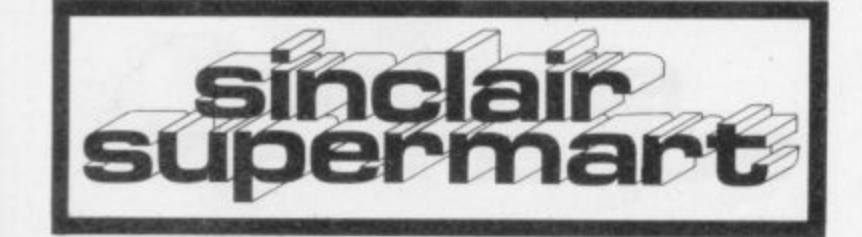

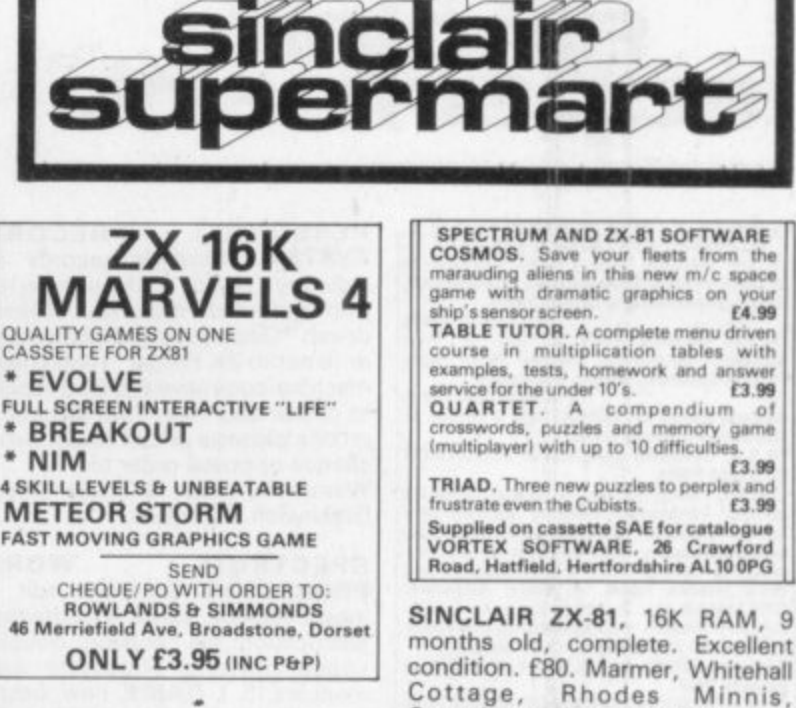

**ZX-81 GAMES FROGGING** (arcade-frogger). Guide your frog across the river. Becomes harder, crocodiles etc. MINOTAUR. Beat the monster to maze exit. £4<br>cassette! D. Warrington, 1 Haddon<br>Drive, Bakewell DE4 1 BD.

16K/81 GAMES TAPE includes Chinvader 1, Chinvader 2,<br>Chinvader 1, Chinvader 2, Maze, ChStartrek. All in m/c, very fast and addictive. On tape for only  $f5.$ 

#### $ZX81 - 16K$ **FOOTBALL POOLS PROGRAM**

**EXECUTE ALL PUULS PRUGRAM**<br> **EXECUTE TO CONSTRAMENT CONSTRAND SCALE AND SERVED TO THE SUBSET OF SUBSALUST PRICES AND NOT SERVED TO PRICE SUBSARY (SUBSET SUBSET OF SUBSARY Allows the user to update the tables week by week** 

**HARTLAND SOFTWARE** (Dept. S)<br>8 PENZANCE PLACE, LONDON W11 4PA

TV.

#### ZX-81/SATELLITE

Independent researcher clearing out current/on-going project files. (Other commitments prevent<br>completion.) Satellite TV Documentation in the form of: Original material - photographic/ photostatic reproductions computer listings - programme<br>cassette, Incl: Technical Descriptive literature "buzzword" jargon dictionary -<br>what's what/who's who directory

satellite disposition schedule dish antenna parabolic curve/form generator. A vast amount of facts, figures etc. giving a valuable insight<br>into tomorrows "boom" business<br>of the electronics industry. Send<br>cheque/PO to the value of £5.00 to: A. J. Innes, 82 St Pauls Parade,<br>Cusworth, Doncaster, South<br>Yorkshire DN5 8LP.

months old, complete. Excellent<br>condition. £80. Marmer, Whitehall Cottage, Rhodes Minnis,<br>Canterbury, Kent CT4 6YA. Tel: Lyminge 862604.

**WANTED. WANTED.** Top quality 16K ZX-81 and Spectrum programs. Highest commission paid. Please send tape and<br>instructions to: Scorpio Research, 24 Geary Drive, Brentwood, Essex.

10 ZX-81 1K GAMES TAPE,<br>including: UFO, Air Battle, Doodle-<br>Bug, Demon Kill, + stick on soft keys. Send £4.00 (Post Free) to Jackett Software, 48 Fairwater Ave, Welling, Kent.

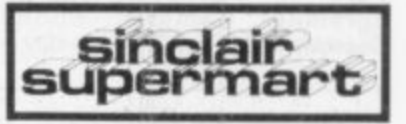

AMAZING NEW BREAKOUT FOR 16K ZX-81. Features: super fast machine code speed, on screen scoring, excellent graphics,<br>Before/After game random<br>graphics patterns. Also two<br>versions of Star Smash. You whiz past flying stars. Also in machine code. Just send £3.95 to Autosoft, 5 Burnside, East Bolden, Tyne &<br>Wear NE36 OLS. PO/Cheques to M. Watson.

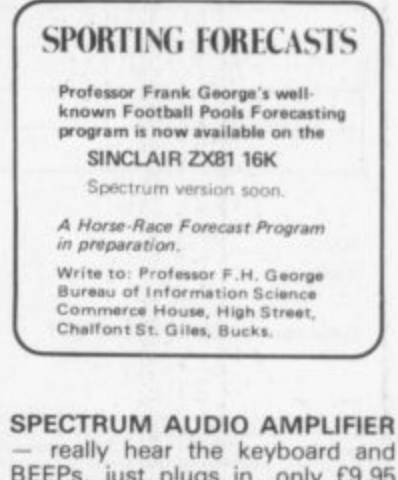

really hear the keyboard and BEEPs, just plugs in, only £9.95<br>complete. A. Pennell, 14 Sweyn Rd., Cliftonville, Kent.

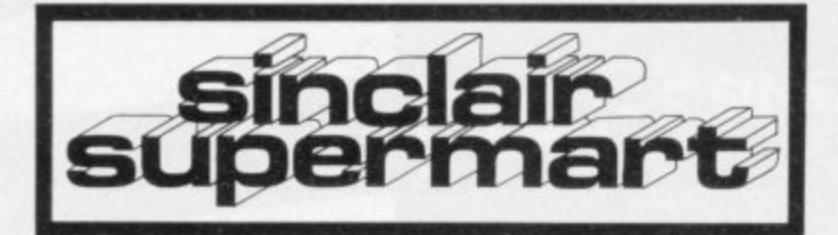

**ZX81/SPECTRUM**<br>
\*P.S.E. GAMES TAPE 1 (16K) — Tower of<br>
Brahma, Wipe-out, Missile Attack, Stopwatch,<br>
Space Adventure and Depth Charge.<br>
\*P.S.E. GAMES TAPE 2 (16K) — Fruit<br>
\*P.S.E. GAMES TAPE 2 (16K) — Fruit<br>
Machine, Batt

fast-action machine code.)<br>\*P.S.E. GERMAN LANGUAGE EDUCATION

FRISTEM (THECHIRD CONTINUATION)<br>
FRISE. GERMAN LANGUAGE EDUCATION<br>
SYSTEM (16K).<br>
Children taking 'O' or 'A' levels? Business<br>
abtroad? Penfrends? Want to improve your<br>
actress and contract and and the contract control of

\*P.S.E. FRENCH LANGUAGE EDUCATION<br>SYSTEM (18K). — Available shortly.<br>P.S.E. language tapes produced in conjunction<br>with a local school. Special terms can be sent<br>on request for school usage.<br>Are free sites in ally-produced

ZX-81 + 16K RAM SINCLAIR BUILT. Leads, adaptor manual all<br>boxed. Hardly used, plus computable ZX and phone pad etc. £70. Write Harrison, Flat 583, 19 Newport Court, London WC2H 7JS.

ZX81 + MEMOTECH 64K. Cost £150 but will accept £110 o.n.o. JD Peel, 10 Croftlands Bigrigg<br>Egremont Cumbria. Phone Seascale 28333 ext. 23393 in day.

**PERSONNEL RECORD** SYSTEM. Controls records of holidays and sickness with<br>management reports. \*Menu<br>driven \*Displays records on screen or direct to ZX Printer \*High speed machine-code save and load facility to create data files. Two programs on one cassette priced £9.95. Send cheque or postal order to: Warren Newman, 3 Thalia Close,<br>Greenwich SE10 9NA.

**SPECTRUM** WORD PROCESSOR. On-screen edit insert, replace, scroll. Word-wrap, justification, file-handling, doublespace printing. Cassette and<br>manual £15. L-GAME, new, based<br>on de Bono, £5. Brian Hebbes, 6a Newlands Avenue, Southampton.

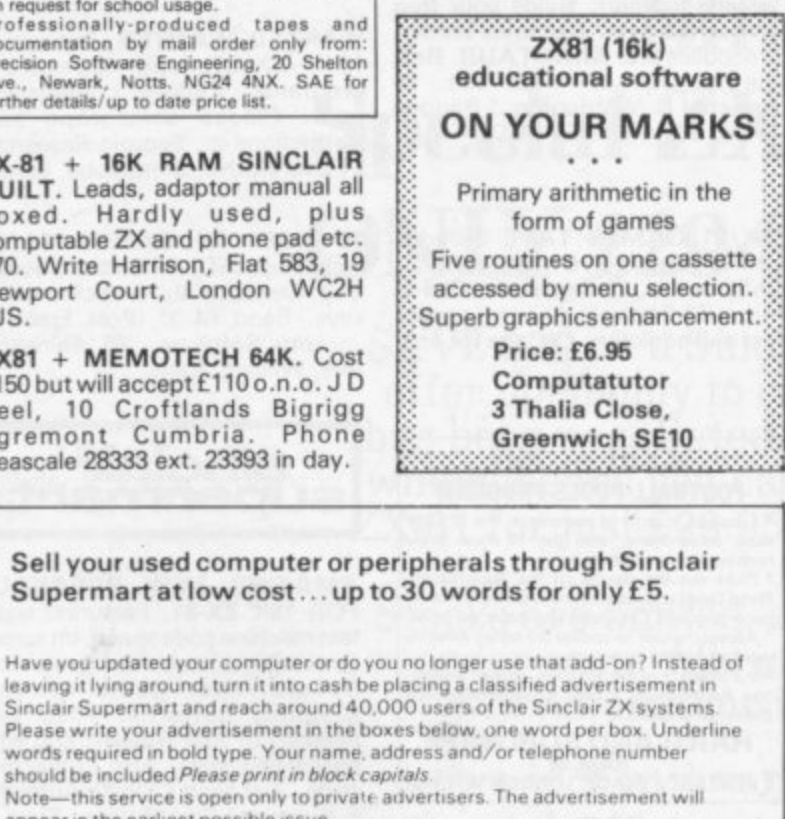

appear in the earliest possible issue Name: **Address** Tel Have you included the fee of £5?

Conditions<br>The Advertisement Manager reserves the right to alter reject or suspend an advertisement will<br>such assignments are accepted subject to approve of copy and to the right of the Advertisement Manager to alter<br>cance

### SPECTRUM - ZX81 **BUSINESS GAMES**

AUTOCHEF As MD you must negotiate<br>for leases, decide on menu prices, level of<br>wages, advertising and dividends and<br>forecast levels of inflation. If you are not<br>successful you will be made to resign! AIRLINE. You must decide on number of aircraft to operate, loan and fuel contracts,<br>whether to buy or charter, and levels of<br>staffing and maintenance. **PRINT SHOP.** As owner of a printing<br>company you have to decide on staffing,<br>paper stocks, quotations, work schedule and cash requirements. £4.75 for one, £8.00 for any two or £12.00 for three.

14 Langton Way,<br>London SE3 7TL  $C.C.S.$ Tel: 01-858 0763

BINGO ON 1K. 13 line listing calls 1 to 99 random order and displays<br>tabulated check-back. Cheque or PO £1 to C. Jefferies, 280 Whitefields Rd, West Midlands B91 3PA.

AMAZING 16K ZX-81  $10$ GAMES. Includes startrek,<br>Pacmaze and vampires. Very good graphics. \$8 on cassette.P.O. or cheques to Michael Bredbury, 25 Brynhedydd Road, Rhyl, Clwyd,<br>North Wales LL 18 3UH.

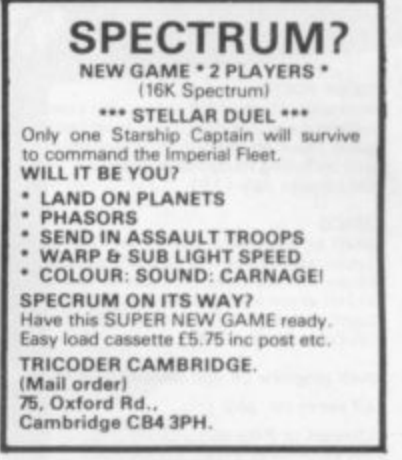

ZX SPECTRUM16K<br>GAMESPACK 1. Fast moving<br>asteroids, Batnum, Bomb run, missile command and defender<br>only, £5.50 the lot. Sae for details, R. Bhattacharya, 3 Wensley Close, Harpenden, Herts.

OMEGA\*SOFT. The last word in educational and games programs<br>for the SPECTRUM and ZX-81.<br>Maths1 or English1 (9-14) only f3.95 for 5-prog cassette. Sae for<br>catalogue. 299 Laburnum Grove, Portsmouth.

### **ADVERTISEMENT INDEX**

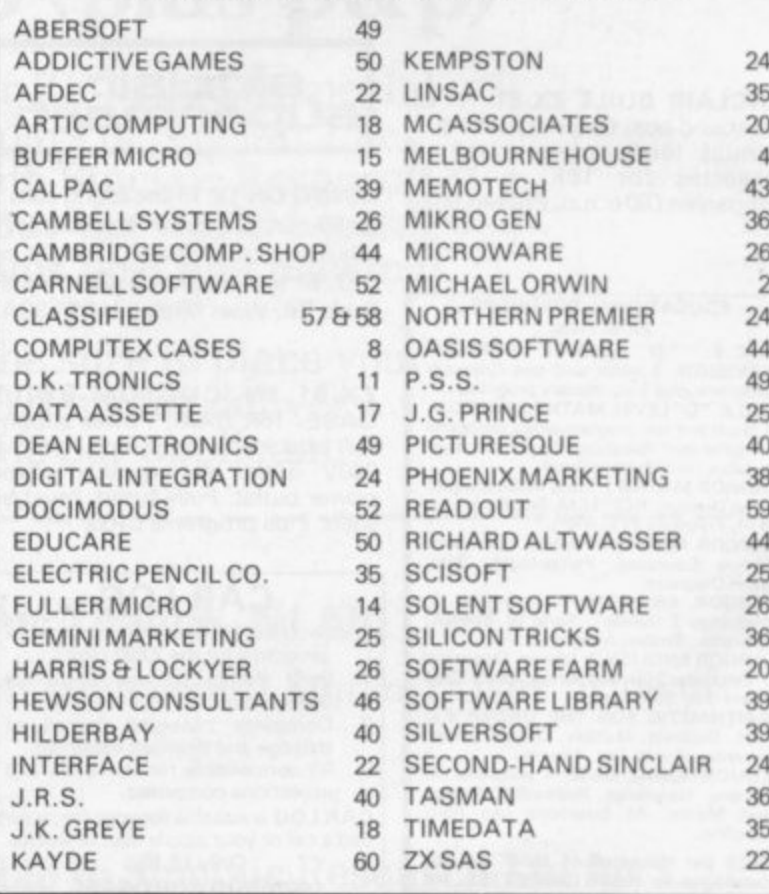

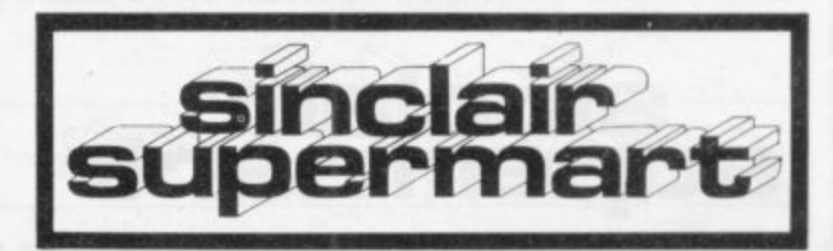

# **THE ZX BOOK CLUB**

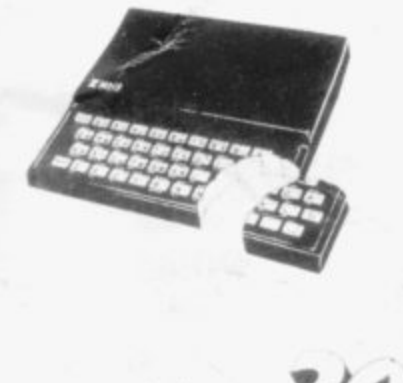

Mori

**M A r**

 $SII$ **PLE ELECTRONIC**<br>PROJECTS 2 **PORTH** ZX81

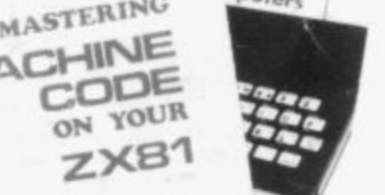

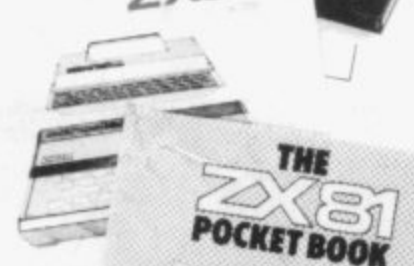

<u>.</u><br>ይ

### **DUE SEPTEMBER 1982**

written by the man who helped write the documentation for the ZX Spectrum:-

# **LEARNING TO USE** only<br>THE ZX SPECTRUM **CK** THE ZX SPECTRUM **£5.95**

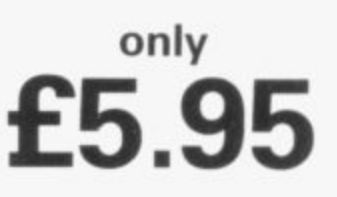

**by Robin Bradbeer. 100 pages fully illustrated.**

This book has been written specially to help new and prospective owners of the ZX Spectrum to easily understand the operation and full capabilities of this amazing new microcomputer.

- Provides clear descriptions of the hardware and functions, describing use of the new keyboard, command keys and editing facilities.
- Explains simple programming using Sinclair BASIC.
- Describes graphics and colour facilities in detail.
- Includes many programs, including animation.
- Appendices cover technical details and a glossary.

### ALSO DUE SEPTEMBER 1982 - and also by Robin Bradbeer:-LEARNING TO USE THE only **a ZX81 COMPUTER**

by Robin Bradbeer. 100 pages fully illustrated.

In the same series as the Learning to Use the ZX Spectrum, this new book follows the same format, style and content and will prove an invaluable guide for new (and experienced!) ZX81 owners.

**Other bestselling titles:-**

**Byteing Deeper into Your ZX81 by Mark Harrison 20 Simple Electronic Projects for the ZX81 by Stephen Adams Mastering Machine Code on your ZX81 by Toni Baker The ZX81 Pocket Book by Trevor Toms**

**READ-OUT PUBLISHING COMPANY LTD 8 Camp Road, Farnborough, Hampshire, GU24 6EW Telephone: 0252 510331/2 Telex 858001 GOWER G**

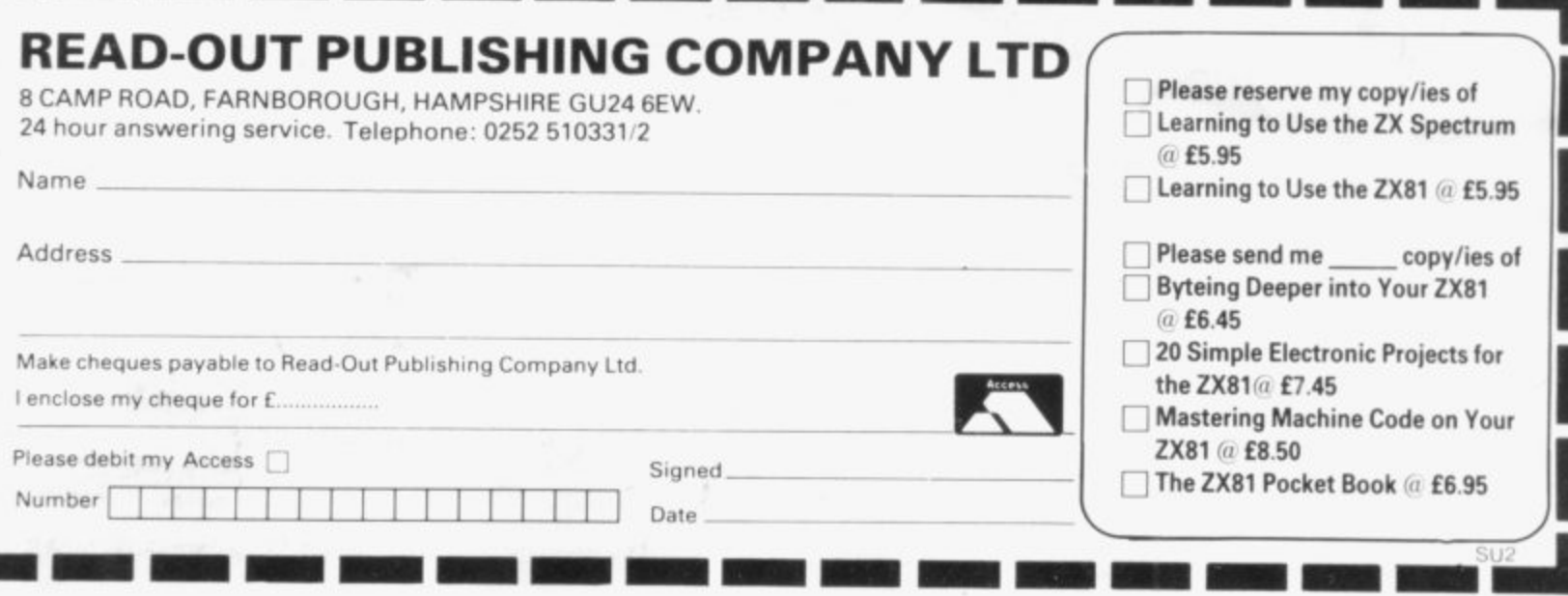

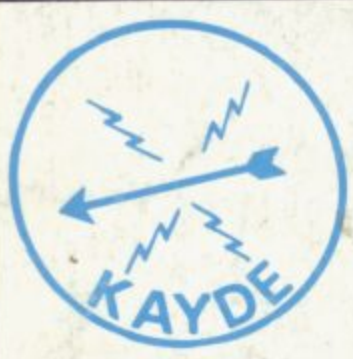

### **KAYDE Electronic Systems ZX80/1 ZX KEYBOARD WITH REPEAT KEY**

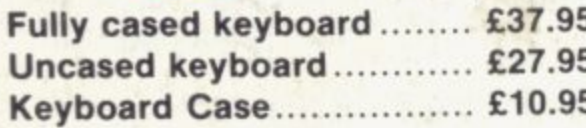

This is a highly professional keyboard using executive buttons as found on top quality computers. It has a repeat key and comes complete in its own luxury case. This is a genuine professional keyboard and should not be confused with toy keyboards currently available on

### **KAYDE 16K RAM PACKS •**

The 16K RAMPACK simply plugs straight into the user port at the rear of your computer. It is fully compatible with all accessories and needs no extra power and therefore it will run quite happily on your Sinclair to 11K after being on for a while. power supply. It does not over-heat and will not lose memory at all As you may know some makes go down

This 16K RAMPACK is very stable and will not wobble or cause 6 built and tested with a complete money back Guarantee.

### K R **KAYDE FLEXIBLE RIBBON CONNECTOR**

**Stops movement of RAM PACK and other accessories** M (Not needed with a KAYDE RAMPACK)

### **KAYDE 4K GRAPHICS BOARD**

K The *KAYDE* Graphics Boar<br>complete with a pre-program i ete with a pre-programmed 4K Graphics ROM. This will give nearly 450 extra graphics and with there nverse makes a total of over nine hundred.

m p l invaders — Puckman — Bulits, Bombs — Tanks — Laser Bases and Alien Ships.<br>. y , Tool Kit Chins t The KAYDE Graphics Board has facilities for either 2K or RAM (for a completely either a controlled our 4K Tool Kit Chips that will be available shortly. All the graphics are completely software controlled at  $\alpha$ therefore they can be written into your programmes. Here are a few examples: A function space

NO EXTRA POWER NEEDED

#### g **KAYDE 16K GRAPHICS BOARD SOFTWARE** t in the second

s s nede: "In s ace. Peck Centipec Interface  $e$  only true ZX version of the popular arcade game. • all I think this is the best presented moving graphic p

a Invaders: The best version available anywhere. Graphic Software can only be used with a Graphics board.

### **L'AVR KAYDE 16K 81 SOFTWARE**

tepede "In terface.

3D/3D  $\frac{1}{\pi}$ D/**3D Labyrinth. A Cubit Maze that has corridors which may go left, right, up, down.** eckmen (the latest addition in 81 games)

WHY WAIT TO PAY MORE WH<br>FAS EAST IMMEDIATE DELIVERY

)s

t a t

-

.<br>ЭД -r<br>7V 1 l The Conge<br>Great Yarmouth VISA I enclose f Norfolk NR30 1PJ **I Name** Tel: 0493 57867 (Dept SU) Add l  $\Box$ Dept SU Kayde Electronic Systems Ltd

c Don't Forget you can always order m n on the telephone with your credit card  $\cdot$ 

All products include VAT all hardware comes fully built and tested with a 14 d s

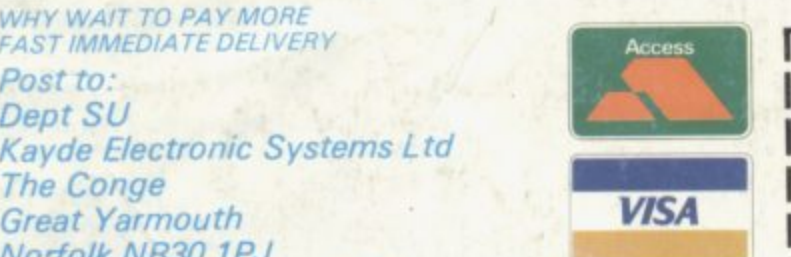

DEPT. SU<sub>5</sub>

Please add £1.50 P/P for all hardware and 50p for all software. Please make cheques payable to Kayde Electronic Systems Ltd. **L.**

inc VAT